RÉPUBLIQUE DU CAMEROUN PAIX – TRAVAIL – PATRIE ------------------

COOPÉRATION CAMEROUN BANQUE MONDIALE

------------------ PROJET D'APPUI AU DÉVELOPPEMENT DE L'ENSEIGNEMENT SECONDAIRE ET DES COMPÉTENCES POUR LA CROISSANCE ET L'EMPLOI

------------------ UNITÉ DE COORDINATION DU PROJET

------------------ COORDINATION TECHNIQUE DE LA COMPOSANTE II

REPUBLIC OF CAMEROON **PEACE - WORK - FATHERLAND** 

CAMEROON ------------------ CAMEROON – WORLD BANK **COOPERATION** 

SECONDARY EDUCATION AND SKILLS DEVELOPMENT PROJECT ------------------ NDARY EDUCATION AND SKILLS<br>DEVELOPMENT PROJECT

PROJECT COORDINATION UNIT ------------------

TECHNICAL COORDINATION OF ----------------- TECHNICAL COORDINATION COMPONENT II

### REFERENTIEL DE FORMATION PROFESSIONNELLE

Selon l'Approche Par Compétences (APC)

# GUIDE PÉDAGOGIQUE (GPE)

## SECTEUR : NUMERIQUE

## METIER : DÉVELOPPEUR WEB

# NIVEAU DE QUALIFICATION :TECHNICIEN ALL-PATRIE<br>
MCAMEROUN<br>
MONDALE<br>
MONDALE<br>
MONDALE<br>
EXCONDARE FIDES<br>
EXCONDINGENT DESCRIPTION<br>
TROUGHING CONDINATION<br>
TROUGHING CONDINATION<br>
TROUGHING CONDINATION<br>
TROUGHING CONDINATION<br>
TROUGHING CONDINATION<br>
TROUGHING COND

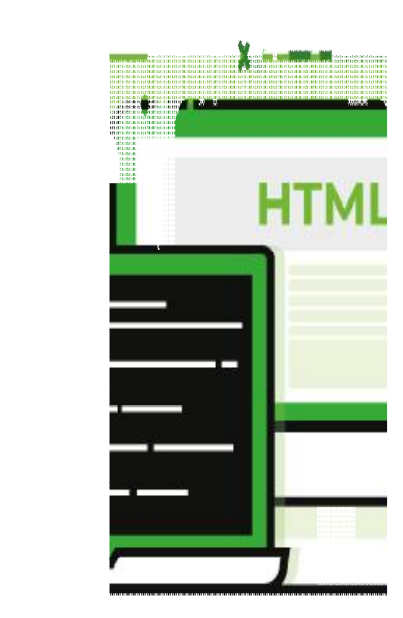

### Président :

 Mme FORCHAP ESANDEM Prudence, Secrétaire Général du Ministre de l'Emploi et de la Formation Professionnelle ;

### Membres :

- M. EPOUNE YETNA Arsen, Inspecteur Général des Formations ;
- Mme BAYIHA Paulette Marceline, Coordonnateur Général du PADESCE.
- Mme MBENOUN, née NGO NGUIDJOL Sophie, CTC2 PADESCE-MINEFOP ;
- M. IBRAHIM ABBA, DFOP-MINEFOP ;
- M. NJOYA Jean, RIF/PADESCE;
- Dr. Noël KONAÏ, RDLI 4a ;
- M. BONONGO Mathias, RDLI 5a.

### EQUIPE DE REDACTION

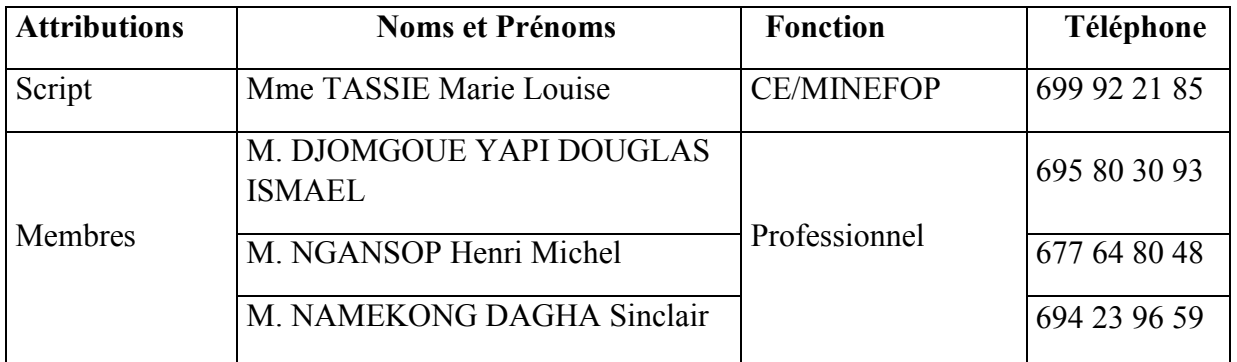

# **REMERCIEMENTS**

Ce Référentiel d'Evaluation et de Certification a été élaboré et sera exploité grâce à l'impulsion de Monsieur ISSA TCHIROMA BAKARY, Ministre de l'Emploi et de la Formation Professionnelle, dans le cadre du développement des Référentiels de Formation Professionnelle selon l'Approche Par Compétences (APC) au Projet d'Appui au Développement de l'Enseignement Secondaire et des Compétences pour la Croissance et l'Emploi (PADESCE). Aussi, tenons-nous à exprimer au Ministre de l'Emploi et de la Formation Professionnelle notre profonde gratitude pour cette opportunité offerte qui permettra la normalisation de la formation au métier de Développeur Web (Niveau de qualification : Technicien) et sa valorisation au Cameroun.

En outre, nous apprécions à sa juste valeur la collaboration avec les différents acteurs de la formation professionnelle (Experts-Métiers, Formateurs et Entreprises) dans le cadre de la rédaction des contenus du présent Référentiel d'Evaluation et de Certification.

Que ces acteurs consultés, dont les noms figurent sur la liste ci-jointe trouvent ici l'expression de nos remerciements pour leurs disponibilités et leurs contributions.

# ABRÉVIATIONS ET ACRONYMES

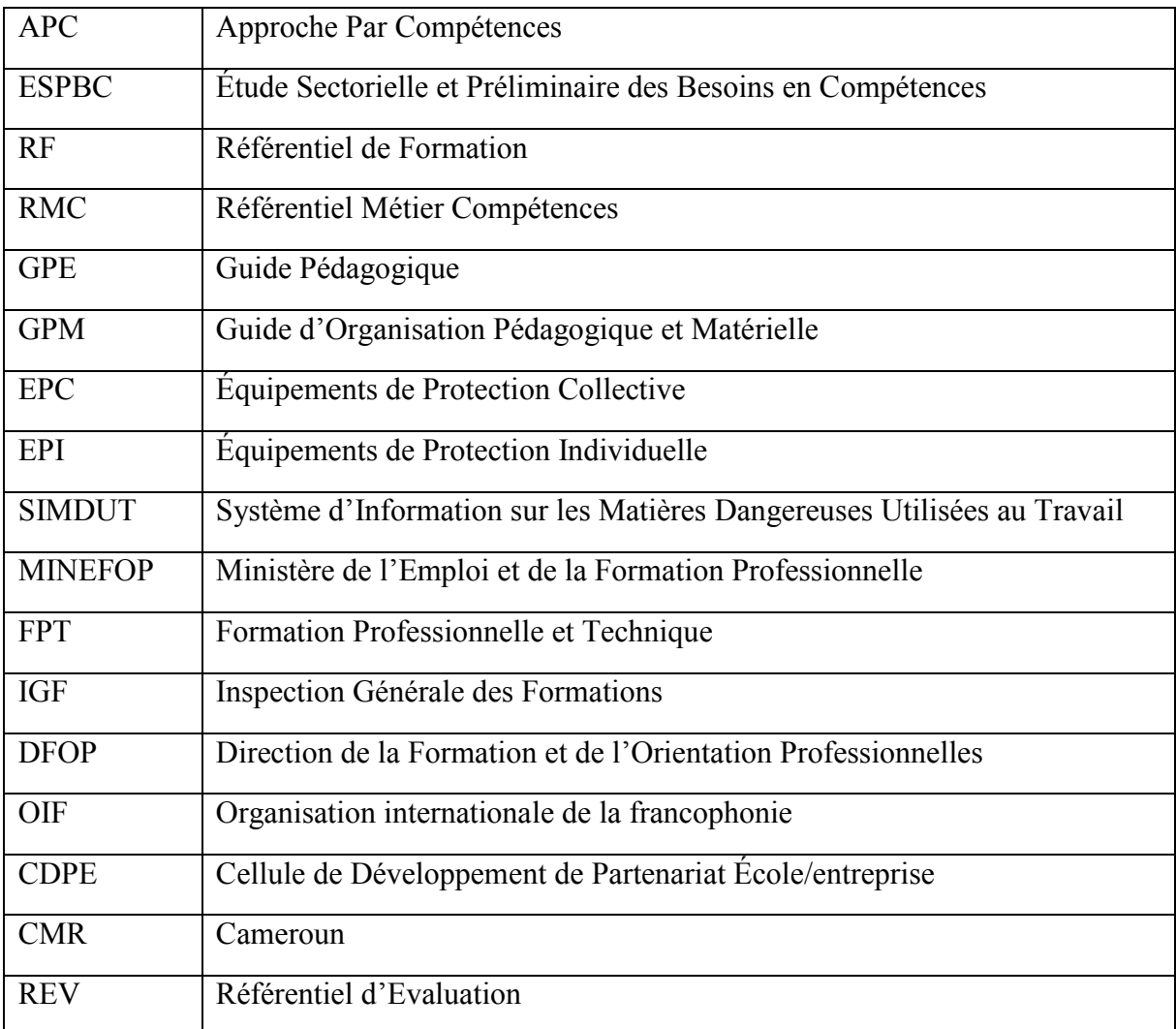

# TABLE DES MATIÈRES

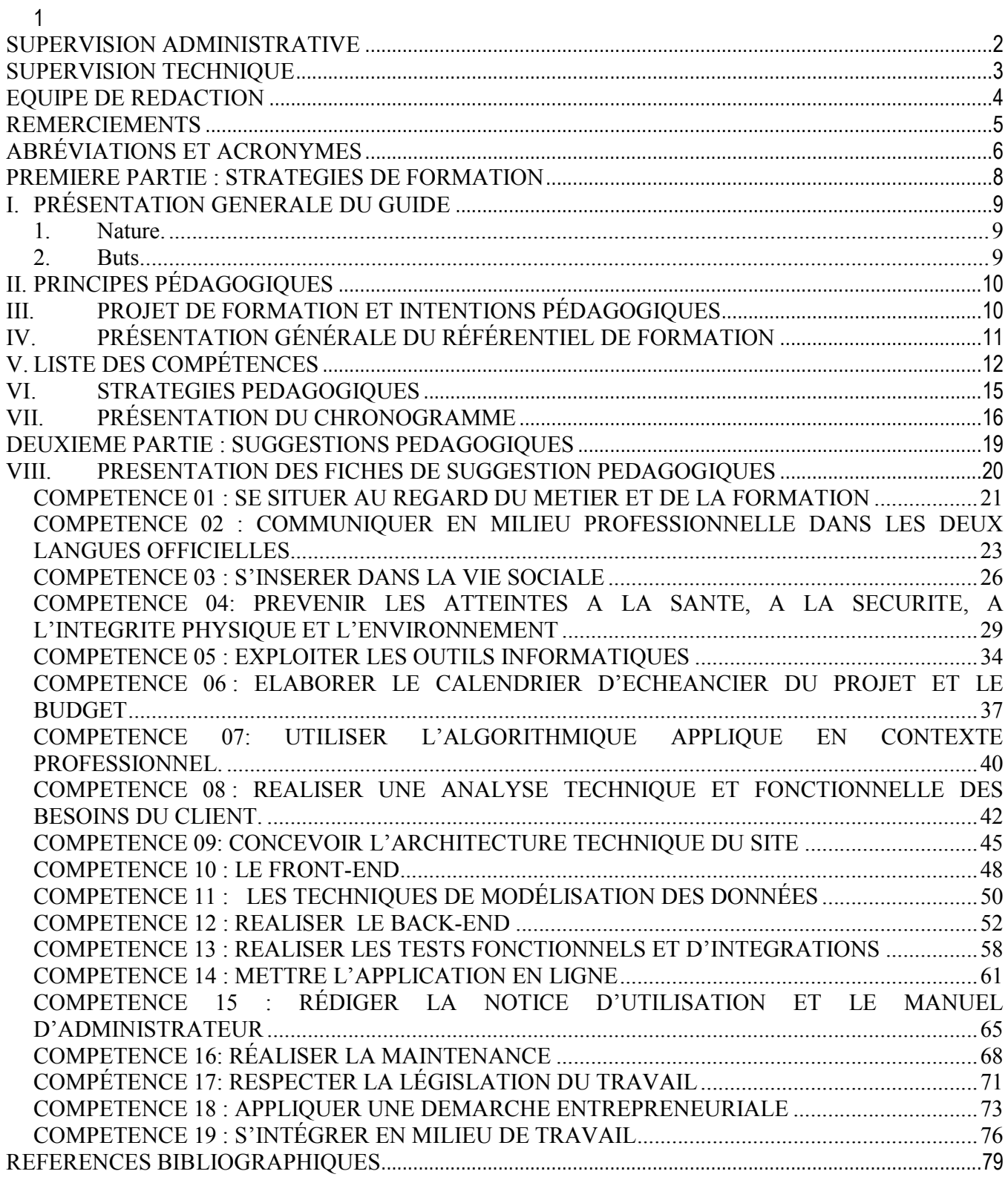

# PREMIERE PARTIE : STRATEGIES DE FORMATION

### I. PRÉSENTATION GENERALE DU GUIDE

### 1. Nature.

L'objectif principal d'un guide pédagogique est d'appuyer les formateurs et l'équipe pédagogique responsables de la mise en œuvre de la formation dans chaque établissement. Le milieu, les types de formations offertes, le profil des apprenants, les caractéristiques du personnel enseignant, les ressources physiques et matérielles mises à disposition ainsi que la nature des partenariats accessibles font de chaque structure de formation un lieu unique. Dans un tel contexte, il ne saurait être question d'instaurer des modes d'intervention et des stratégies éducatives uniformes.

Au contraire, il faut laisser à chaque structure de formation toute la marge de manœuvre possible pour adapter le scénario de formation élaboré lors de la production du référentiel de formation tout en s'assurant du respect des rubriques prescrites, dont les standards de performance retenus pour les compétences. Le guide pédagogique doit donc allier latitude et souplesse en vue de la réalisation de la formation.

Le guide pédagogique présente dans un premier temps les principes pédagogiques recommandés pour soutenir la livraison de la formation en respect de l'Approche Par Compétences. Il présente aussi le projet pédagogique et les intentions qui soutiennent celui-ci. Il permet de renforcer les liens spécifiques entre le référentiel de formation et la traduction des intentions pédagogiques exprimées par l'équipe de production. Il définit deux outils pédagogiques (chronogramme suggéré et fiches de suggestions pédagogiques) destinés à aider le formateur, l'équipe pédagogique ainsi que les gestionnaires de la structure de formation à effectuer la planification et l'organisation de la formation. Dans un second temps, y sont présentées des fiches contenant des suggestions pédagogiques pour chacune des compétences identifiées dans le référentiel de formation. Ces fiches constituent l'essence du guide pédagogique.

### 2. Buts.

Bien que le guide pédagogique soit un instrument facultatif, contrairement au Référentiel de Formation qui est prescriptif, sa mise à la disposition des formateurs et des équipes pédagogiques permet d'atteindre divers buts :

- Contribuer fortement à la diffusion les valeurs de base qui devraient présider à la réalisation de la formation ;
- Consolider les diverses approches pédagogiques et les modalités de collaboration entre les équipes de formateurs et d'agents ou conseillers pédagogiques des structures de formation ;
- Proposer diverses approches susceptibles de mieux répondre aux besoins des apprenants en formation et de favoriser leur insertion et leur cheminement dans la vie active ;
- Prendre en compte, dans le projet éducatif, l'acquisition de compétences transversales qui relèvent du développement global de la personne et s'alignent avec les objectifs de la formation générale de base ;
- Proposer une démarche de planification pédagogique destinée à faciliter le travail initial du formateur.

### II. PRINCIPES PÉDAGOGIQUES

Lorsqu'une équipe de pédagogues aborde l'élaboration d'un guide pédagogique, elle doit généralement avoir en tête un modèle théorique pour mettre en évidence les valeurs qui sous-tendent ses actions et adopter un cadre de référence pour étayer son projet. En rappel, l'Approche Par Compétences (APC) place l'apprenant au centre de la démarche de formation et le reconnaît comme premier acteur responsable de ses apprentissages. Le modèle constructiviste et socioconstructiviste d'apprentissage s'inscrit bien dans cette perspective.

Selon cette approche, les nouveaux savoirs se développent progressivement, à la manière d'une véritable construction, c'est-à-dire en retenant les connaissances antérieures comme assises et en établissant des réseaux de liens entre les diverses réalités avec lesquelles on entre en contact. Le socioconstructivisme, issu du constructivisme, ajoute la dimension des relations humaines, des interactions et des questionnements mutuels dans la construction des savoirs et le développement des compétences.

Ces principes découlent directement des bases conceptuelles, des valeurs et du cadre de référence qui ont présidé à la mise en place de l'APC. Ils constituent des lignes directrices devant être suivies dans le choix des stratégies d'enseignement et d'apprentissage pour permettre aux apprenants d'atteindre les buts du référentiel de formation.

Voici quelques principes généraux qui s'appliquent également dans le cadre du Référentiel de Formation du menuisier-ébéniste :

- Faire participer activement les apprenants et les rendre responsables de leurs apprentissages ;
- Tenir compte du rythme et de la façon d'apprendre de chacun;
- Prendre en compte et réinvestir les acquis scolaires ou expérientiels des apprenants ;
- Considérer que la possibilité ou la capacité d'apprendre est fortement liée aux stratégies et aux moyens utilisés pour acquérir les compétences ;
- Favoriser le renforcement et l'intégration des apprentissages ;
- Privilégier des activités pratiques d'apprentissage et des projets adaptés à la réalité du marché du travail ;
- Communiquer avec les apprenants dans un langage correct et en utilisant les termes techniques appropriés ;
- Rechercher le plus possible la collaboration du milieu du travail ;
	- Faire découvrir aux apprenants que la formation professionnelle constitue une voie importante d'intégration sociale et de développement personnel.

### III. PROJET DE FORMATIONET INTENTIONS PÉDAGOGIQUES

Le projet est structuré à partir des finalités, des orientations et des buts généraux de la formation professionnelle. Il s'inspire des valeurs et des principes pédagogiques qui ont présidé à l'élaboration du Référentiel de Formation. Chaque structure de formation est appelée à établir ou à actualiser son projet éducatif lors de l'implantation d'un Référentiel de Formation et ce, avant sa mise en œuvre.

L'élaboration d'un projet de formation implique également une prise en considération des spécificités de la formation offerte par la structure de formation, des caractéristiques des ressources humaines mobilisées, des ressources physiques et matérielles disponibles, de la nature du partenariat avec le milieu du travail et du contexte général.

Le projet définit les intentions pédagogiques et les stratégies d'apprentissages à mettre en place pour l'ensemble de la formation professionnelle, plus spécifiquement pour chaque filière de formation offerte dans la structure de formation.

Les intentions pédagogiques sont des visées éducatives qui découlent du projet de formation et qui servent de guides pour les interventions auprès de l'apprenant. Elles touchent généralement des dimensions significatives du développement professionnel et personnel des apprenants qui n'ont pas fait l'objet de formulations explicites dans les buts du référentiel ou les compétences retenues. Elles incitent le personnel formateur à intervenir dans une direction donnée, chaque fois qu'une situation s'y prête.

Voici donc quelques intentions éducatives d'ordre général qui sont insérées dans le projet éducatif de la mise en œuvre du programme de formation d'ouvrier menuisier-Ebéniste :

- Développer chez les apprenants, le sens des responsabilités et du respect de la personne ;
- Accroître, chez les apprenants, l'autonomie, l'initiative et l'esprit d'entreprise ;
- Développer chez les apprenants, la pratique de l'autoévaluation ;
- Développer chez les apprenants, une discipline personnelle et une méthode de travail ;
- Augmenter chez les apprenants, le souci de protéger l'environnement ;
- Développer chez les apprenants, la préoccupation du travail bien fait ;
- Développer chez les apprenants, le sens de l'économie du temps et des ressources ;
- Développer chez les apprenants, la préoccupation d'utiliser avec soin les différents équipements.

### IV. PRÉSENTATION GÉNÉRALE DU RÉFÉRENTIEL DE FORMATION

Le scénario de formation se trouve au cœur du Référentiel de Formation. Il consiste à présenter les choix qui ont résulté de la définition des compétences issues du référentiel métier-compétences (elles même découlant de l'AST). Ces compétences sont traduites en actions observables et en résultats mesurables, éléments sur lesquels reposent l'acquisition par l'apprenant et leur évaluation. En plus de mettre en évidence la liste des compétences requises pour exercer un métier, le référentiel de formation les décrit de manière exhaustive et pose des balises qui déterminent une démarche d'acquisition desdites compétences. En conséquence, selon les modalités de réalisation de la compétence, le référentiel de formation mise sur deux techniques différentes pour décrire les compétences : la traduction en comportement et la traduction en situation.

En conséquence, le référentiel de formation pour le métier de Développeur Web traduit les orientations particulières en matière de formation. Il prépare donc la personne à devenir un travailleur du numérique selon les règles de sécurité et la réglementation.

Le référentiel de formation vise à rendre apte le technicien spécialiséà préparer le matériel et les logiciels de conception et de montage d'un site internet, à en vérifier l'opérationnalité et à utiliser des techniques de maintenance. Plus précisément, le technicien pourra réaliser des activités de conception, de montage et de la maintenance (préventive et curative) d'un site internet. Il doit aussi maitriser de multiples techniques de conception, des plus anciennes aux plus modernes et savoir dans quels contextes particuliers mettre chacune d'elles en application.

La nature du travail et les caractéristiques de l'environnement imposent au technicien spécialisé de respecter strictement les règles et les consignes sanitaires, de sécurité autant pour la protection des travailleurs que de celle de l'environnement. Il doit aussi maitriser les techniques de secourisme et de survie.

Étant donné que le technicien spécialisé travaille souvent en équipe ou supervision, il doit démontrer de bonnes attitudes relationnelles, tout en veillant à préserver l'image de l'entreprise pour laquelle il réalise les activités de conception et de montage.

### V. LISTE DES COMPÉTENCES

Le tableau suivant est conçu à partir de l'information contenue dans le référentiel de formation. Cette synthèse présente les compétences ordonnancées ainsi que les durées de formation qui s'y rapportent. Le tableau résume en fait la logique de formation présentée dans la matrice des objets de formation et dans le logigramme d'acquisition des compétences. Il prépare donc l'utilisateur du guide pédagogique à mieux comprendre la portée du programme du technicien spécialisé, tout en lui donnant déjà des pistes sur l'organisation du chronogramme de formation.

### Synthèse du référentiel de formation

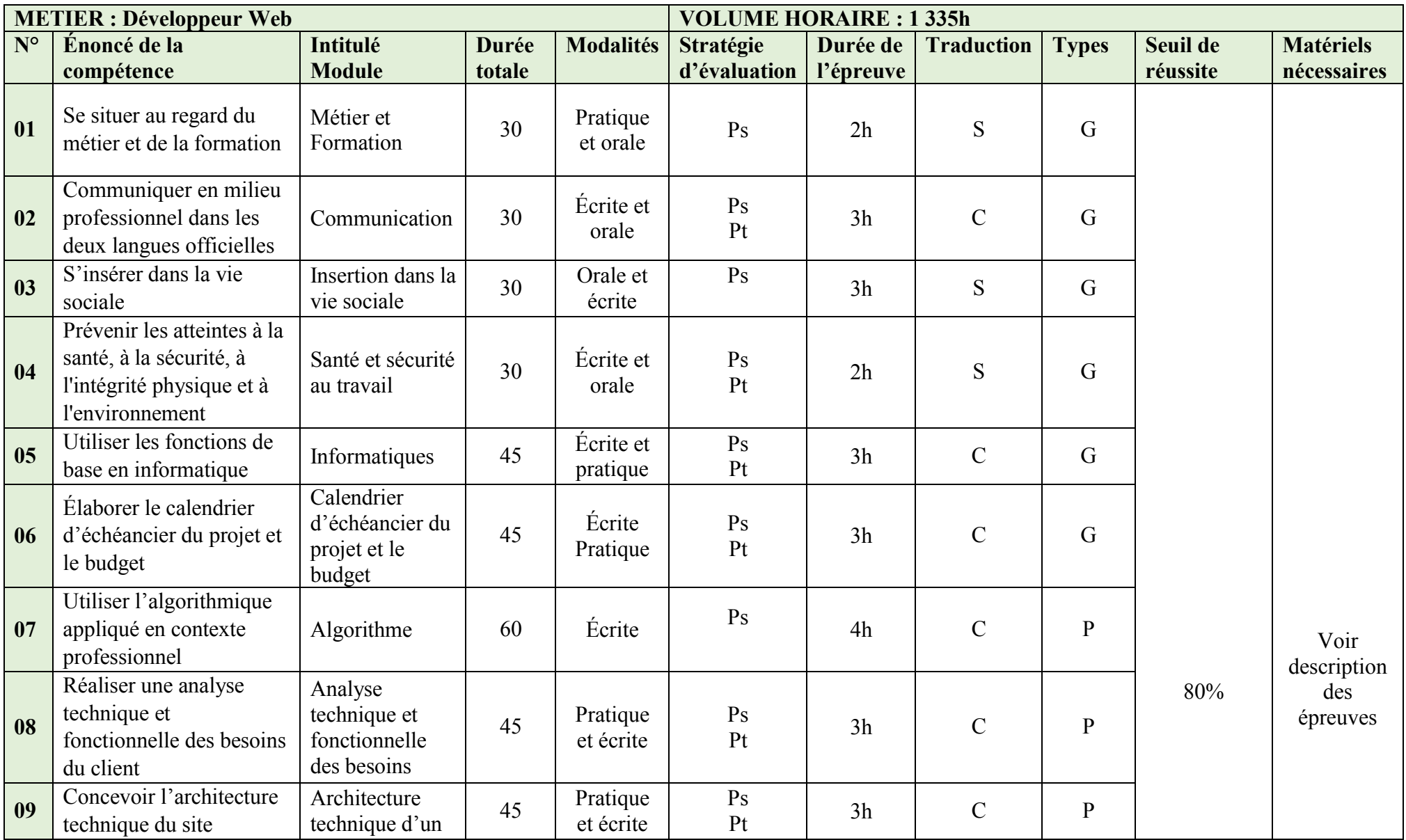

### TABLEAU 1 : SYNTHESE DU PROGRAMME DE FORMATION

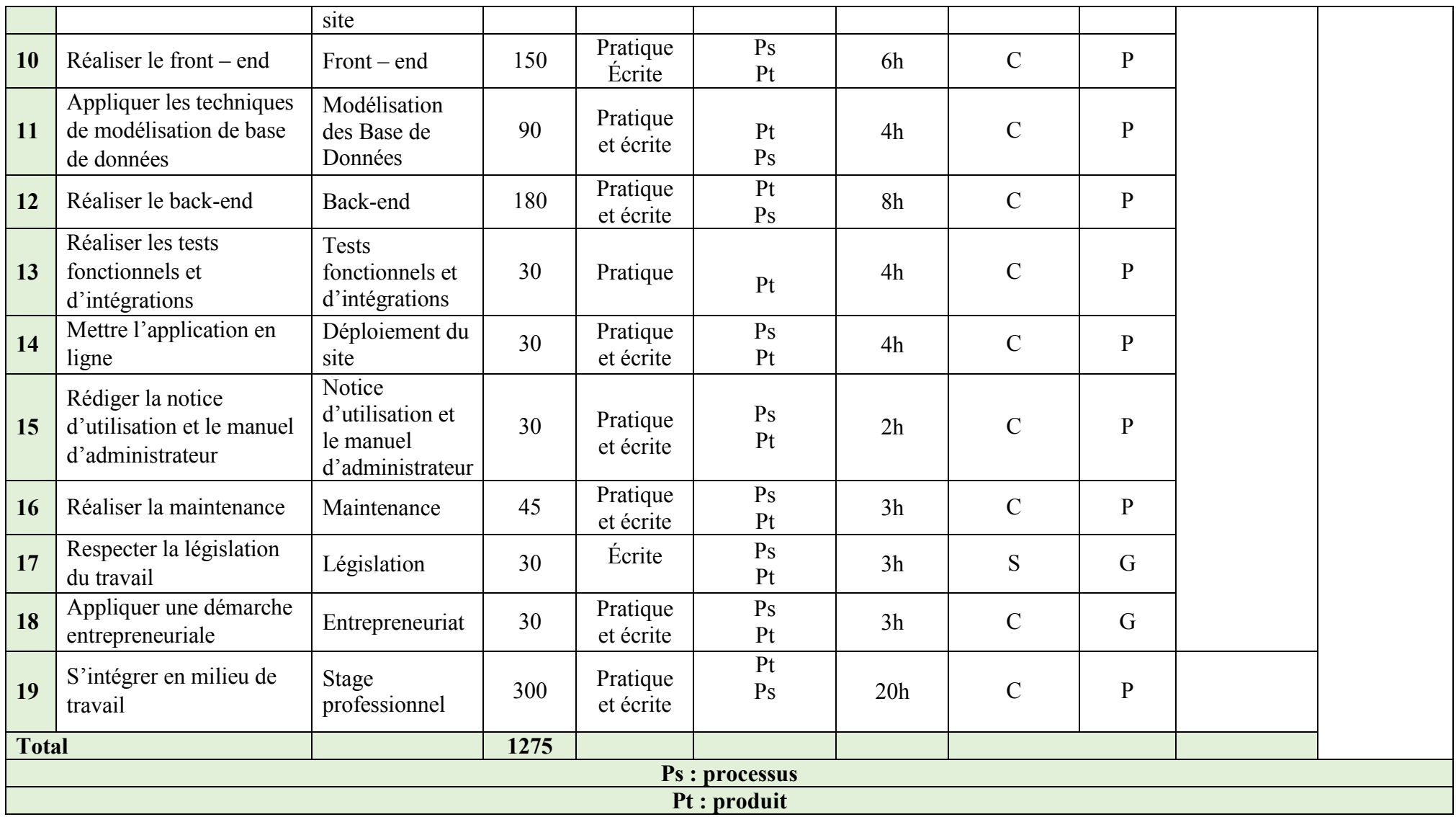

### VI. STRATEGIES PEDAGOGIQUES

Selon le cas, le processus d'acquisition de compétences est illustré par les schémas ci-dessous.

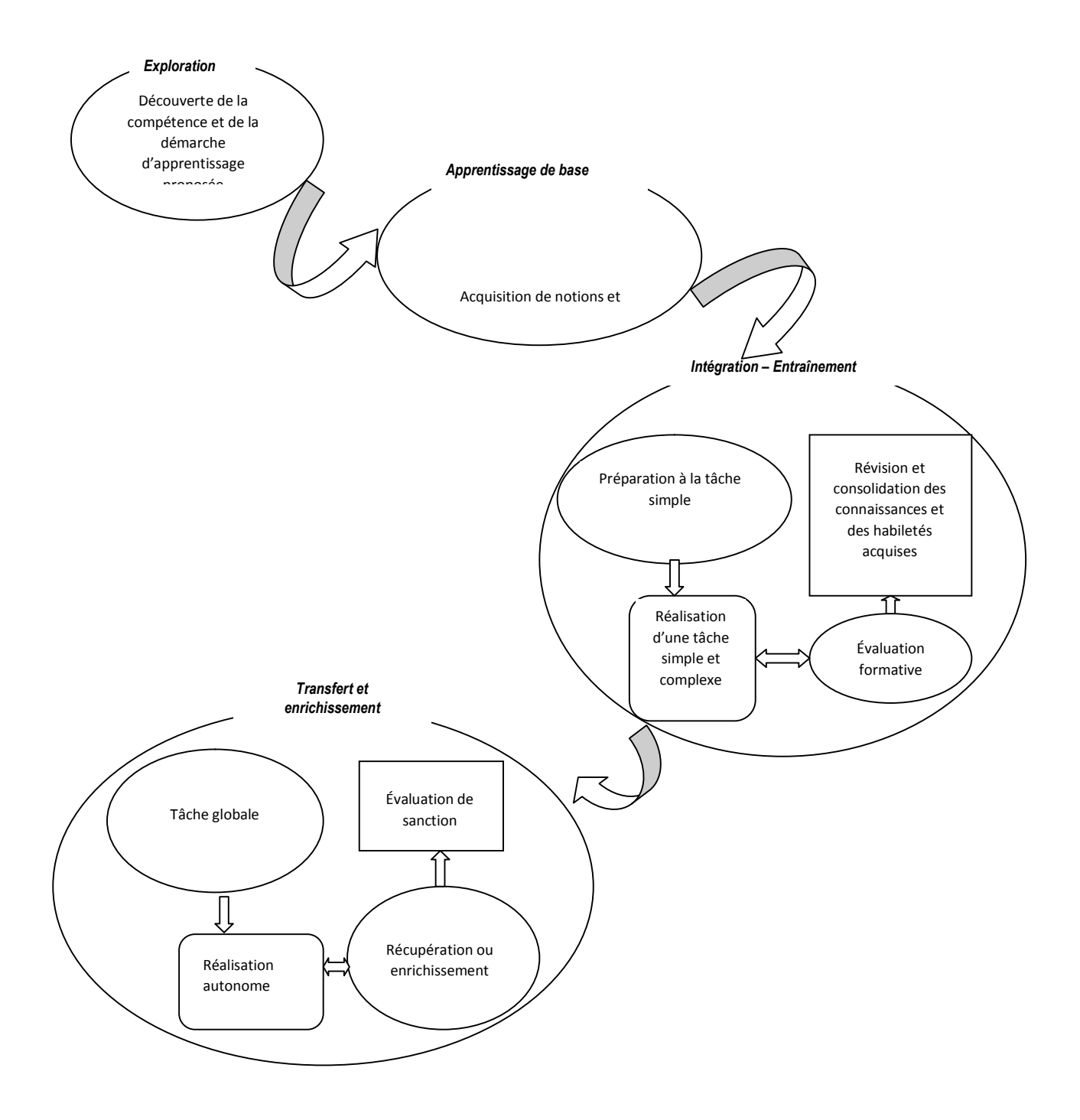

### VII. PRÉSENTATION DU CHRONOGRAMME

Le chronogramme de réalisation de la formation est une représentation schématique de l'ordre selon lequel les compétences devraient être acquises et de la répartition dans le temps des activités d'enseignement, d'apprentissage et d'évaluation. Il assure une planification globale de l'ensemble du référentiel de formation et permet de voir l'articulation qui existe entre les compétences. Ce type de planification vise à assurer une certaine cohérence et une progression des apprentissages.

Le chronogramme s'inspire du logigramme de la séquence d'acquisition des compétences présenté dans le référentiel de formation. À cette étape, il est réalisé dans le but de donner une idée globale du déroulement de la formation. Le chronogramme devient en quelque sorte une seconde version plus détaillée du logigramme.

Le chronogramme permet de décrire en détail le déroulement de la formation et de préciser les modalités selon lesquelles des thèmes autres que la formation reliée au métier (la formation générale par exemple) peuvent être intégrés à la formation. C'est à l'aide du chronogramme que les personnes travaillant à la planification pédagogique (responsables pédagogiques, formateurs de la spécialité, etc.) pourront tenir compte, pour une compétence donnée, des apprentissages déjà effectués, de ceux qui se déroulent en parallèle et de ceux à venir. La position retenue aura une incidence déterminante sur l'ensemble des choix pédagogiques ultérieurs.

Le chronogramme sert également à établir une base de répartition dans le temps des activités d'enseignement et d'apprentissage. Cette répartition implique la prise en considération de la nature et des contraintes associées à la réalisation des activités d'enseignement, d'apprentissage et d'évaluation. En conséquence, le chronogramme ici présenté repose sur une situation type et devra être ajusté en fonction de la situation réelle de chaque structure de formation, voire de chaque période de l'année, et en fonction des contraintes locales.

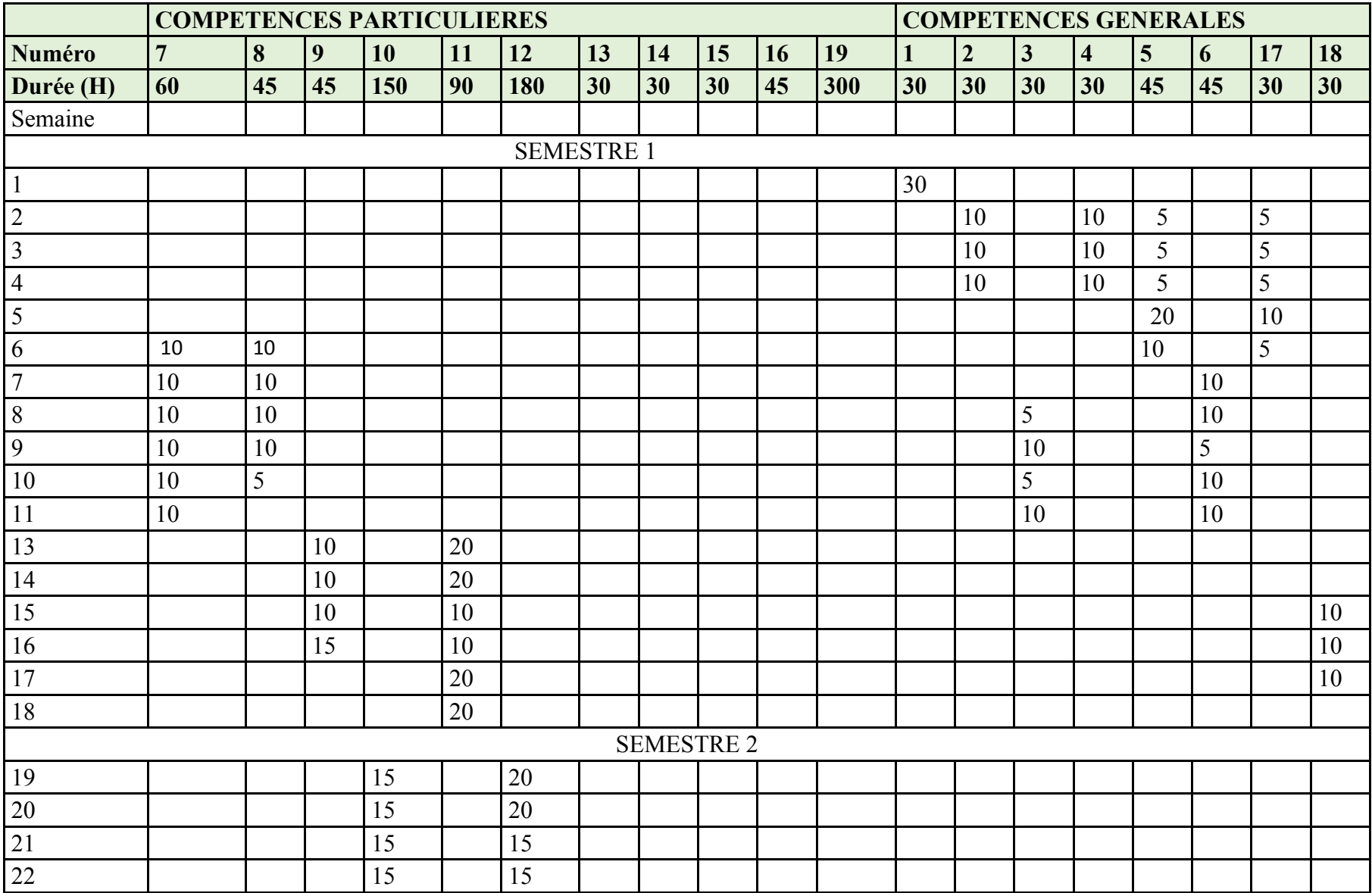

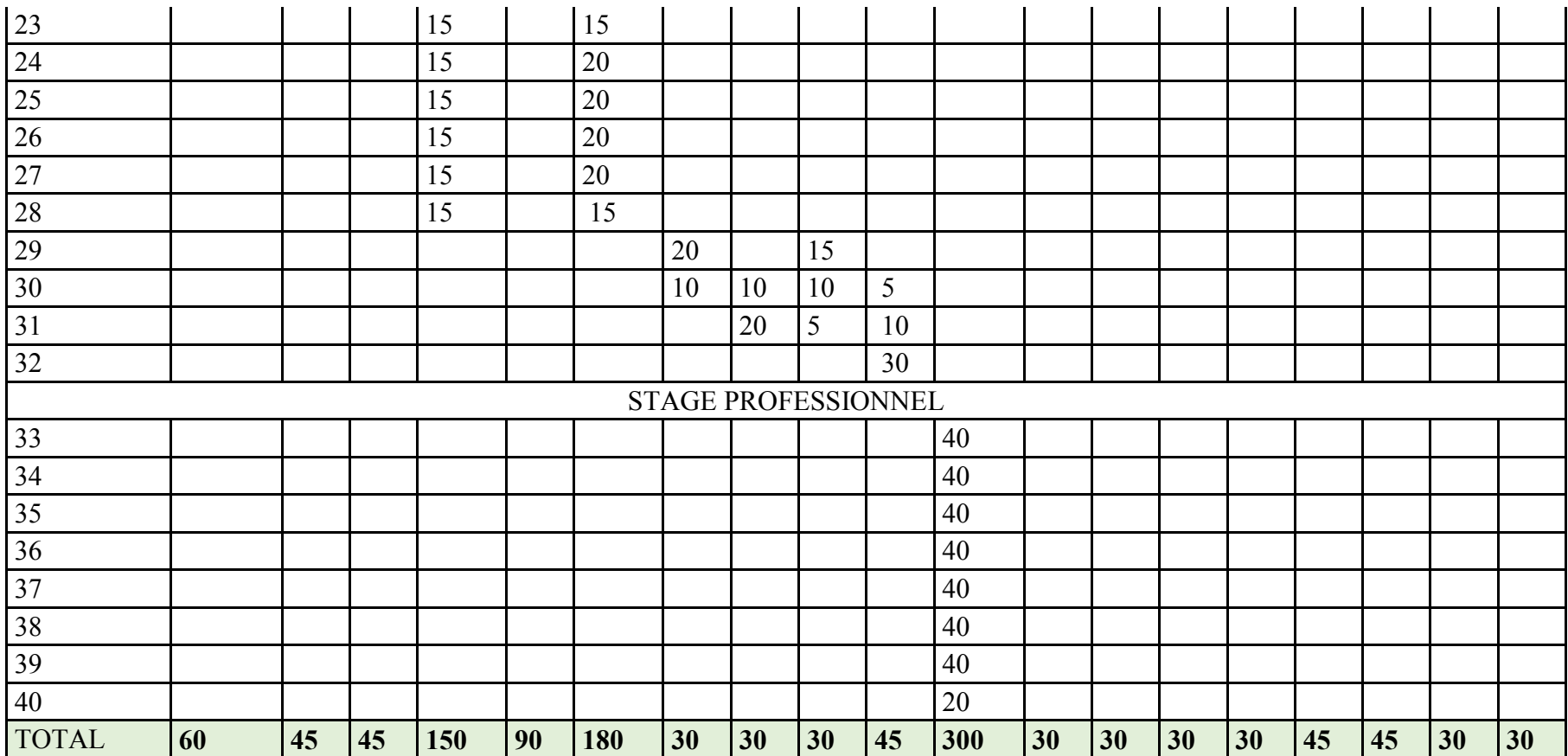

# DEUXIEME PARTIE : SUGGESTIONS PEDAGOGIQUES

### VIII. PRESENTATION DES FICHES DE SUGGESTION PEDAGOGIQUES

Les suggestions pédagogiques pour le métier de développeur Web, présentées sous forme de fiches, reprennent l'énoncé de la compétence, lequel est accompagné d'informations complémentaires telles que le numéro de la compétence et la durée allouée pour son acquisition.

Les fiches de suggestions pédagogiques renseignent sur la position, le rôle et la démarche particulière de chaque compétence. Elles fournissent ensuite une liste des savoirs liés à chaque compétence ainsi que leurs balises, lesquelles renseignent sur l'étendue ou sur les limites des savoirs en cause. Enfin, elles contiennent des suggestions d'activités d'enseignement et d'apprentissage de façon à couvrir l'ensemble des savoirs liés à la compétence et des éléments qui s'y rapportent.

### COMPETENCE 01 : SE SITUER AU REGARD DU METIER ET DE LA FORMATION

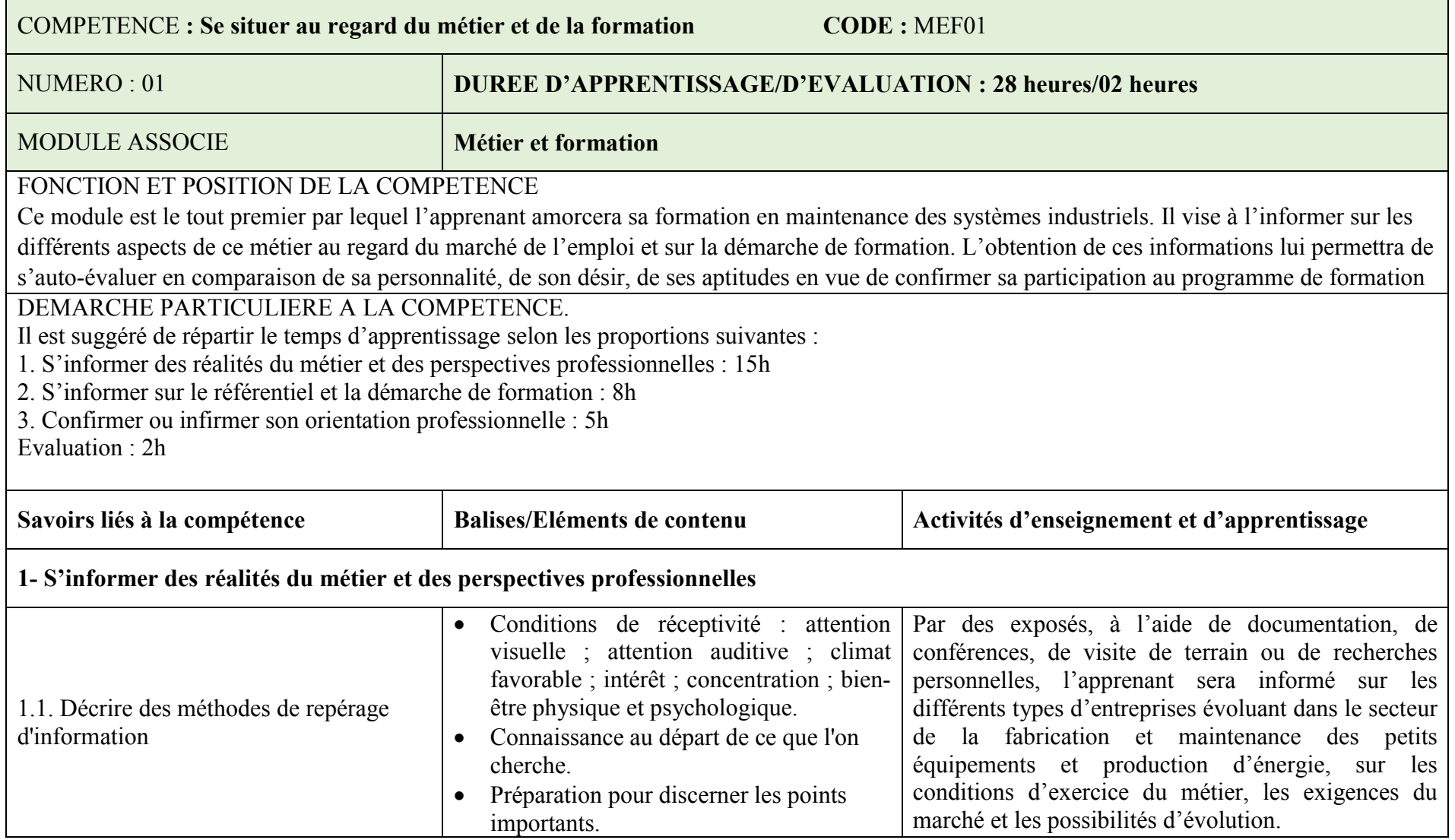

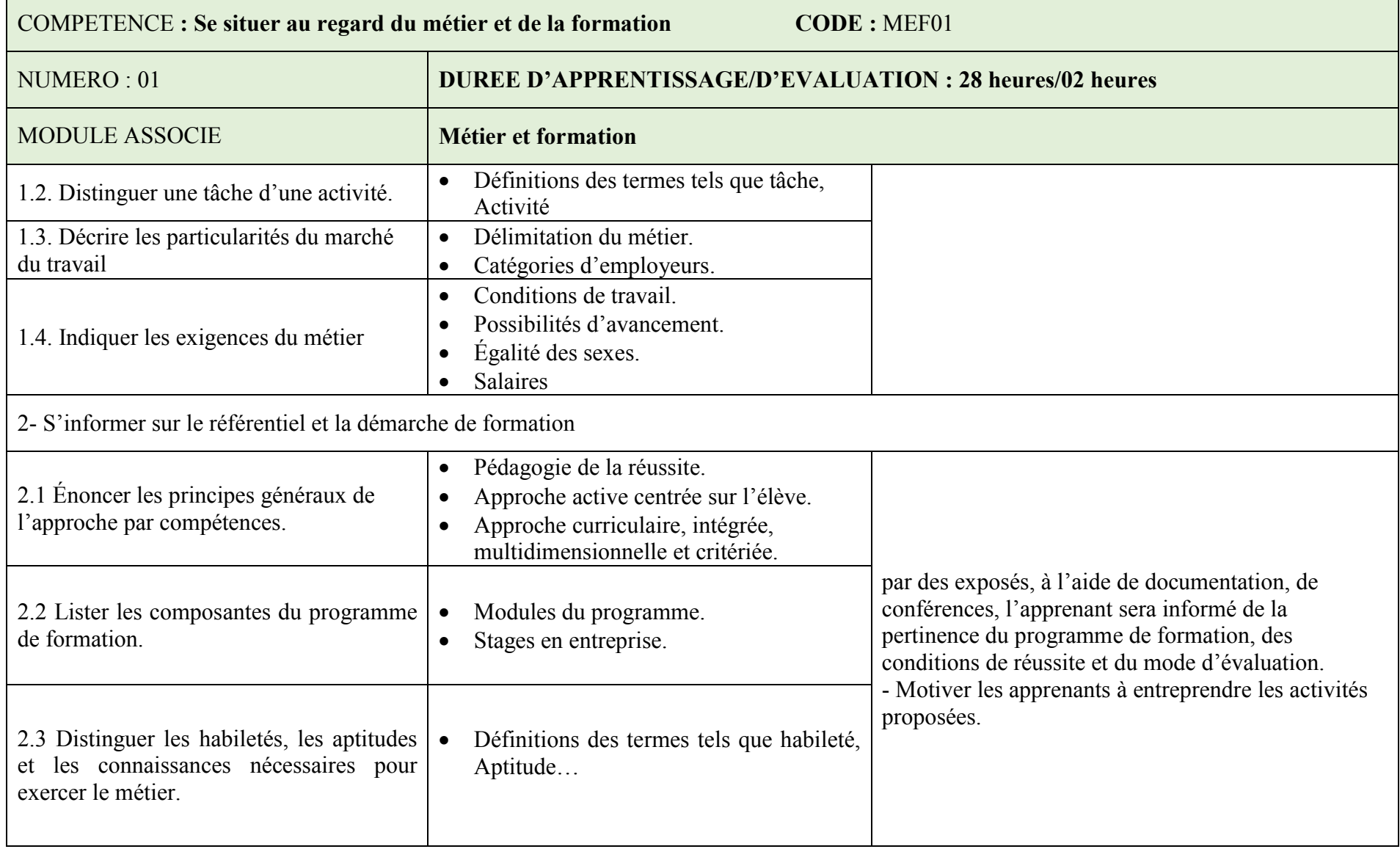

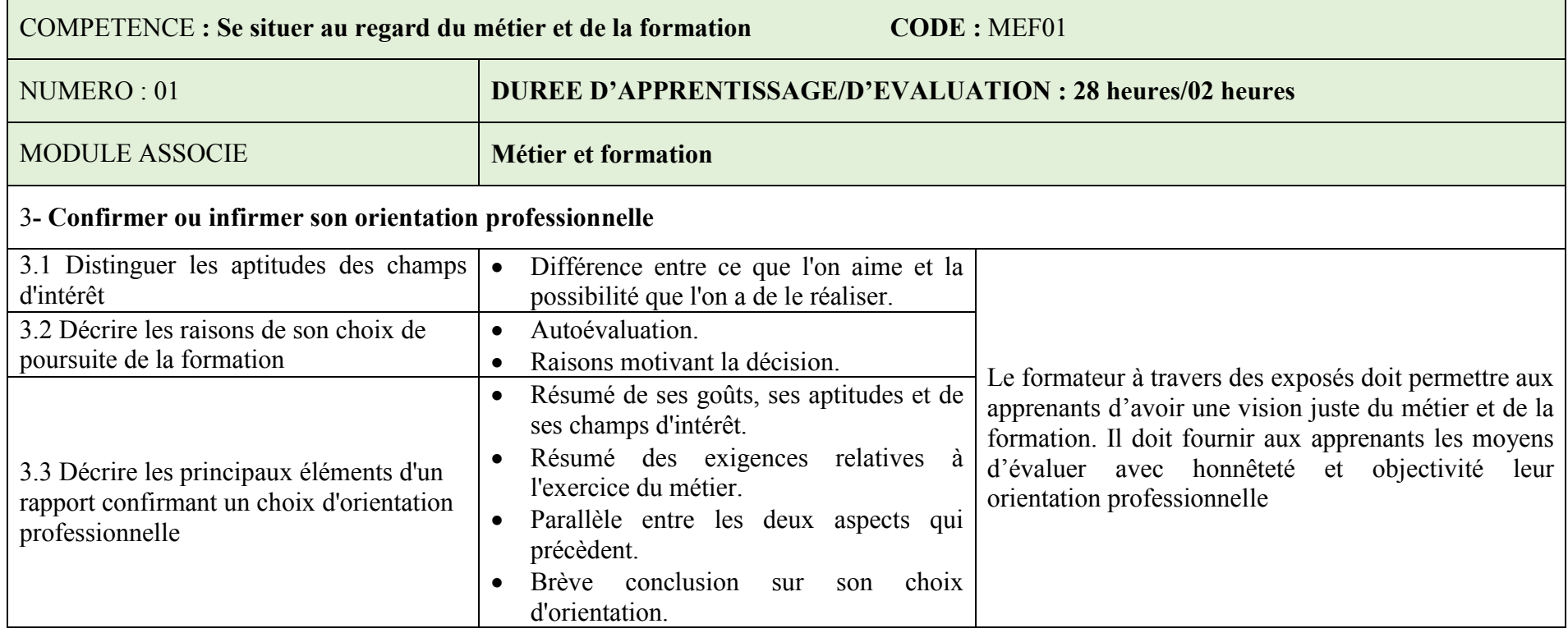

# COMPETENCE 02 : COMMUNIQUER EN MILIEU PROFESSIONNELLE DANS LES DEUX LANGUES OFFICIELLES

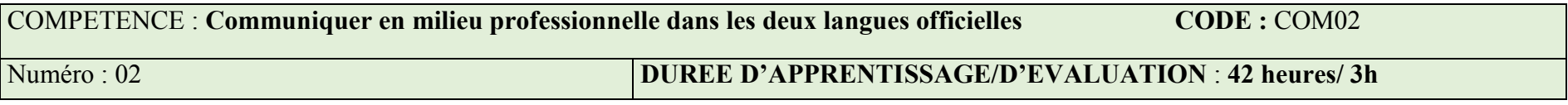

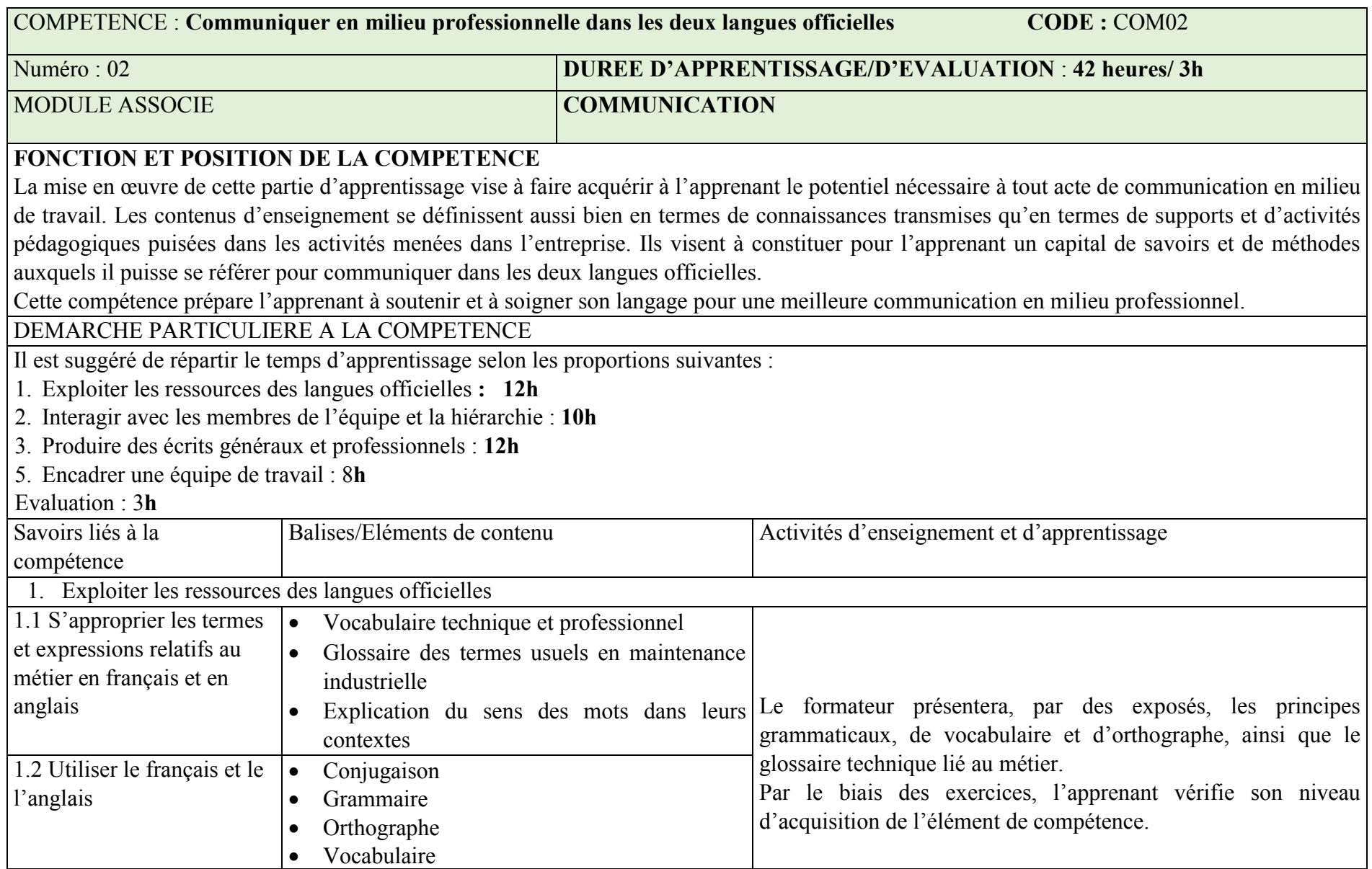

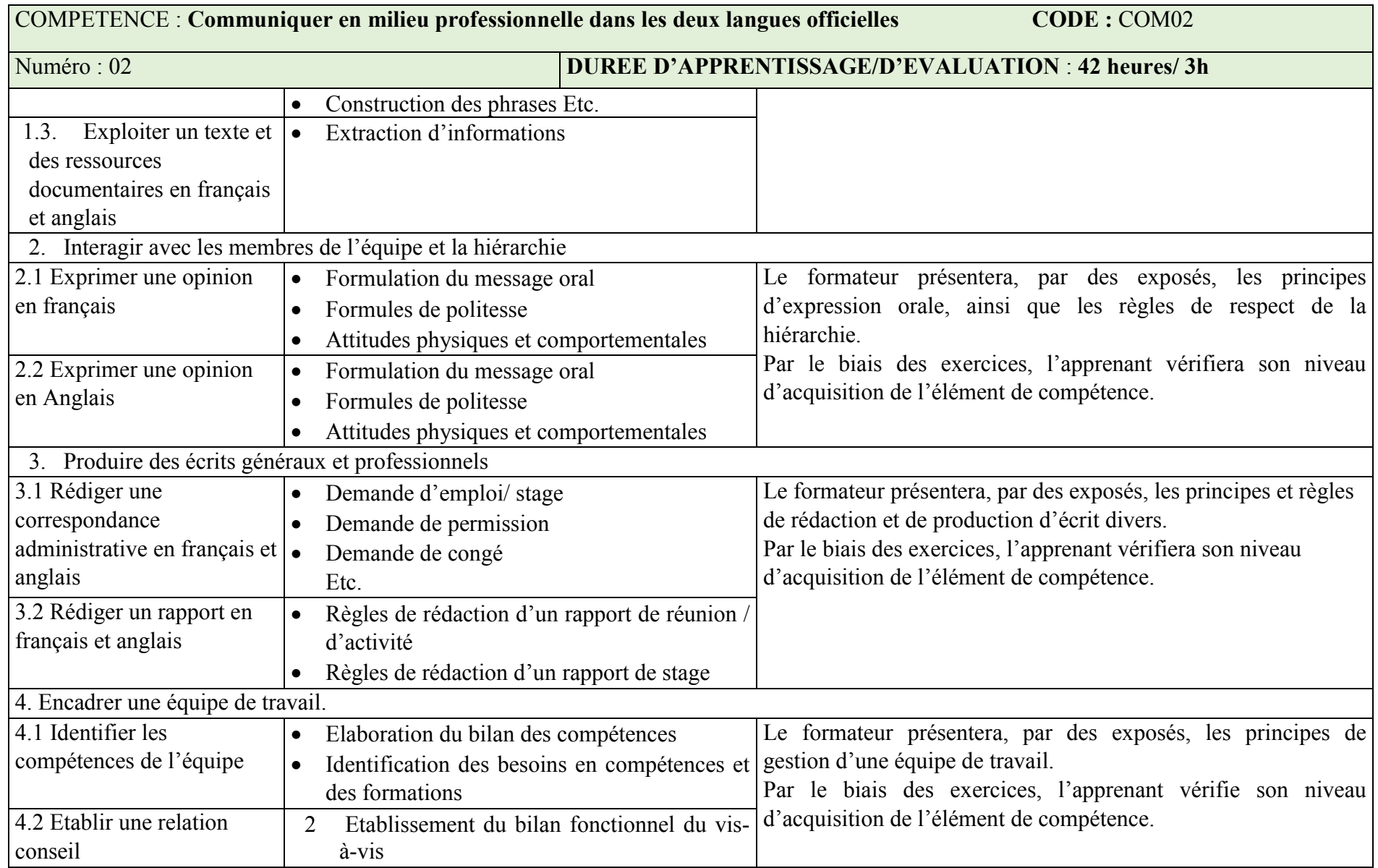

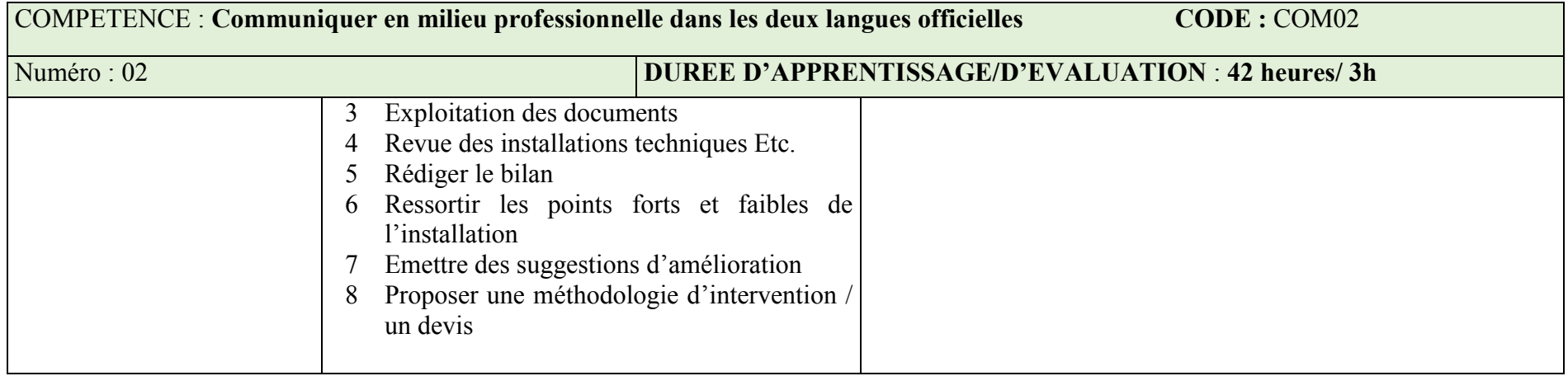

### COMPETENCE 03 : S'INSERER DANS LA VIE SOCIALE

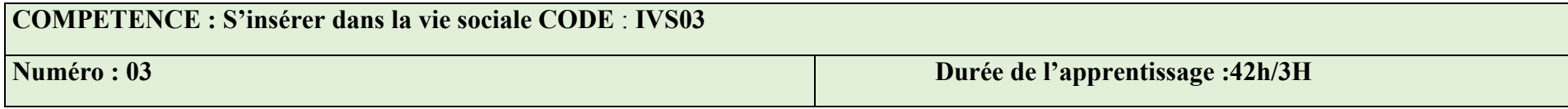

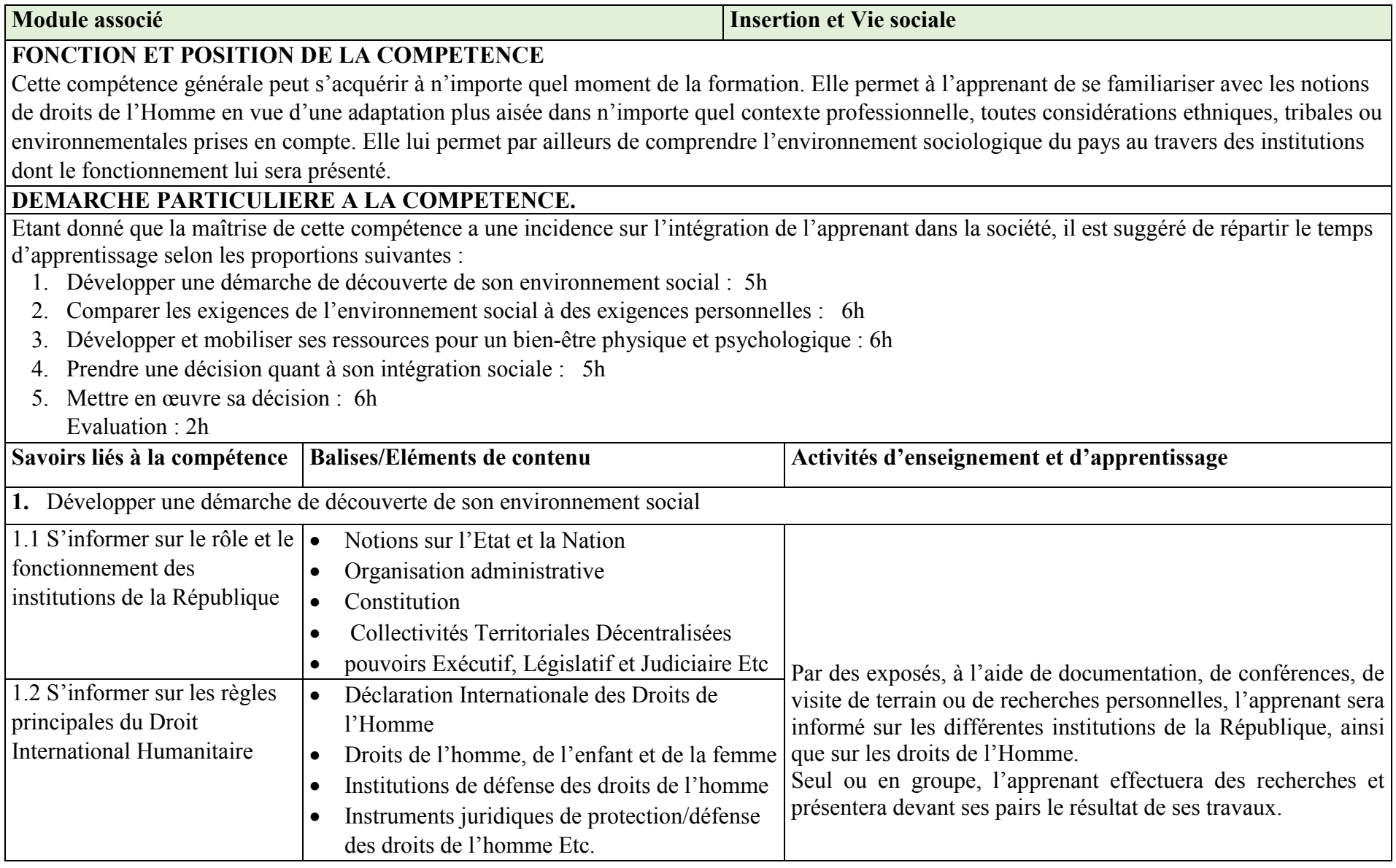

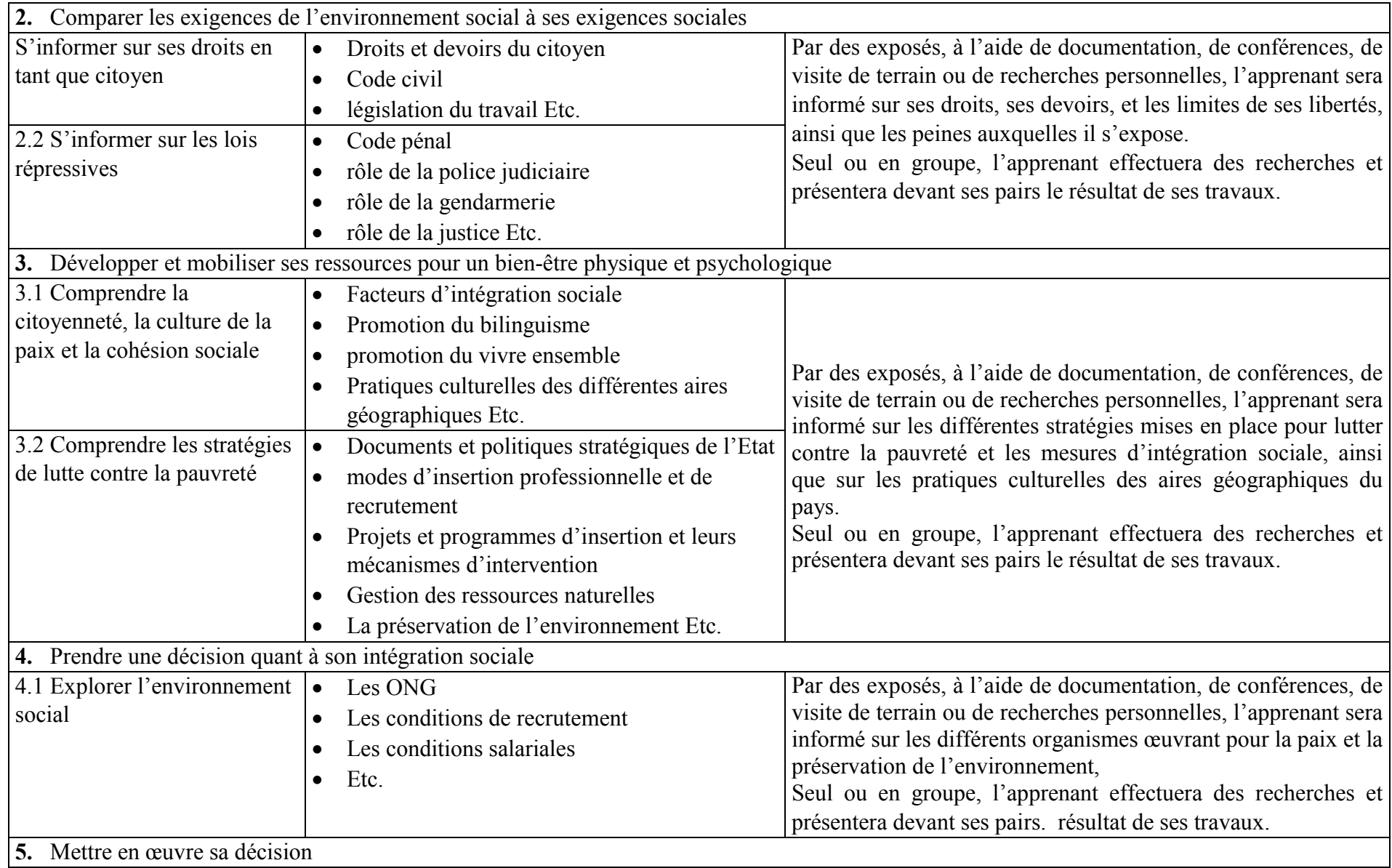

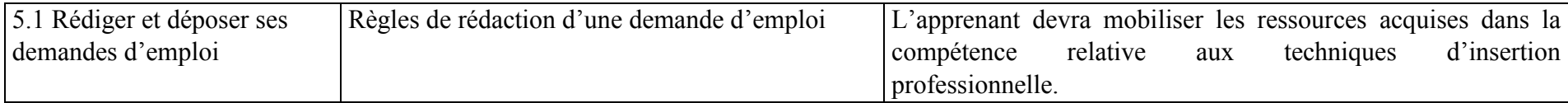

COMPETENCE 04: PREVENIR LES ATTEINTES A LA SANTE, A LA SECURITE, A L'INTEGRITE PHYSIQUE ET L'ENVIRONNEMENT

COMPETENCE : Prévenir les atteintes à la santé, à la sécurité, à l'intégrité physique et l'environnement CODE : HSE04 NUMERO : 04 DUREE D'APPRENTISSAGE/D'EVALUATION : 28heures/ 2h

### MODULE ASSOCIE Santé et sécurité au travail

### FONCTION ET POSITION DE LA COMPETENCE

Ce module est réinvesti dans les différents modules de compétences particulières du programme de formation. Cela signifie que l'apprenant qui, à la fin de sa formation, intègre le marché du travail aura à mettre en application cette compétence dans toutes les tâches qu'il aura à accomplir sur le marché du travail. Cela se comprend étant donné que l'aspect santé et sécurité au travail rentre dans toutes les tâches pratiques à accomplir.

Ce module de formation, en permettant à l'apprenant de distinguer les risques inhérents au travail de technicien en maintenance des systèmes industriels, vise essentiellement l'acquisition d'une préoccupation constante pour l'application stricte des règles de santé et de sécurité de l'hygiène et de l'environnement dans l'exercice des tâches.

### DEMARCHE PARTICULIERE A LA COMPETENCE

Compte tenu de l'importance des apprentissages de cette compétence, il est recommandé d'en renforcer les compétences par l'entremise des autres compétences qui y sont associées. C'est par l'entremise d'activités répétées que les éléments de la compétence seront mieux maîtrisés. En conséquence, des temps d'apprentissage réguliers et appliqués à chaque compétence sont davantage préconisés au cours d'une session intensive de formation. En misant sur cette approche, l'apprenant parviendra plus efficacement à adopter le comportement préventif souhaité Il est suggéré de répartir le temps d'apprentissage selon les proportions suivantes : 10 5 5 10 6 6

1. S'informer des lois et des règlements sur la santé et la sécurité au travail : 10h

2. Identifier les risques relatifs à la santé et à la sécurité dans l'environnement professionnel : 5h

3. Appliquer des mesures préventives reliées à l'hygiène, la santé et la sécurité au travail : 5h

4. Intervenir en situation d'urgence : 10h

5. Prévenir les infections transmissibles sexuellement (ITS), le virus d'immunodéficience humaine (VIH/SIDA) et d'autres maladies transmissibles : 6h

6. Développer un comportement écologiquement responsable : 6h

Evaluation  $\cdot$  3h

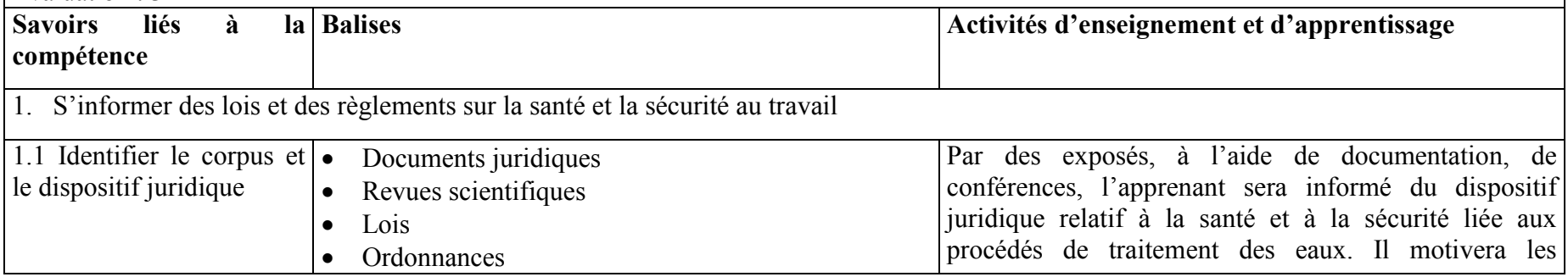

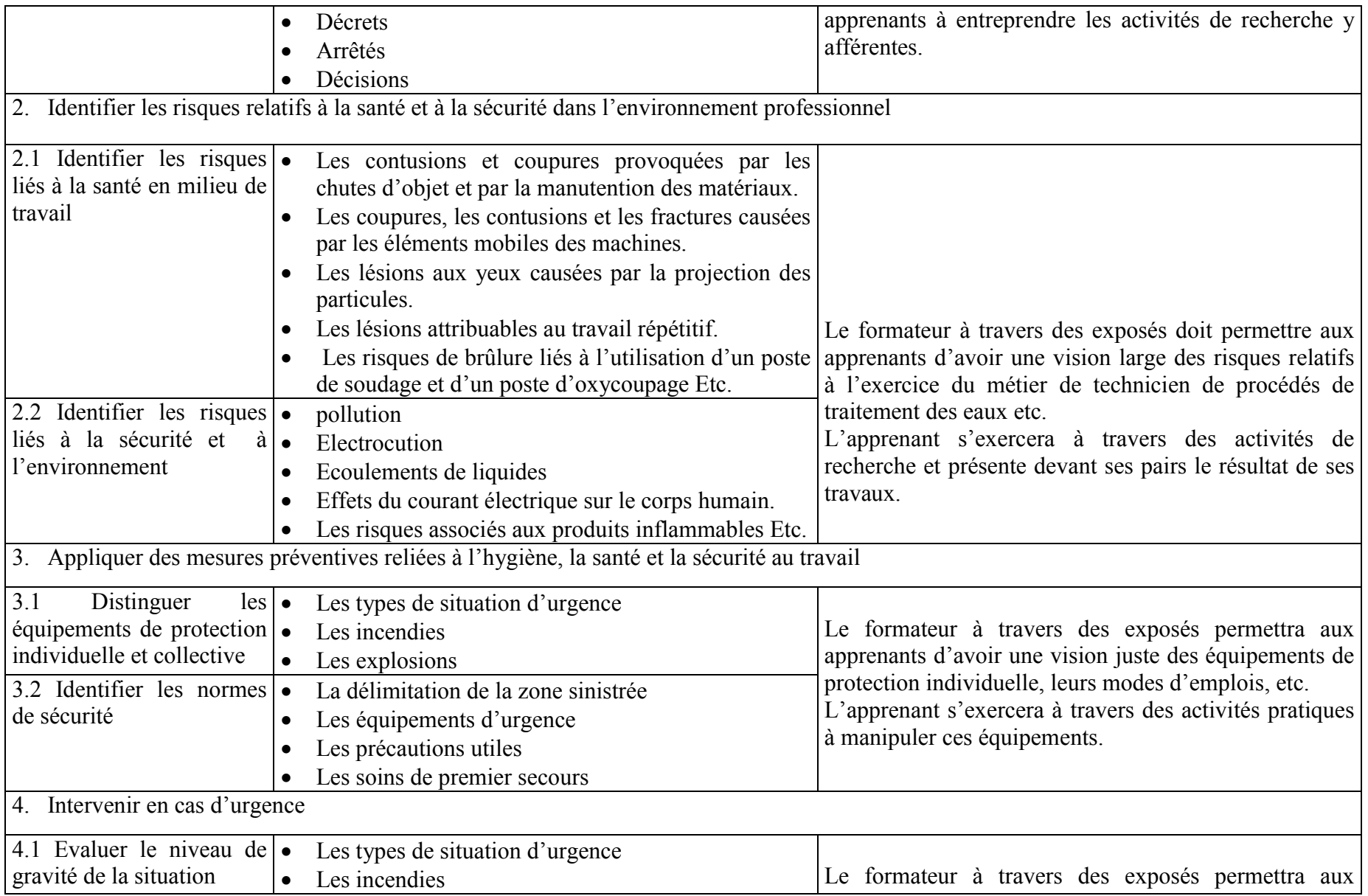

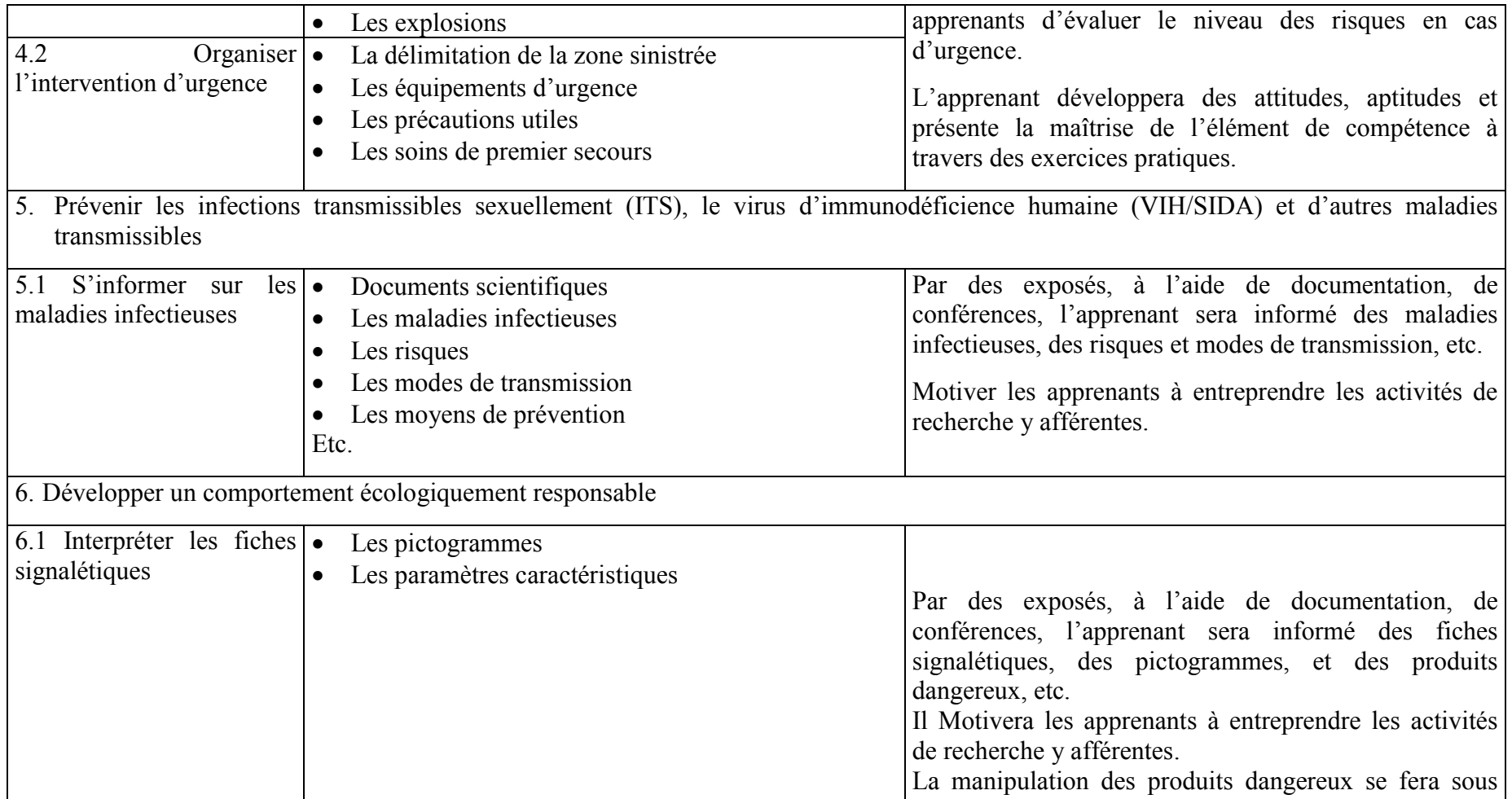

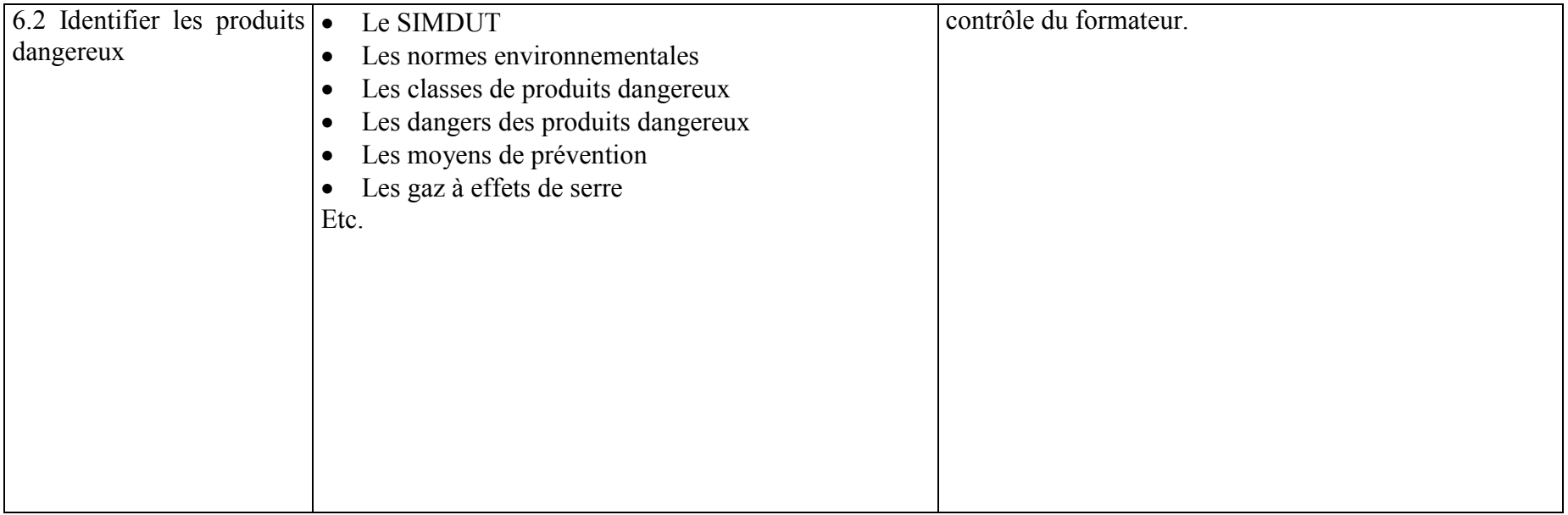

# COMPETENCE 05 : EXPLOITER LES OUTILS INFORMATIQUES

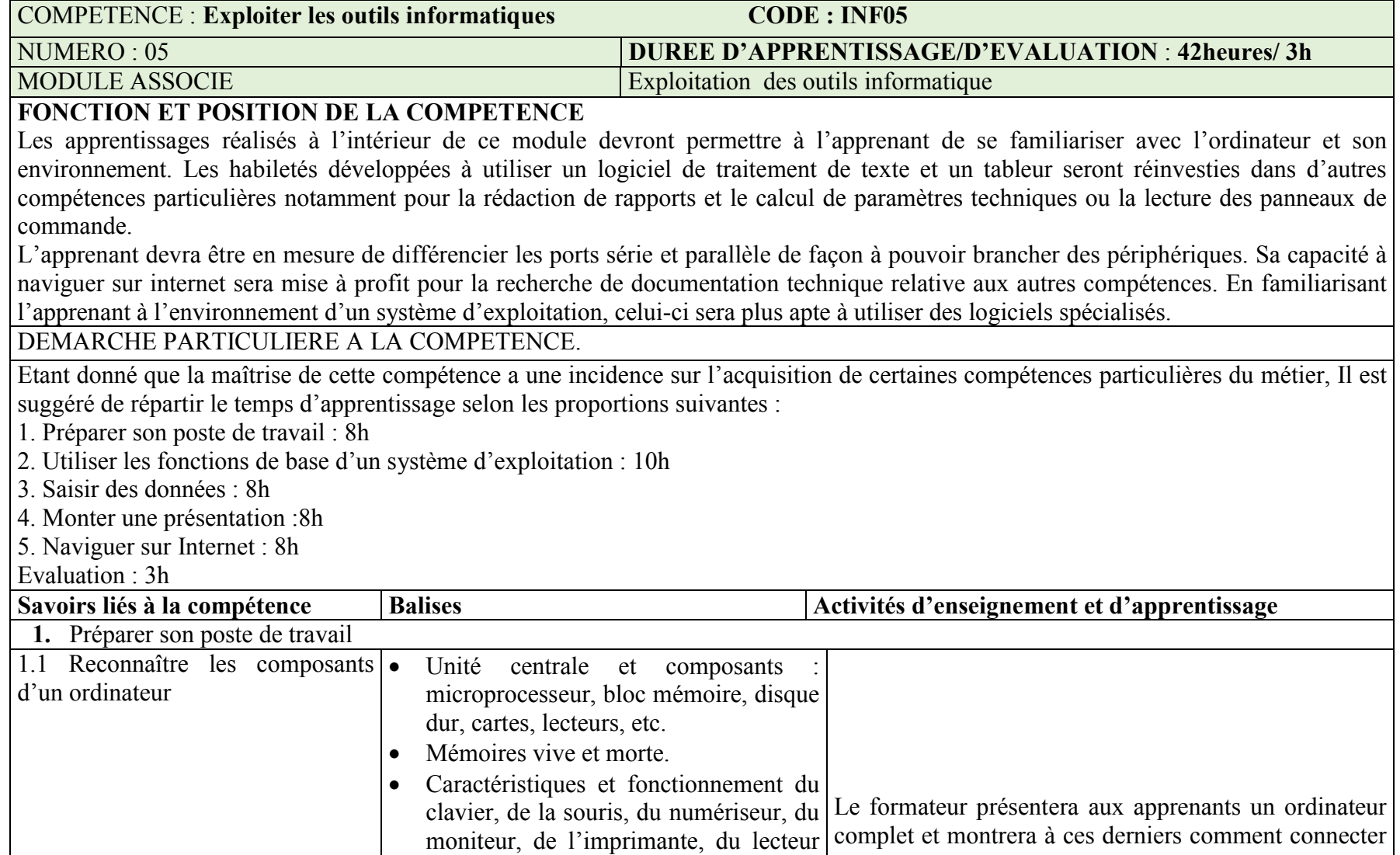

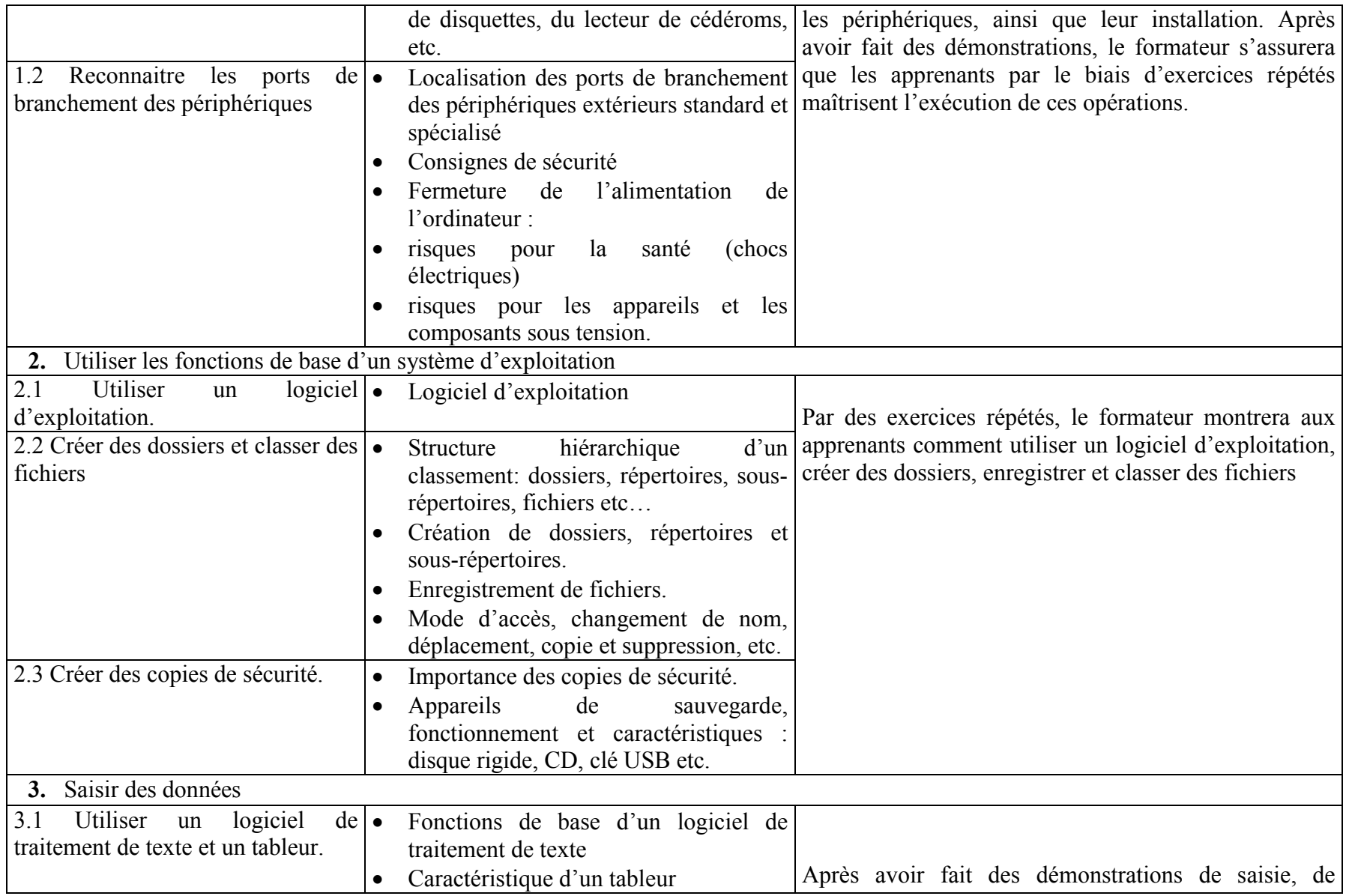

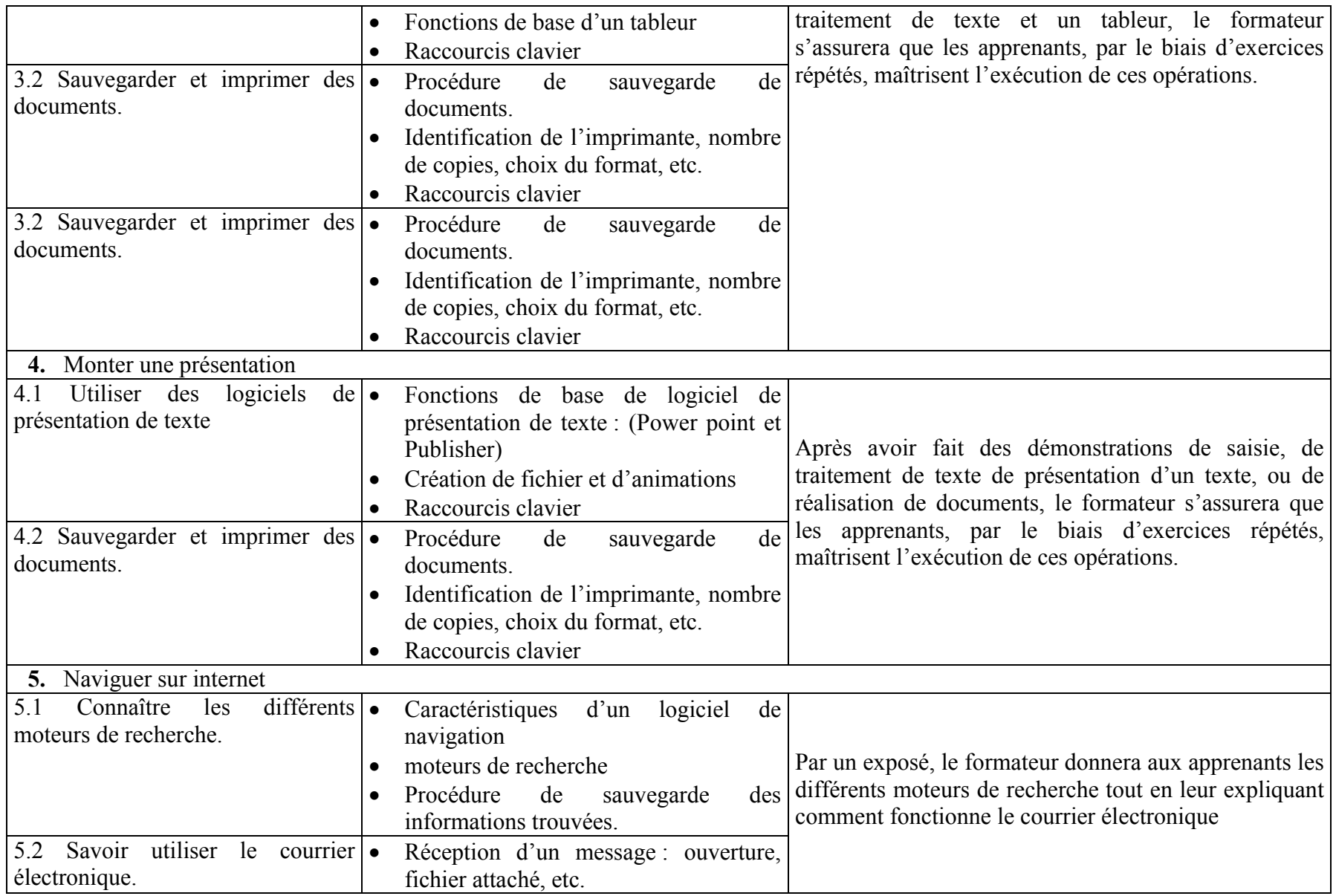
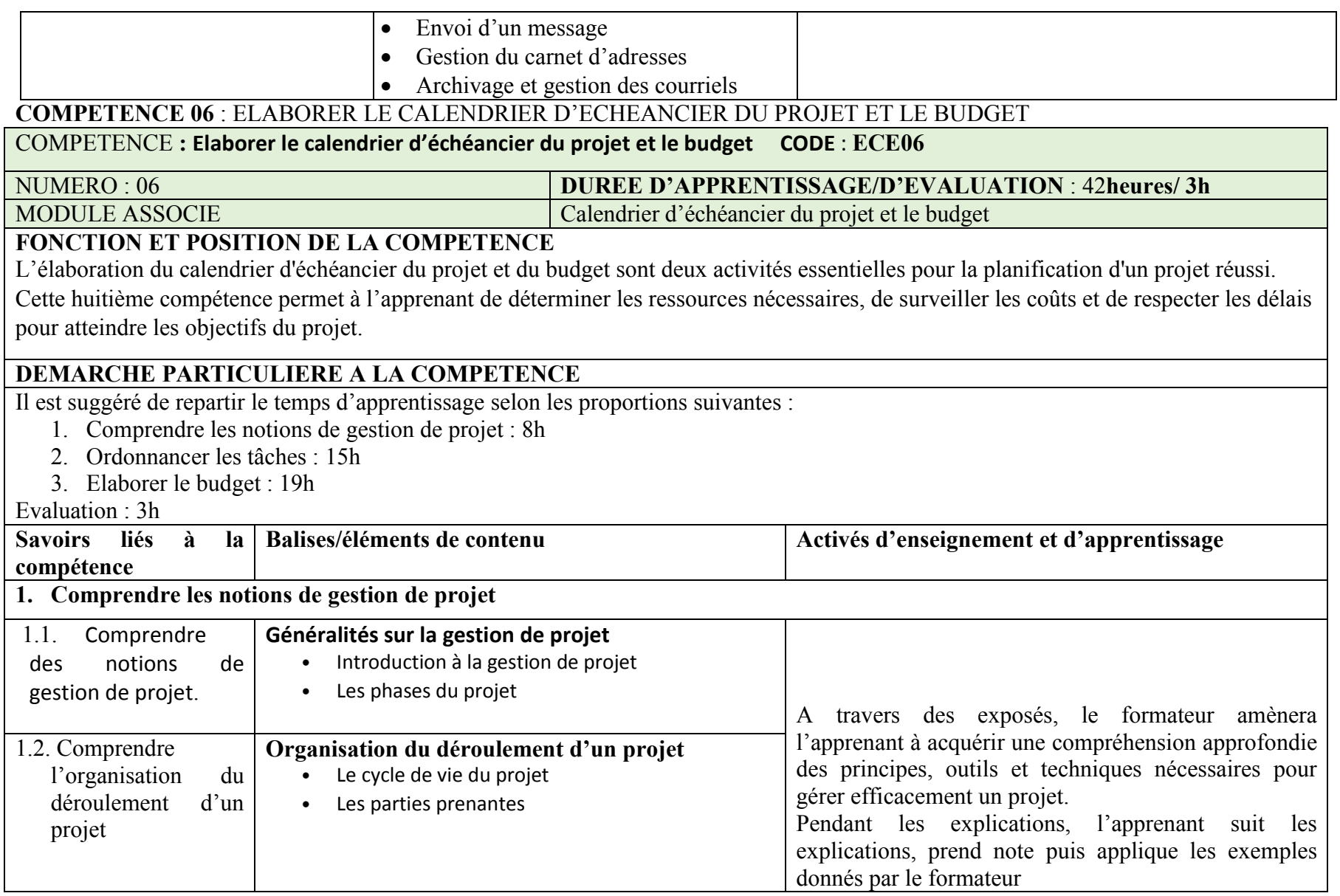

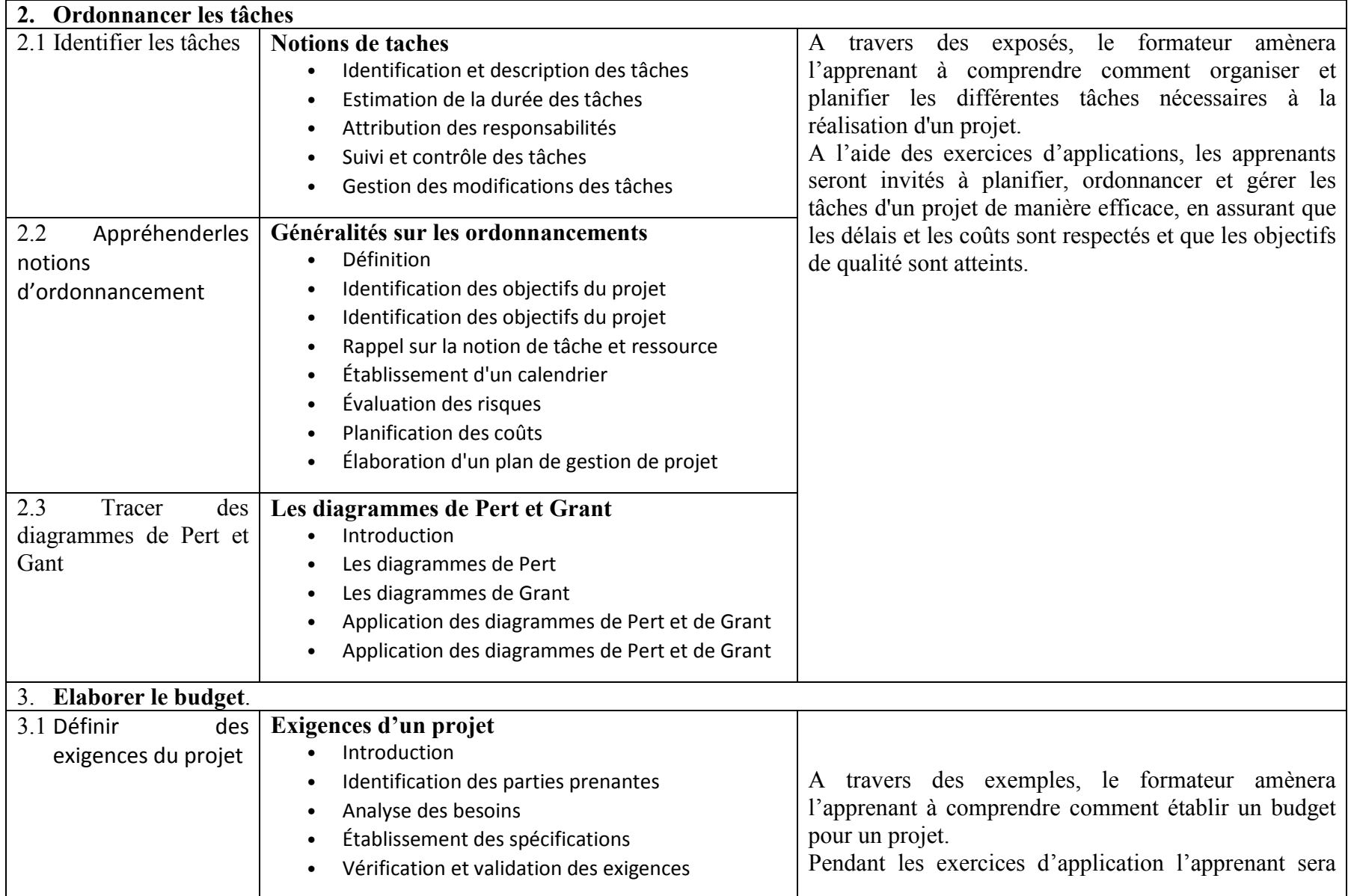

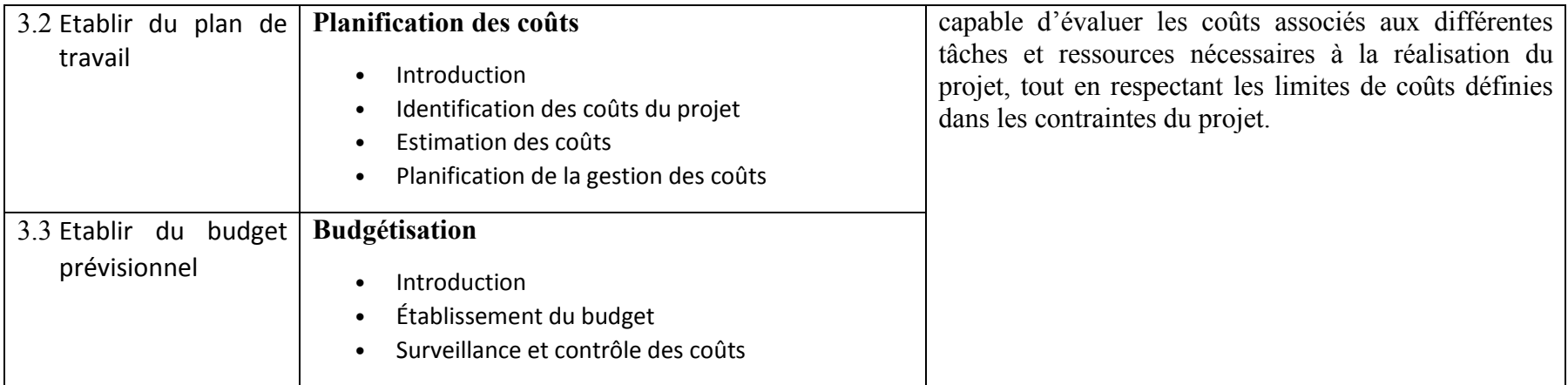

# COMPETENCE 07: UTILISER L'ALGORITHMIQUE APPLIQUE EN CONTEXTE PROFESSIONNEL.

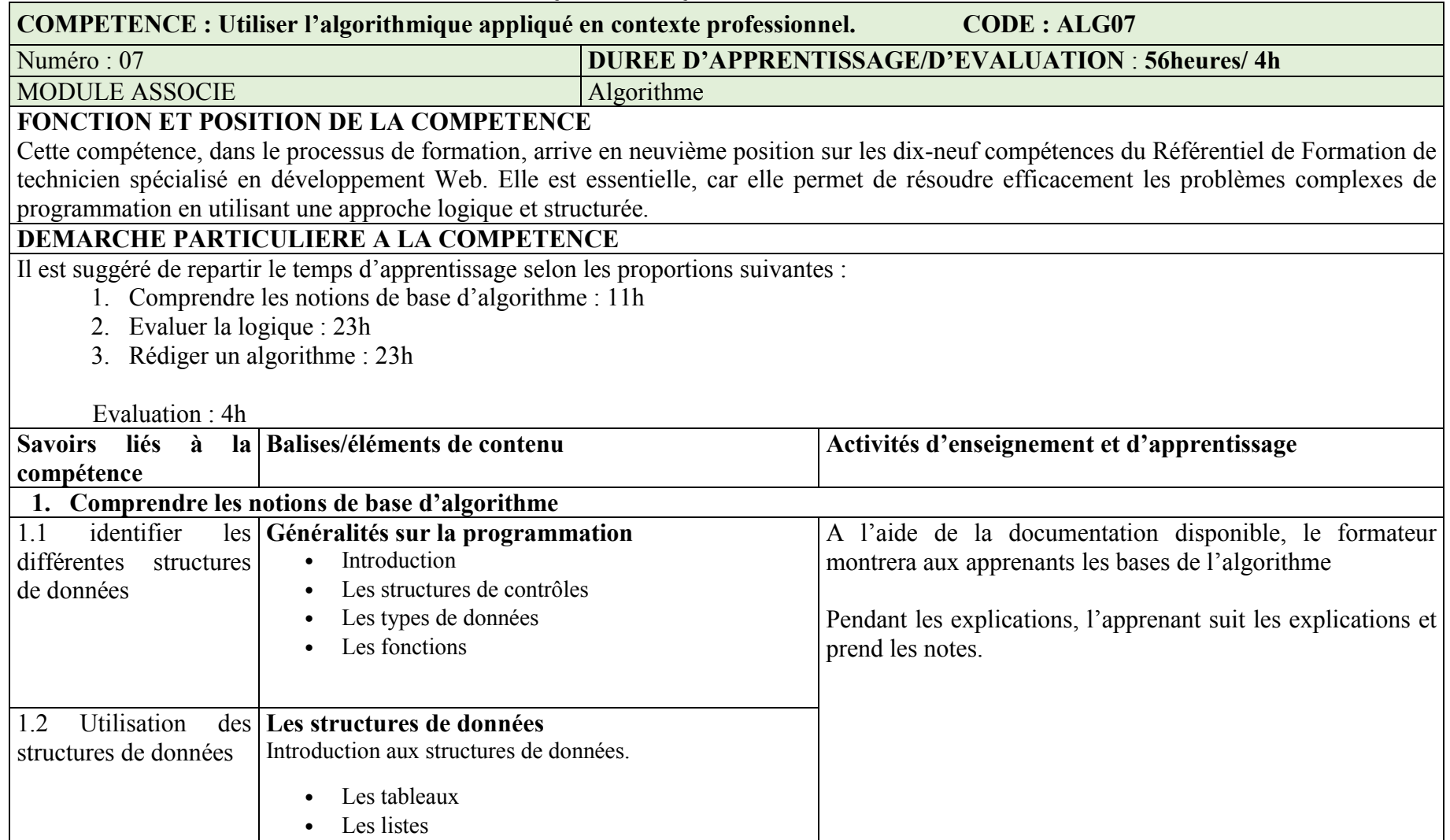

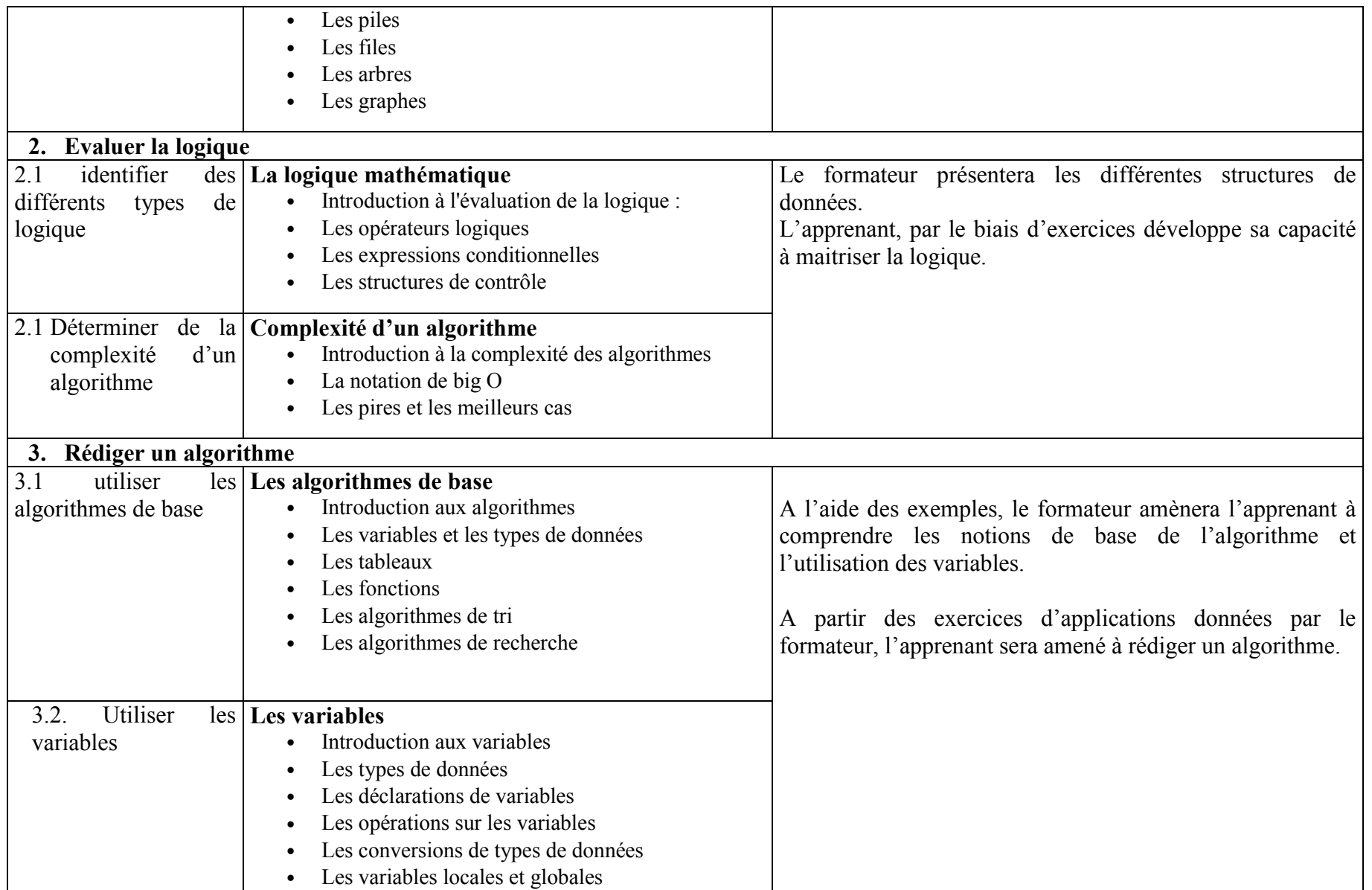

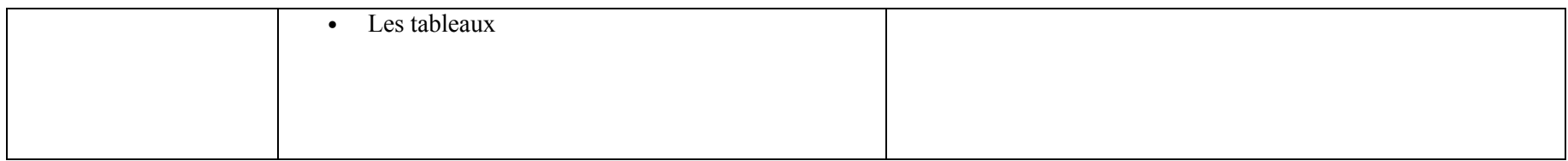

#### COMPETENCE 08 : REALISER UNE ANALYSE TECHNIQUE ET FONCTIONNELLE DES BESOINS DU CLIENT.

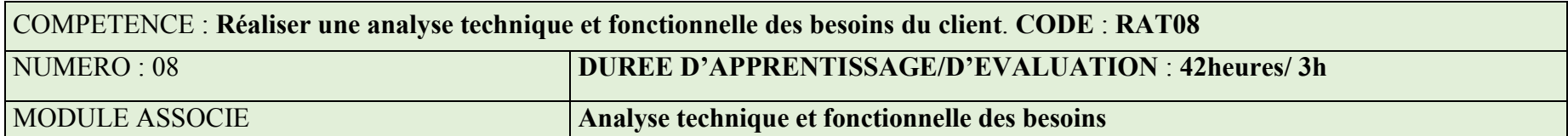

## FONCTION ET POSITION DE LA COMPETENCE

Cette compétence, dans le processus de formation, arrive en dixième position sur les dix-neuf (19) compétences du référentiel de formation. Elle est mobilisée lors de la mise en œuvre des compétences particulières. L'acquisition de cette compétence permet de comprendre les attentes du client et d'élaborer une stratégie de développement web efficace pour répondre à ses besoins tout en respectant les contraintes techniques.

#### DEMARCHE PARTICULIERE A LA COMPETENCE

Il est suggéré de répartir le temps d'apprentissage selon les proportions suivantes :

- 1. Appréhender les notions de site :4h
- 2. Identifier les besoins du client :15h
- 3. Élaborer le cahier de charges :23h

Evaluation : 3h

Il est suggéré de respecter l'ordre des éléments, tel que décrit dans le référentiel de formation.

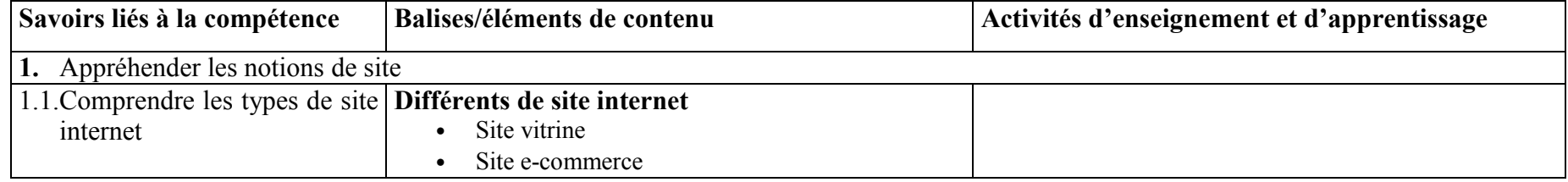

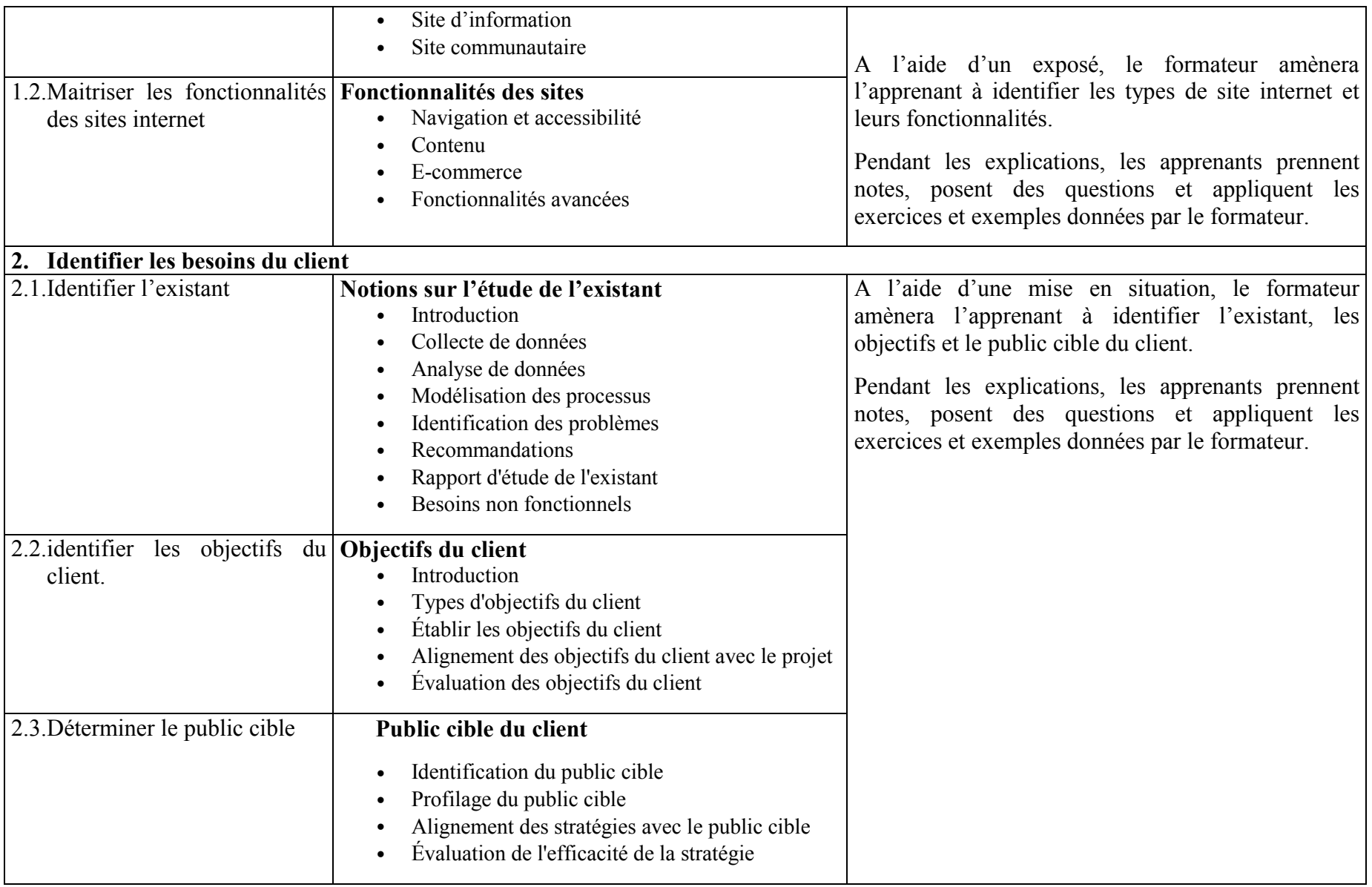

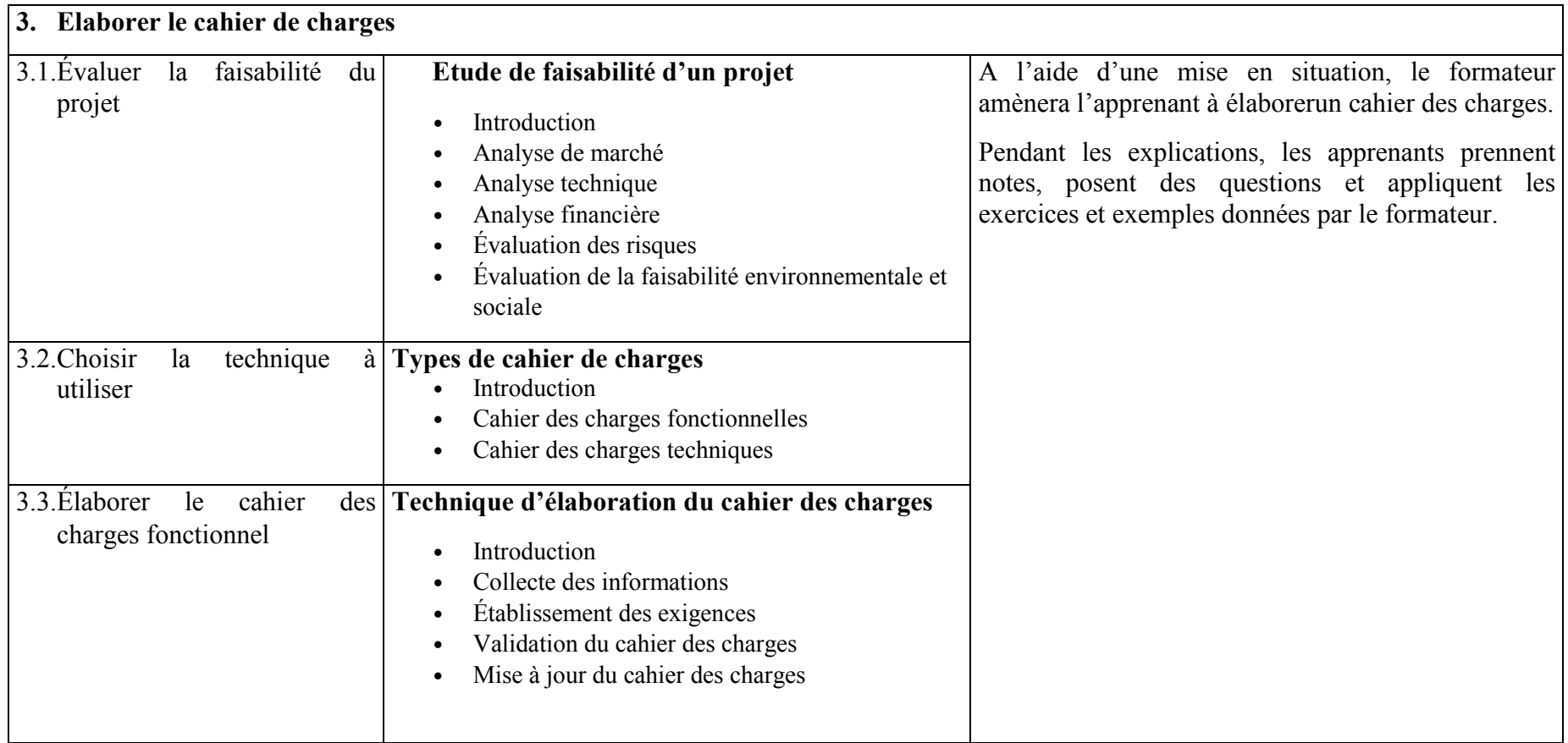

### COMPETENCE 09:CONCEVOIR L'ARCHITECTURE TECHNIQUE DU SITE

#### COMPETENCE : Concevoir l'architecture technique du site CODE : CAT09

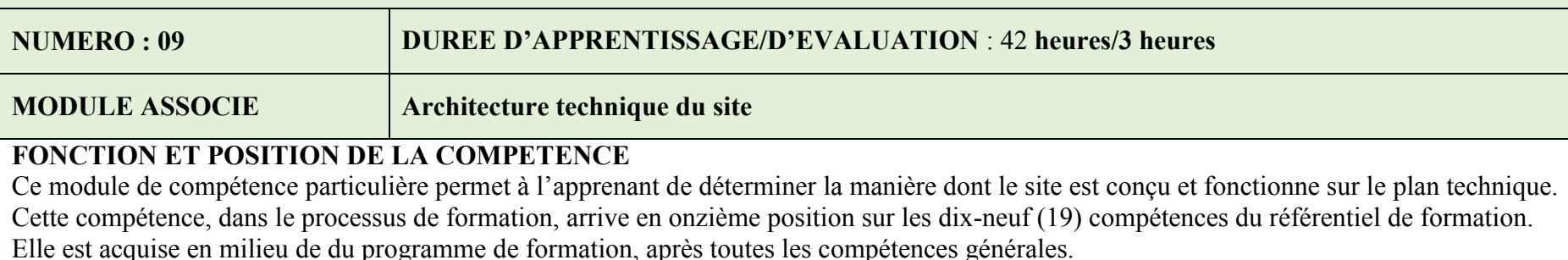

#### DEMARCHE PARTICULIERE A LA COMPETENCE.

Etant donné que la maîtrise de cette compétence joue un rôle important dans la maîtrise du programme, Il est suggéré de répartir le temps d'apprentissage selon les proportions suivantes :

- 1. Comprendre les notions de Design :10h
- 2. Identifier les types d'arborescence :10h
- 3. Concevoir les schémas d'arborescence :22h

#### Evaluation : 3 h

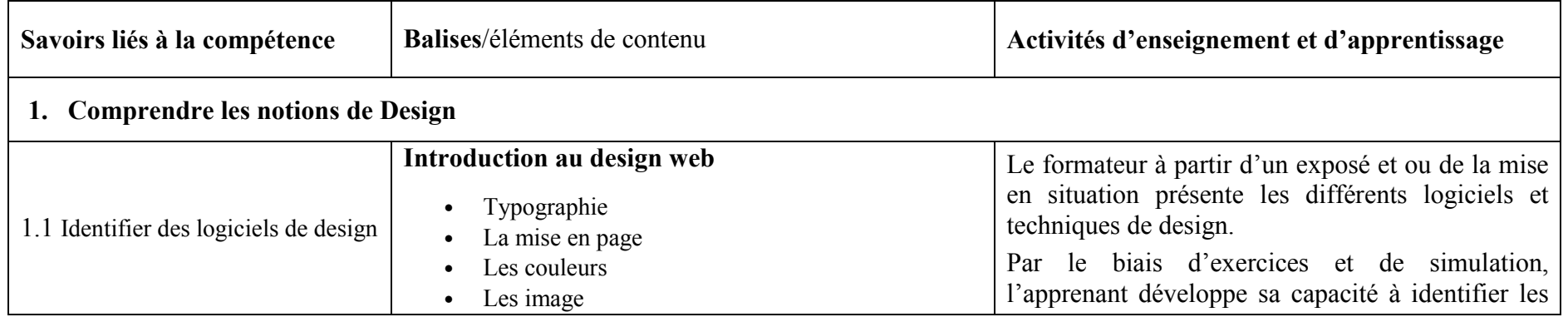

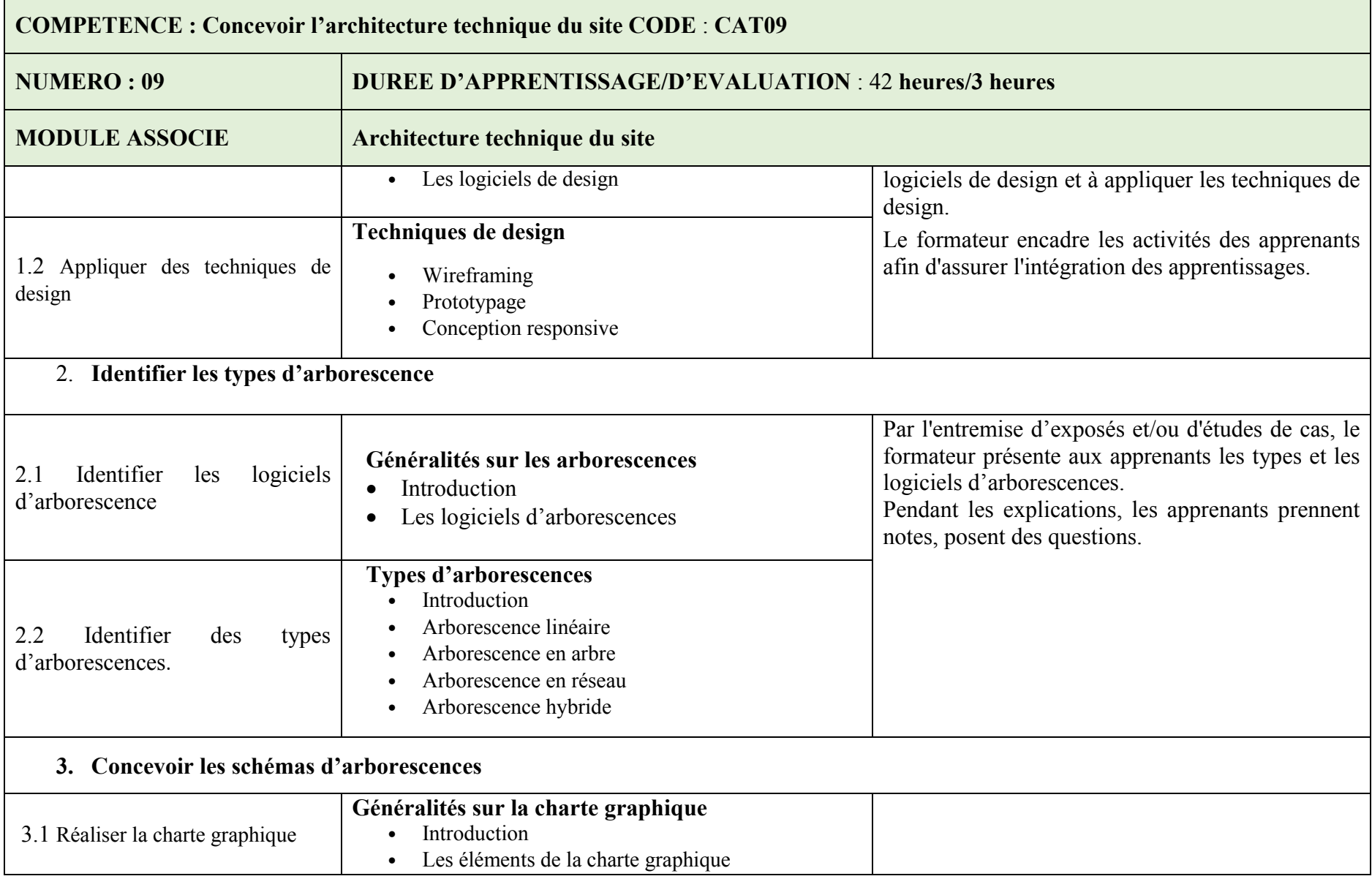

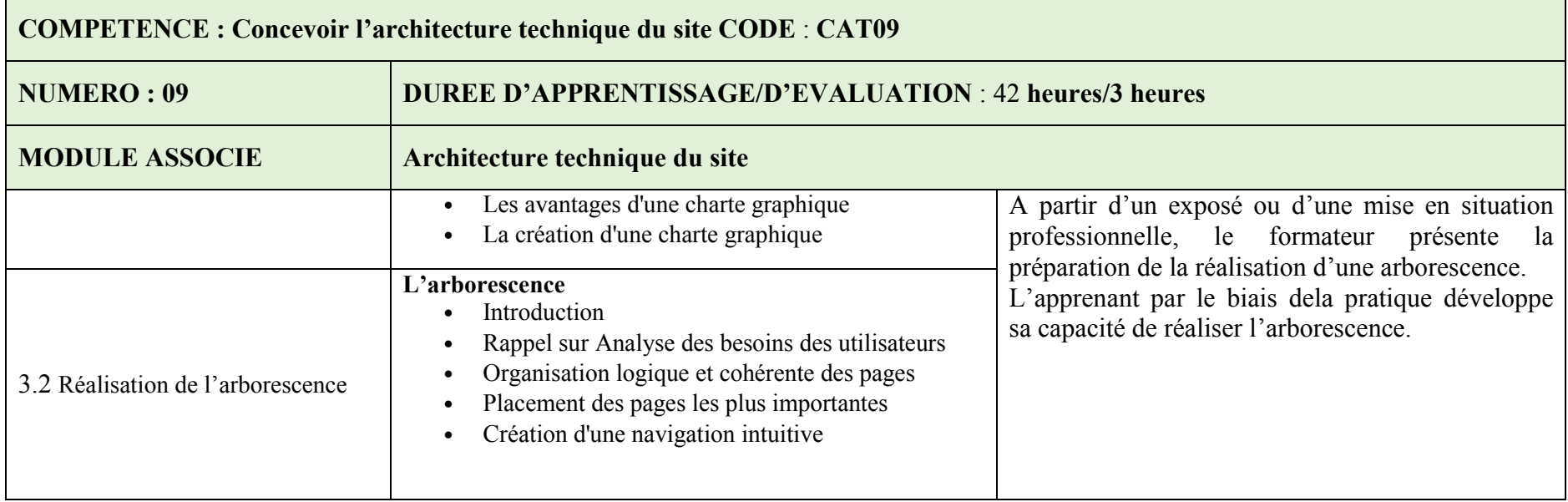

#### COMPETENCE 10 : LE FRONT-END

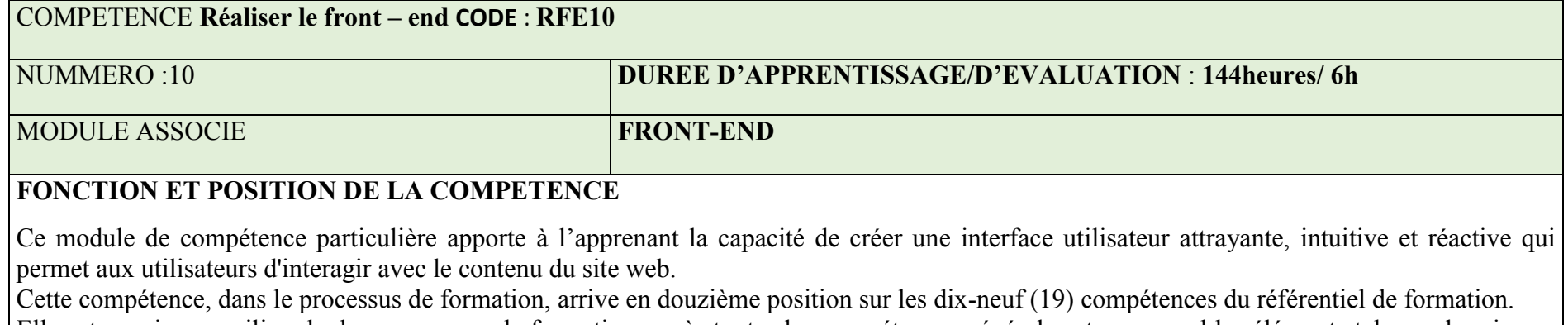

Elle est acquise en milieu de du programme de formation, après toutes les compétences générales et comprend les éléments tels que la mise en page, la conception graphique, les animations, les formulaires, les boutons, les menus, les images, les vidéos, les audio, les polices et les couleurs.

### DEMARCHE PARTICULIERE A LA COMPETENCE

Il est suggéré de repartir le temps d'apprentissage selon les proportions suivantes :

- 1. Identifier les langages de programmation client : 29h
- 2. Rédiger les contenus : 29h
- 3. Créer et intégrer les pages graphiques : 86h

Evaluation : 6h

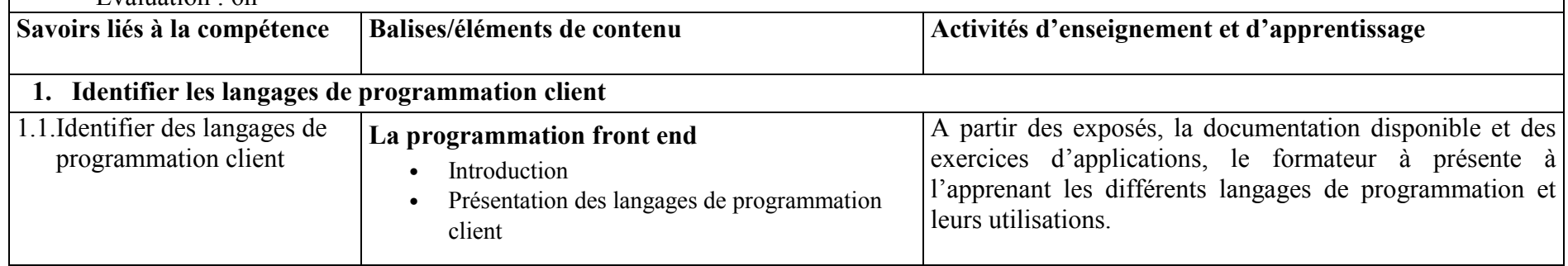

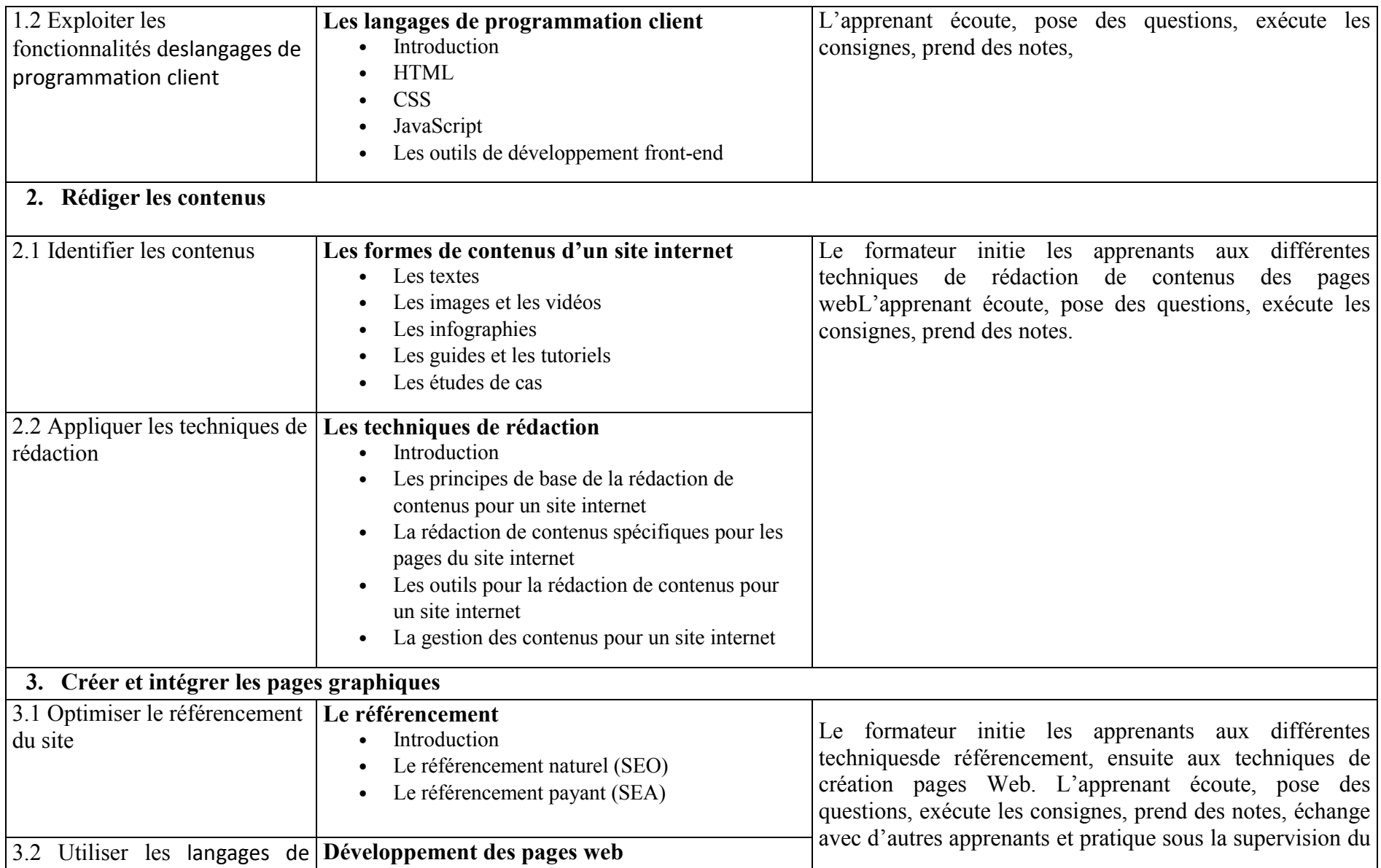

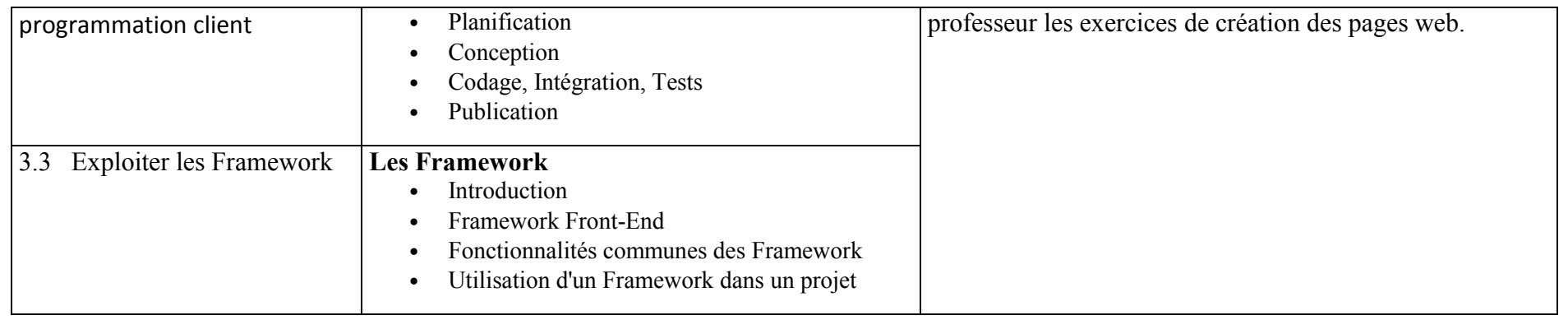

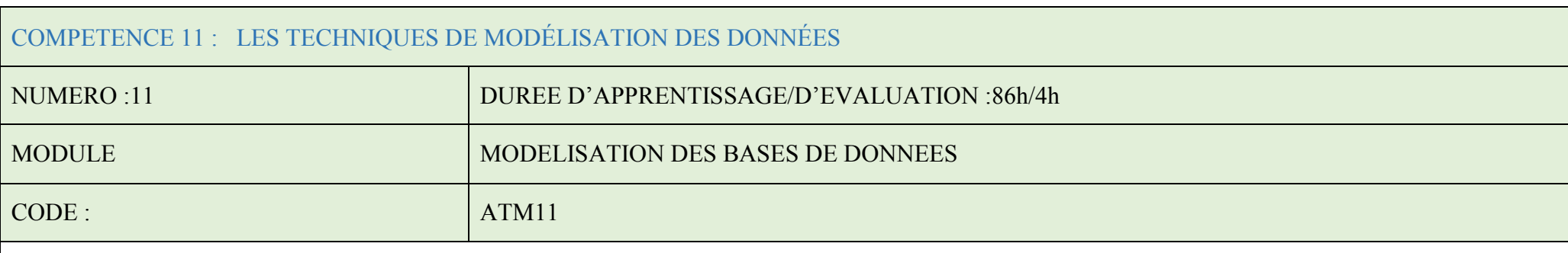

## FONCTION ET POSITION DE LA COMPETENCE

Ce module de compétence permet à l'apprenant de concevoir des bases de données efficaces et faciliter la maintenance.

Cette compétence, dans le processus de formation, arrive en treizième position sur les dix-neuf (19) compétences du référentiel de formation.

Elle est acquise un peu après le début du programme de formation, pour permettre aux apprenants de comprendre les besoins en information d'une organisation, structurer les données, communiquer.

### DEMARCHE PARTICULIERE A LA COMPETENCE.

Etant donné que la maîtrise de cette compétence a un rôle important dans la maitrise du programme, Il est suggéré de répartir le temps d'apprentissage selon les proportions suivantes :

- 1. Comprendre les notions de modélisation : 26h
- 2. Identifier les types de SGBD :26h
- 3. Créer la base de données :34h

Evaluation: 4 h

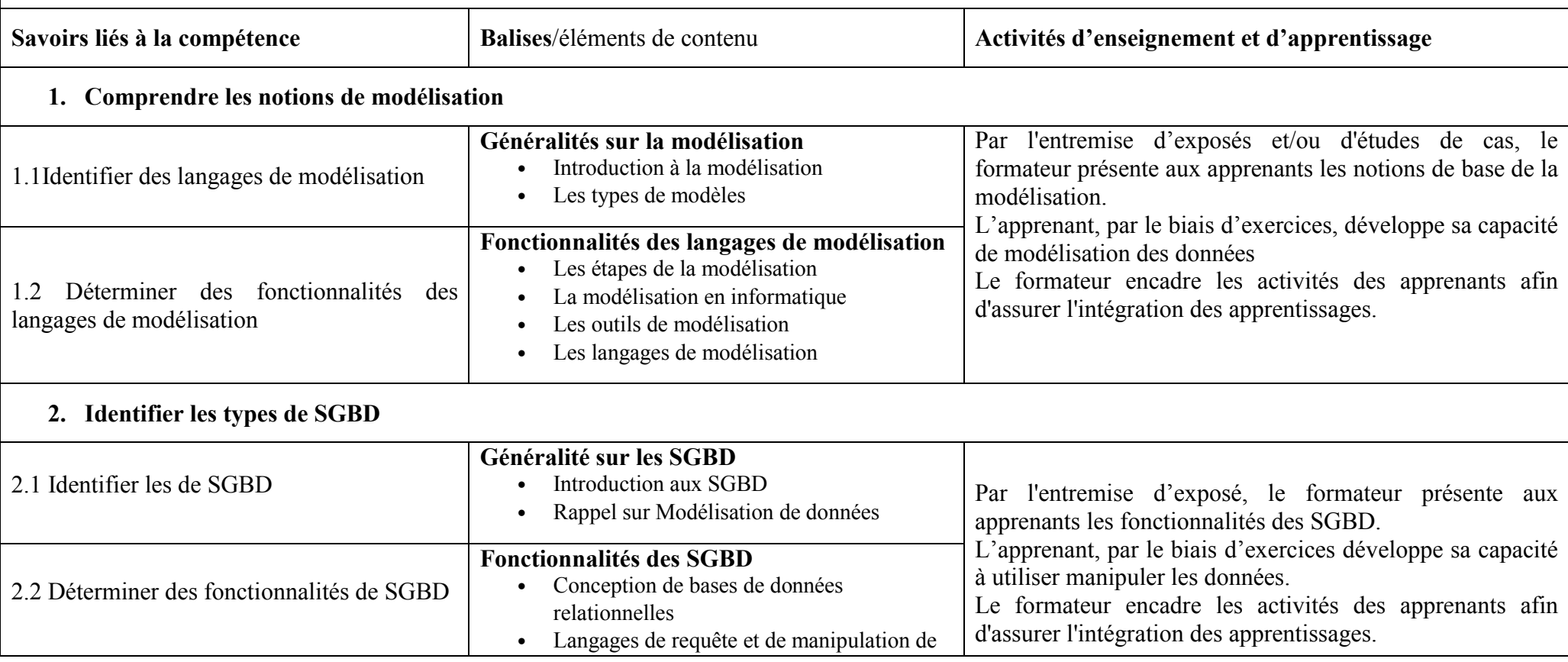

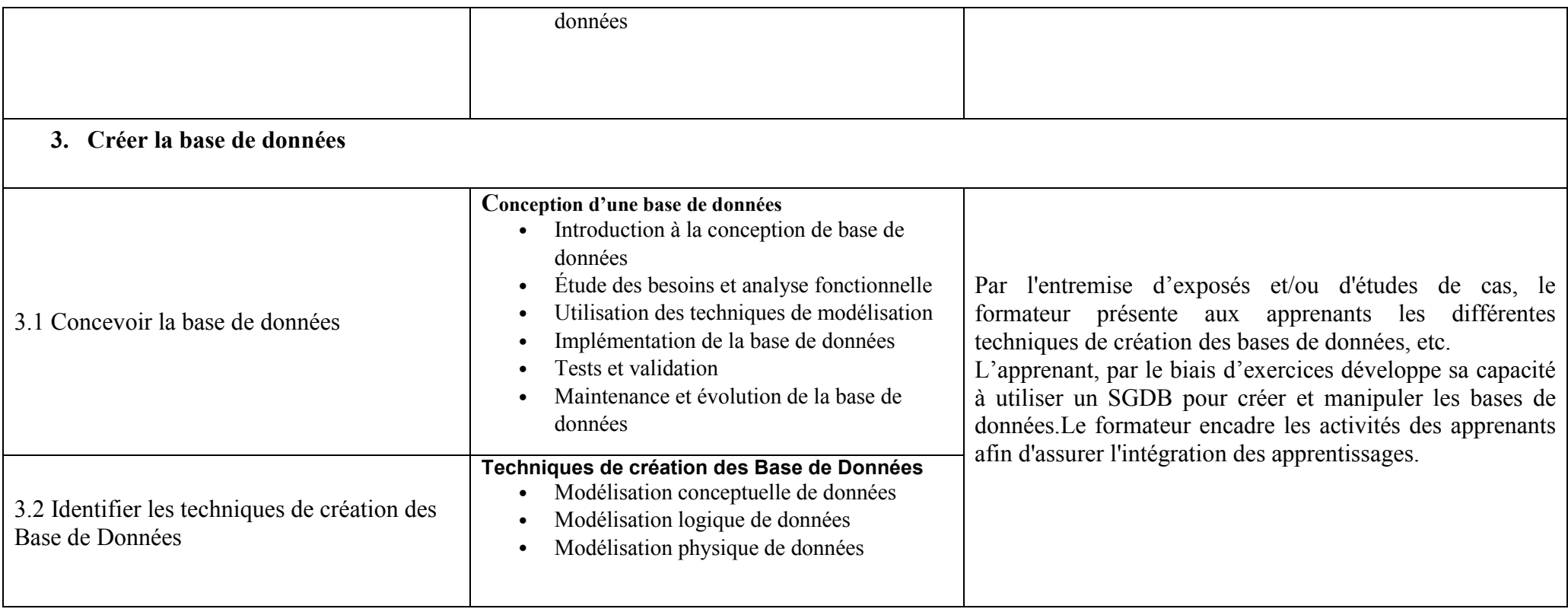

# COMPETENCE 12 :REALISER LE BACK-END

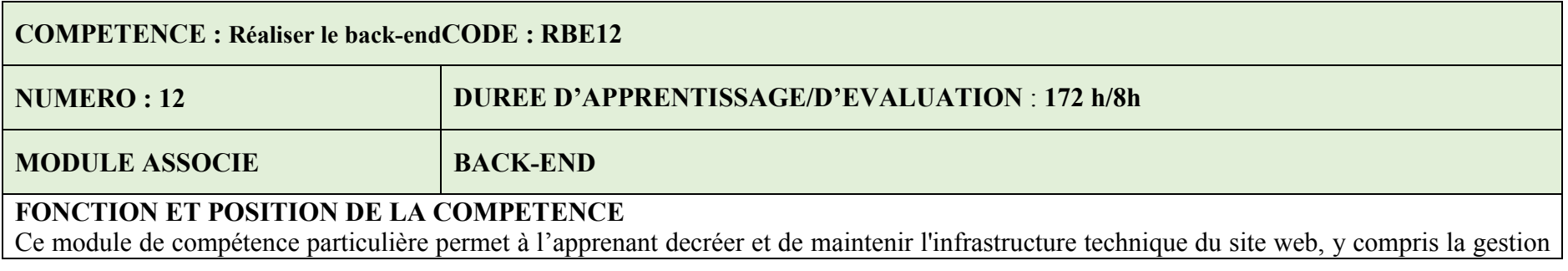

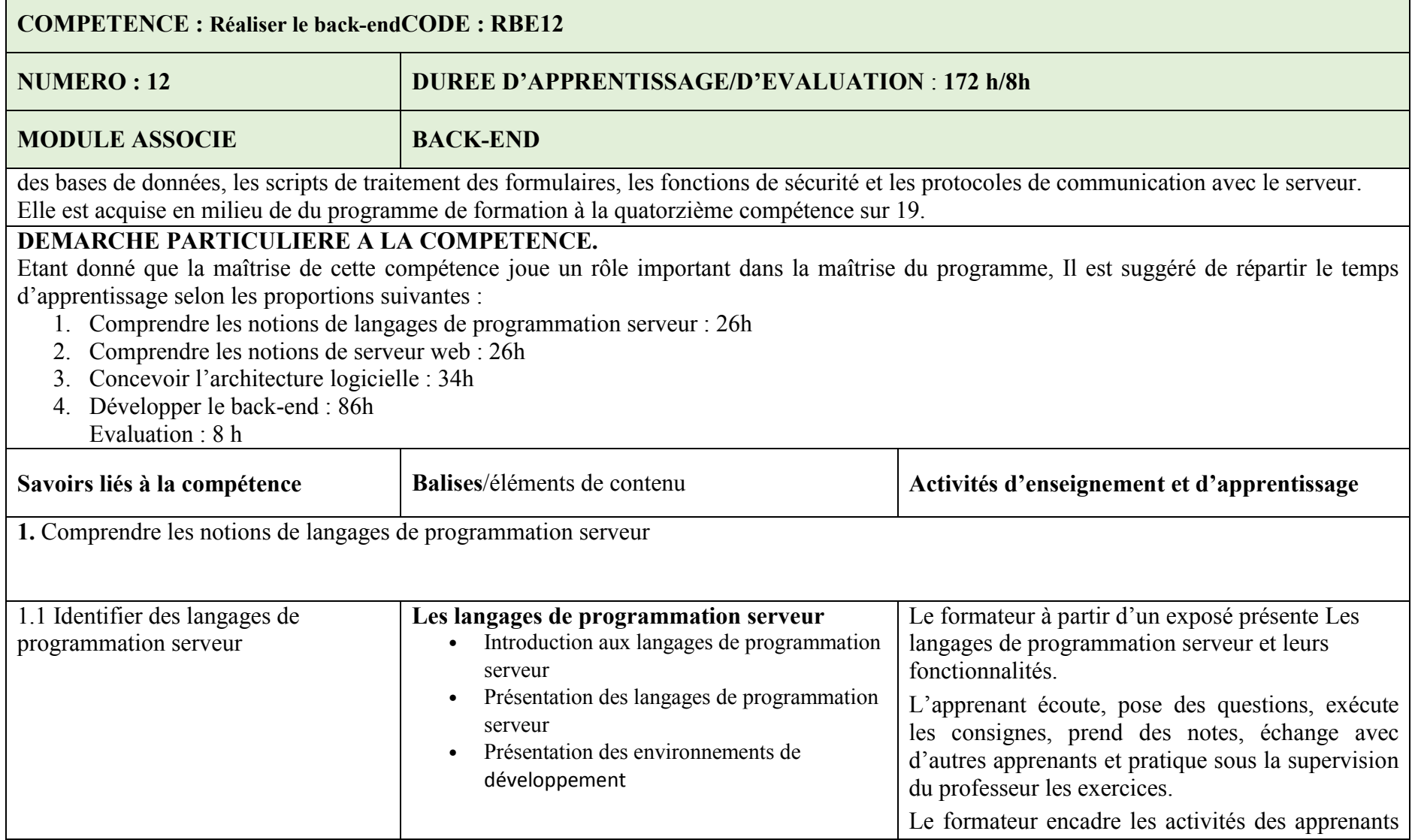

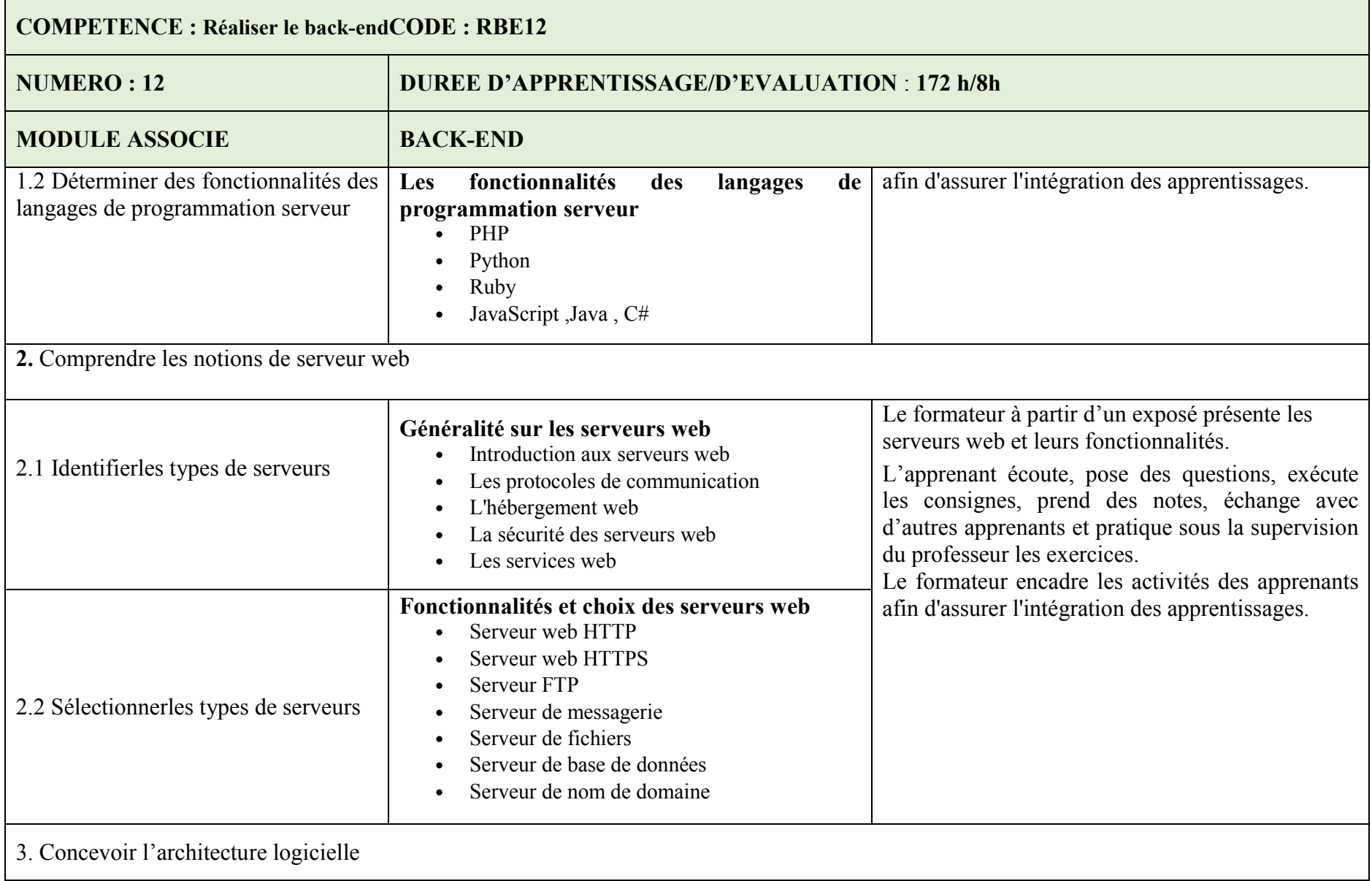

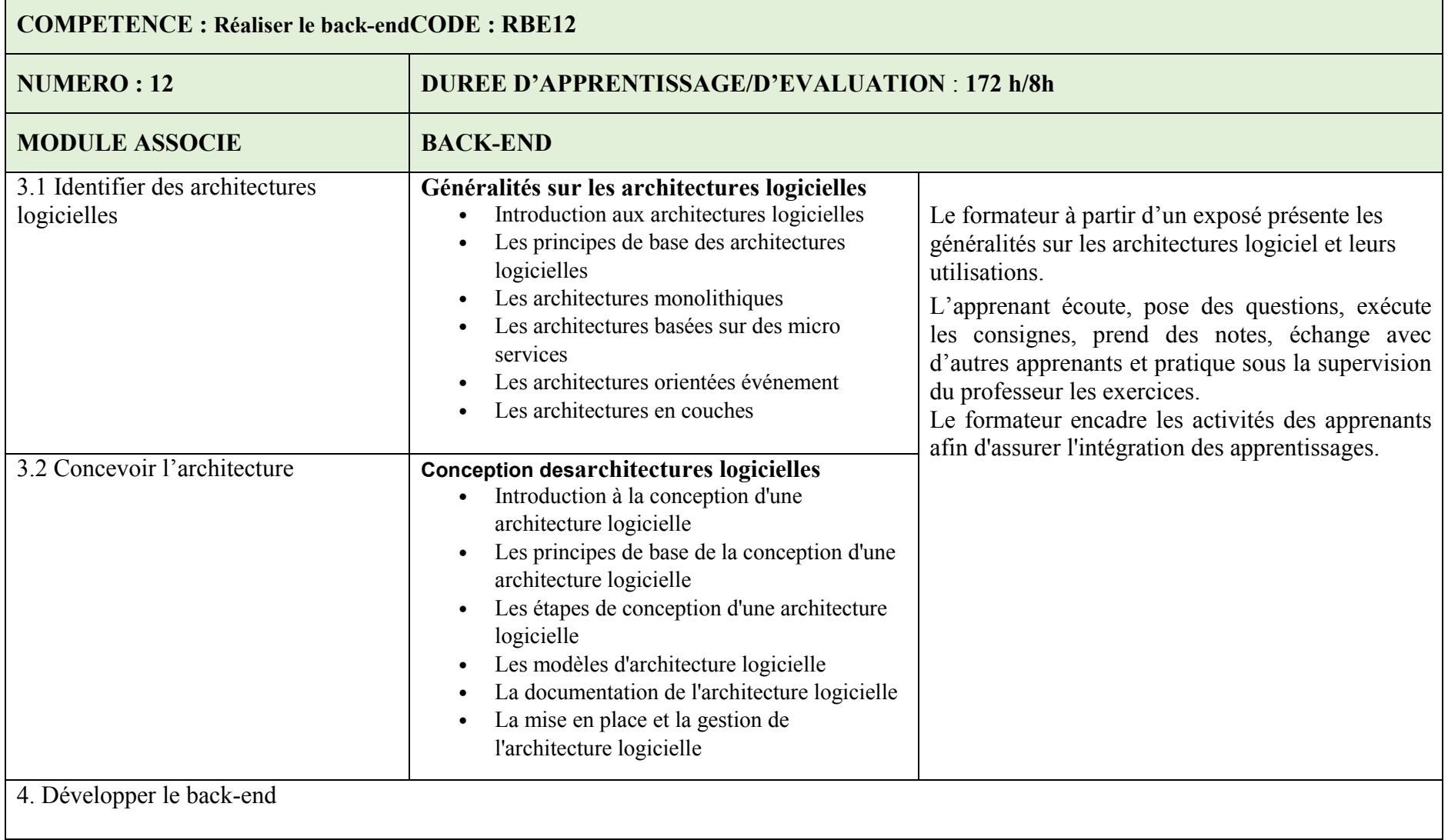

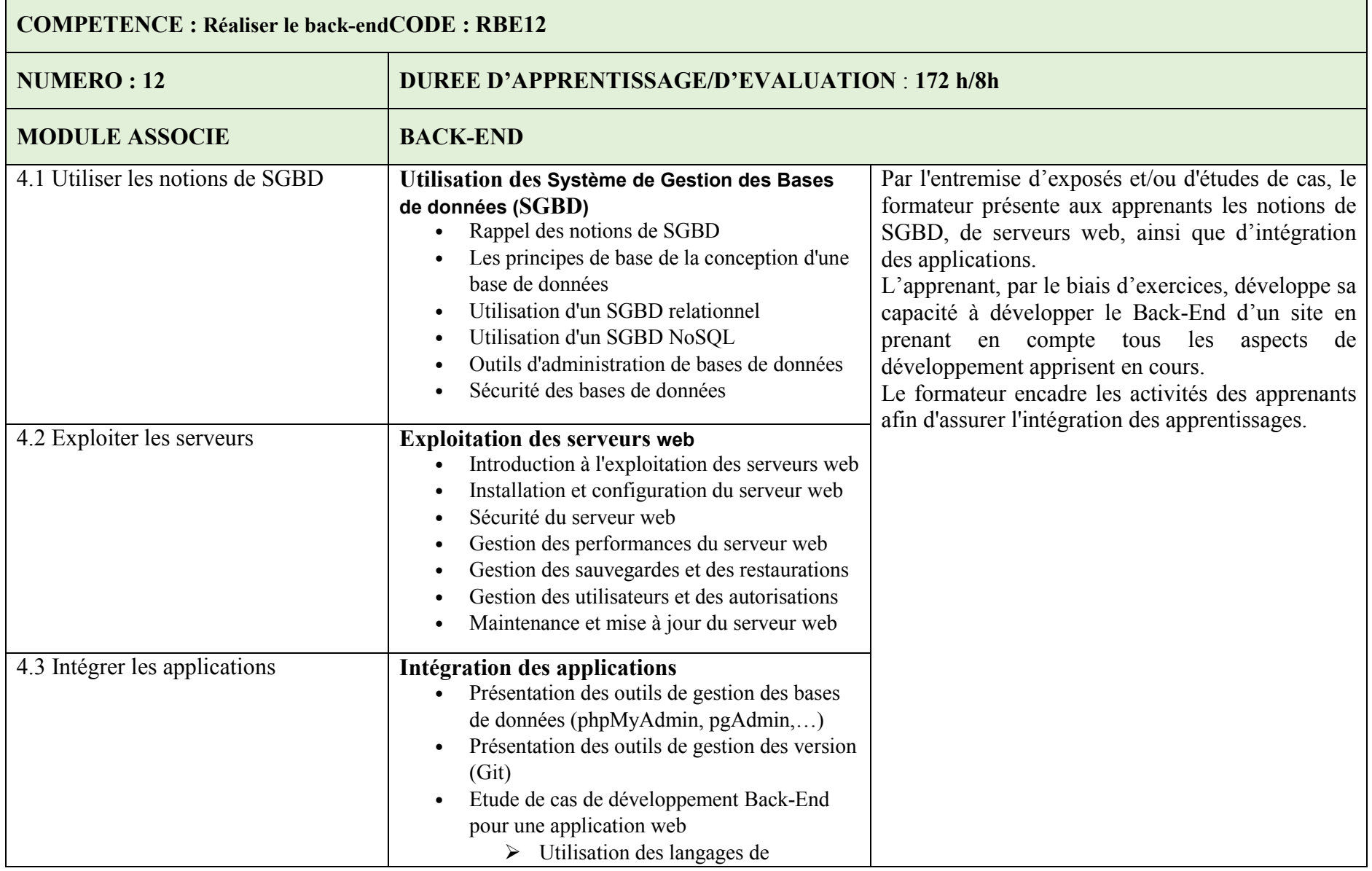

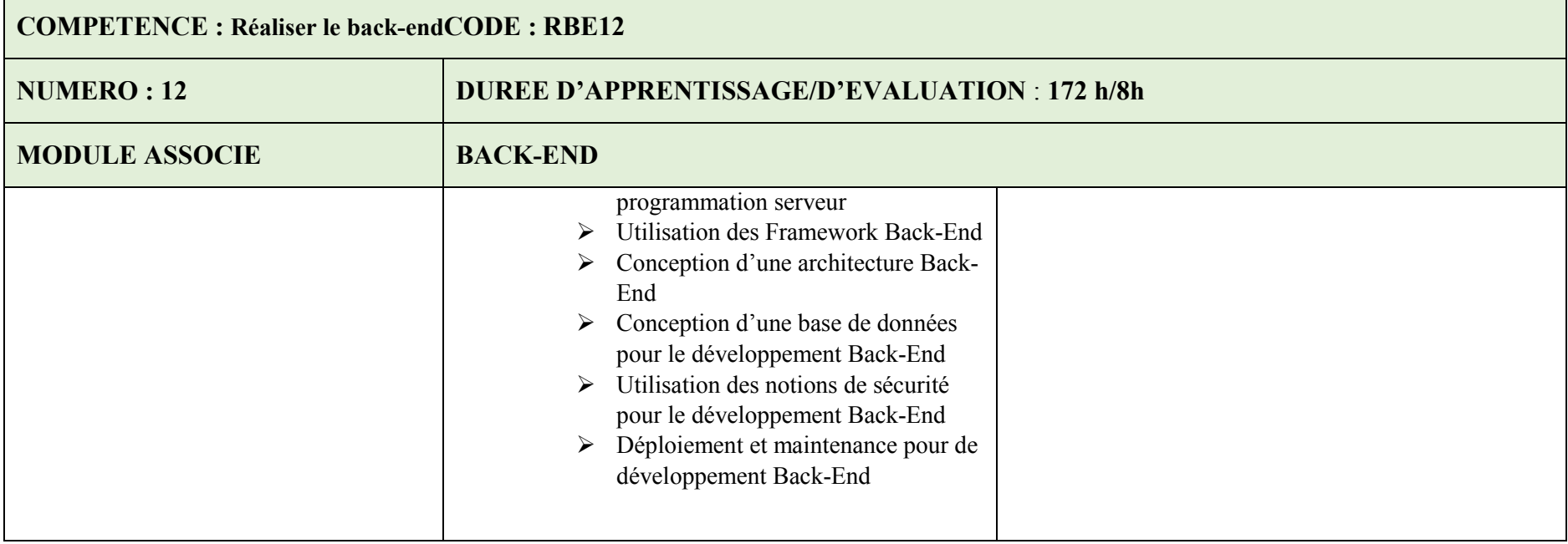

## COMPETENCE 13 :REALISER LES TESTS FONCTIONNELS ET D'INTEGRATIONS

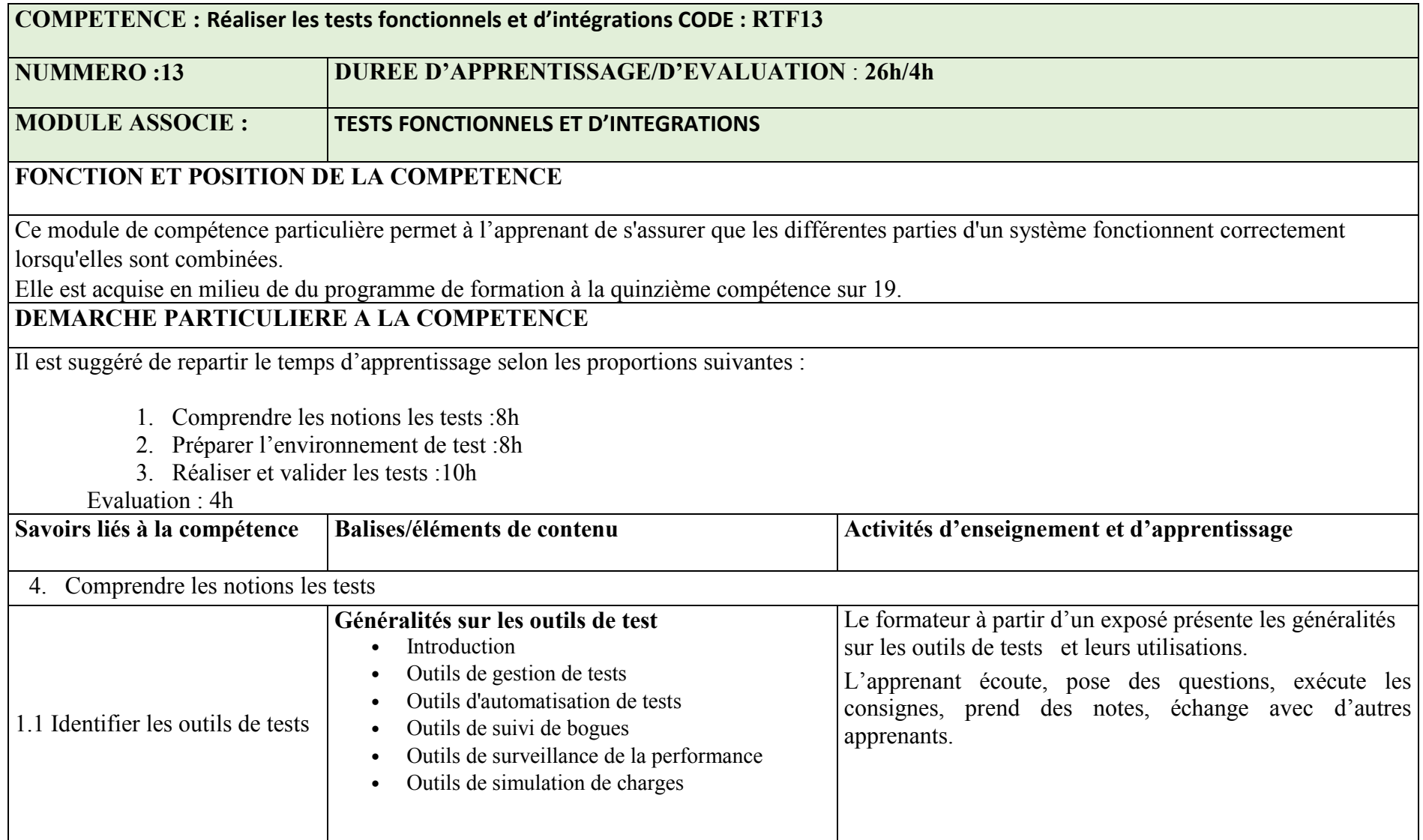

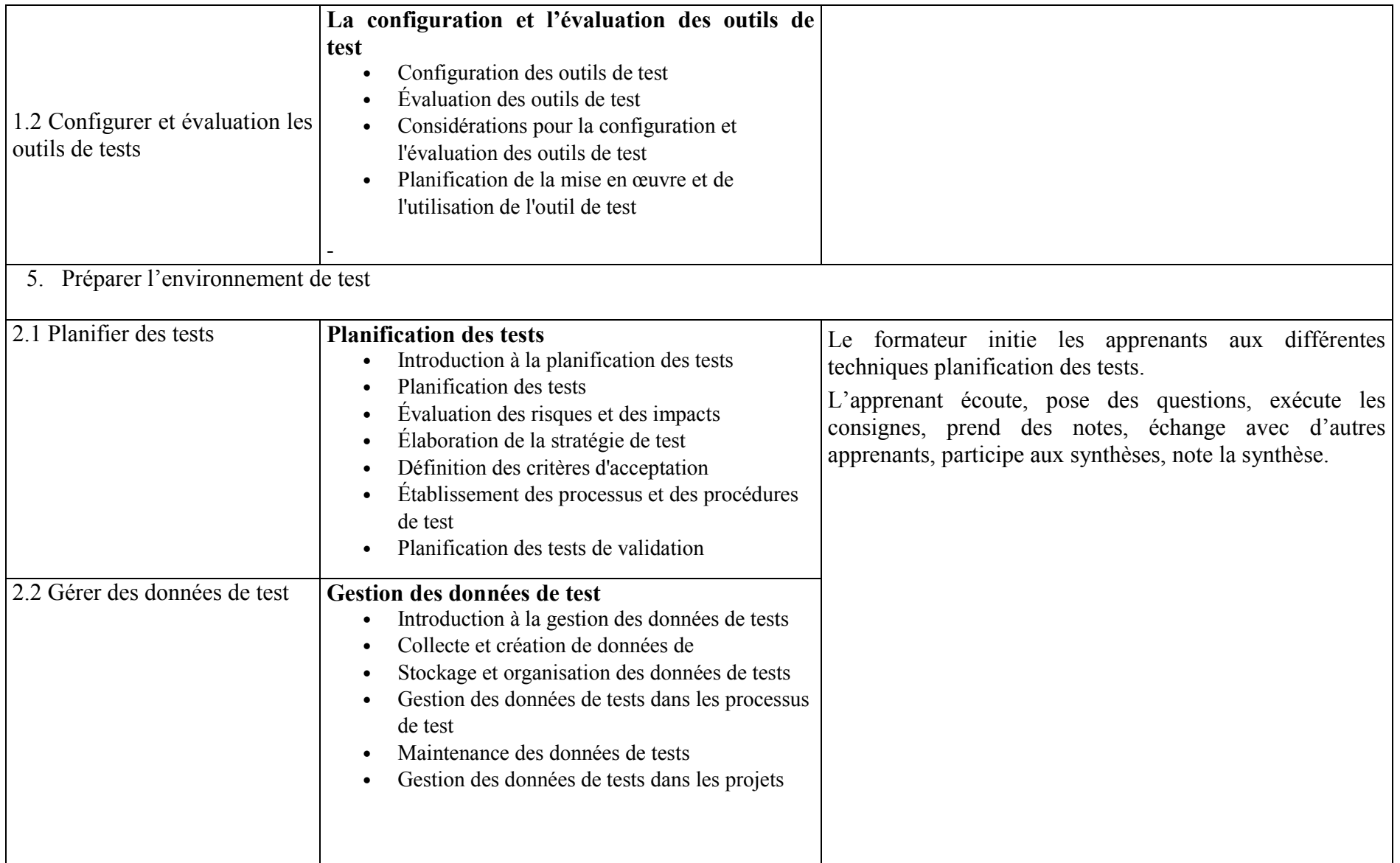

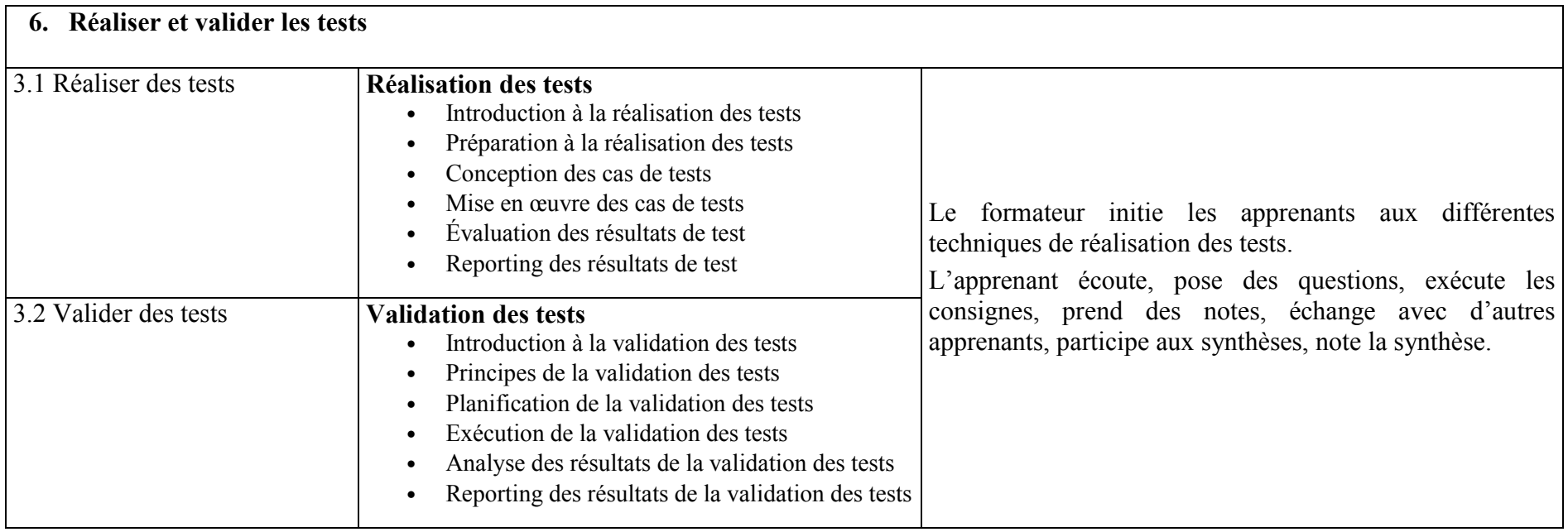

## COMPETENCE 14 : METTRE L'APPLICATION EN LIGNE

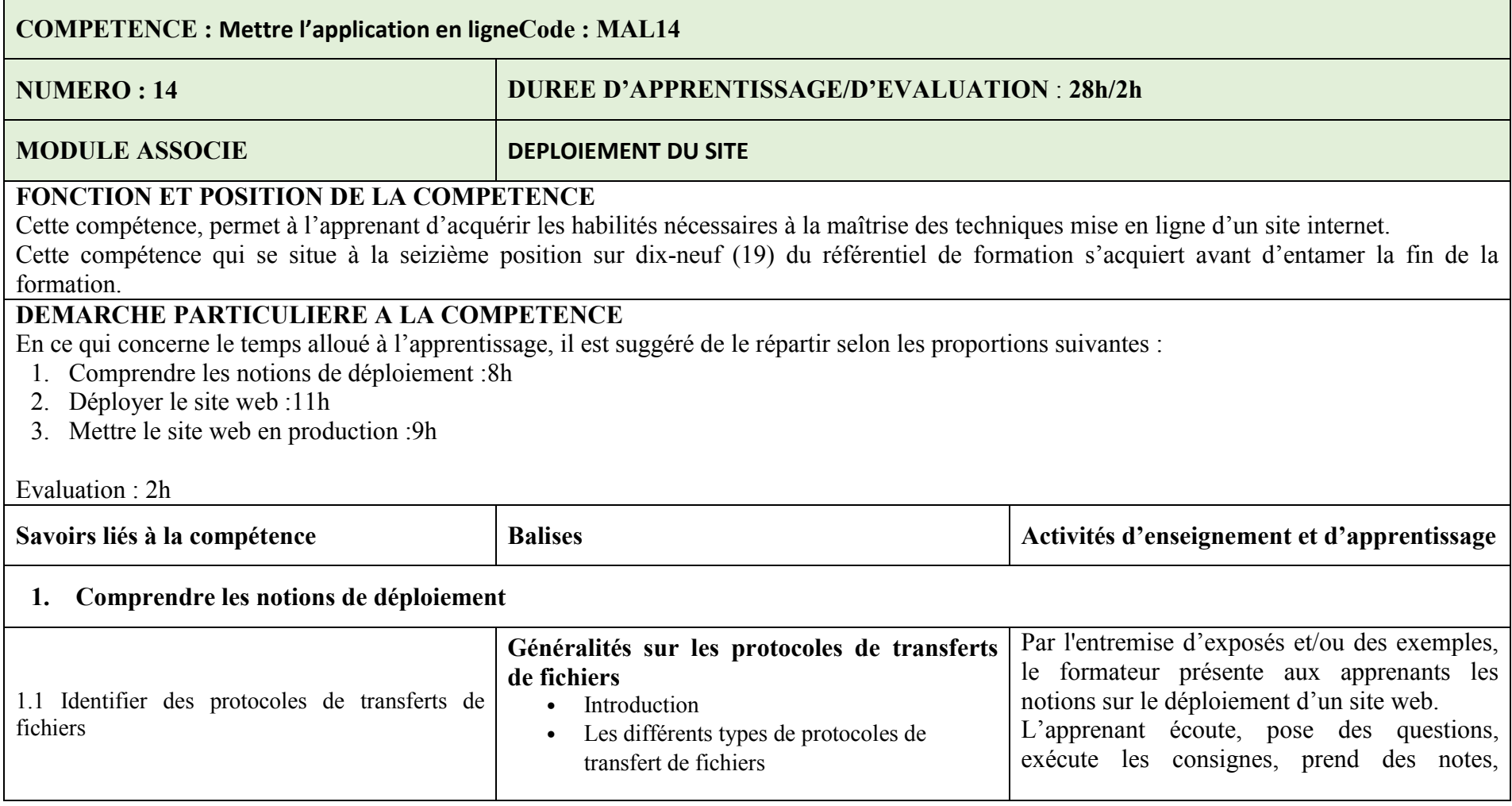

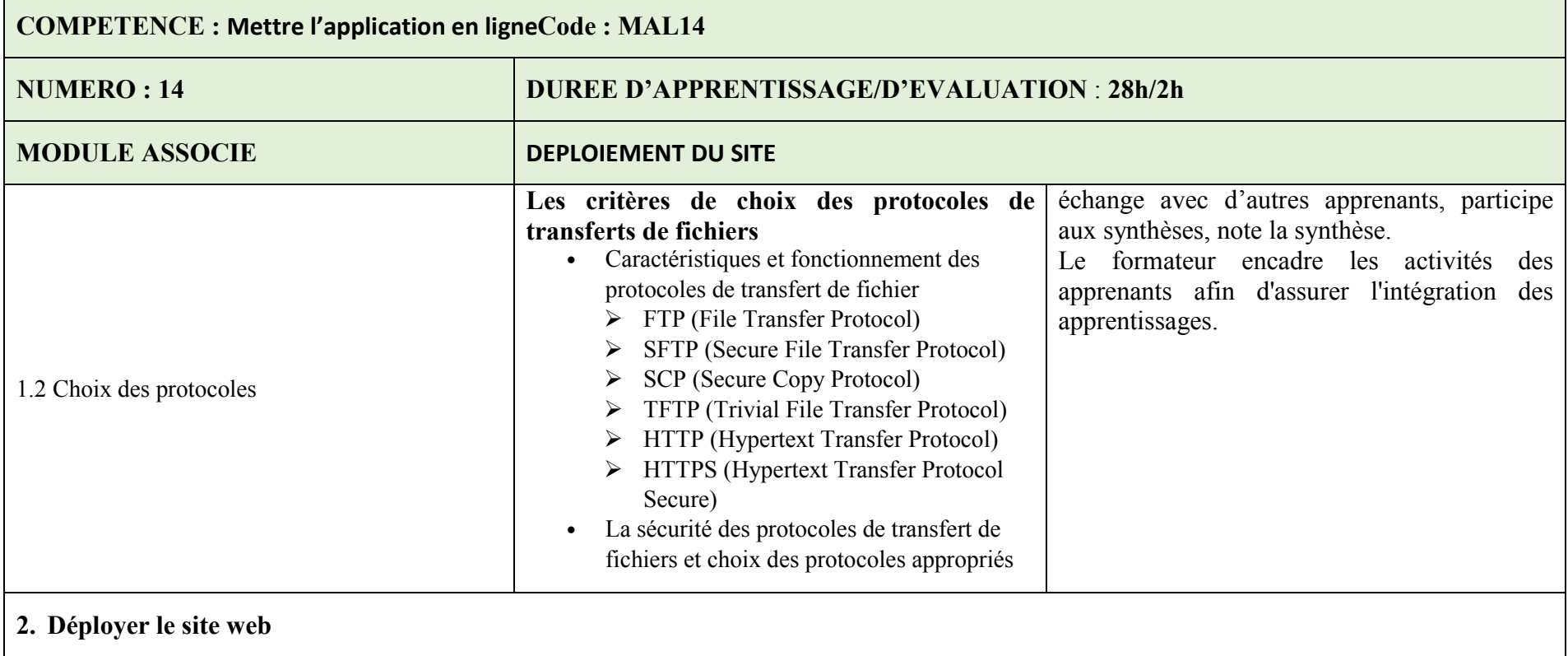

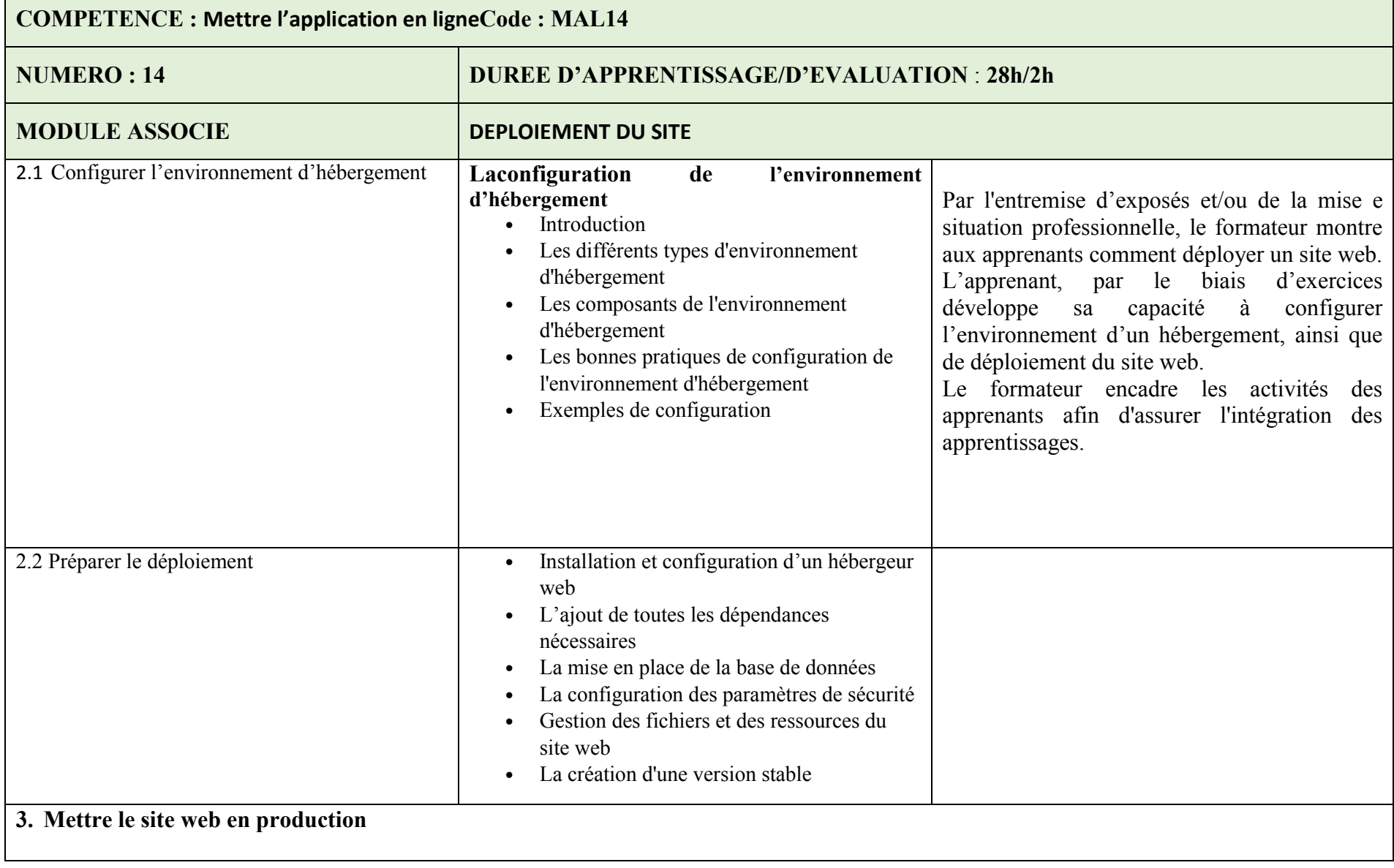

 $\sim$ 

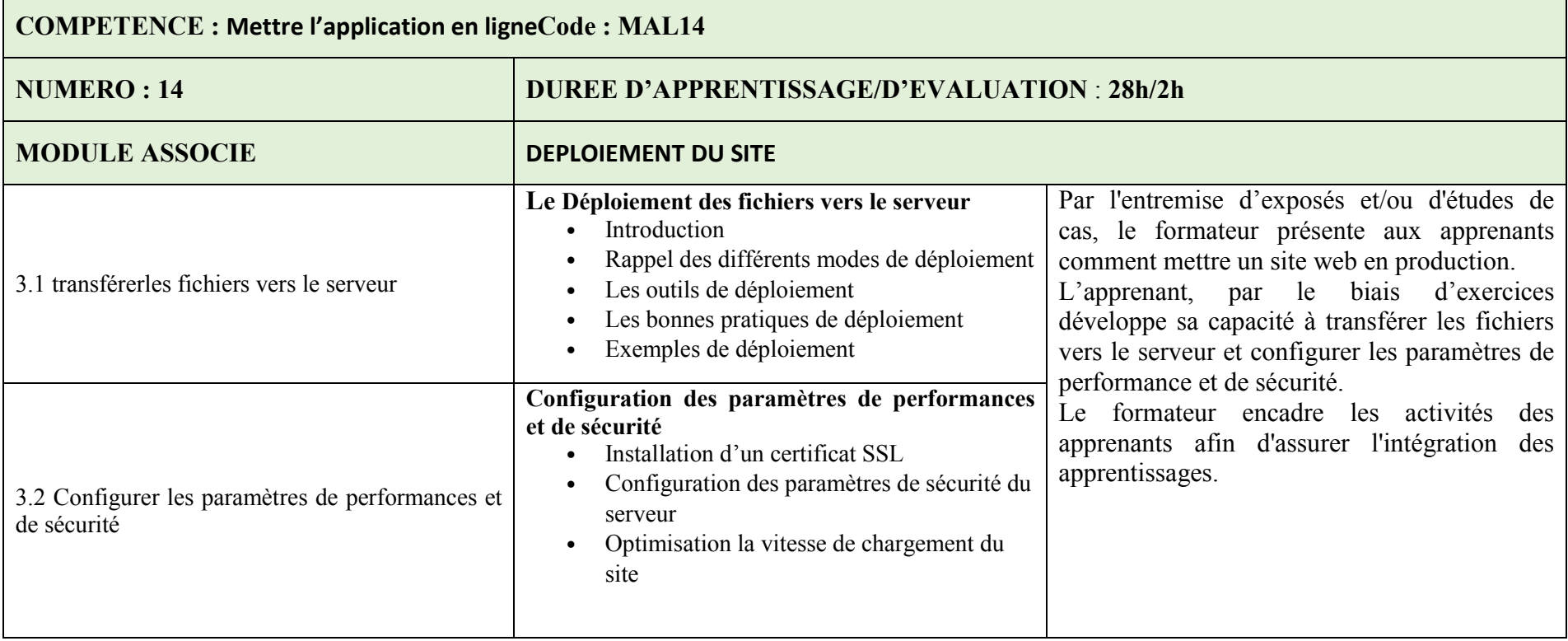

# COMPETENCE 15 : RÉDIGER LA NOTICE D'UTILISATION ET LE MANUEL D'ADMINISTRATEUR

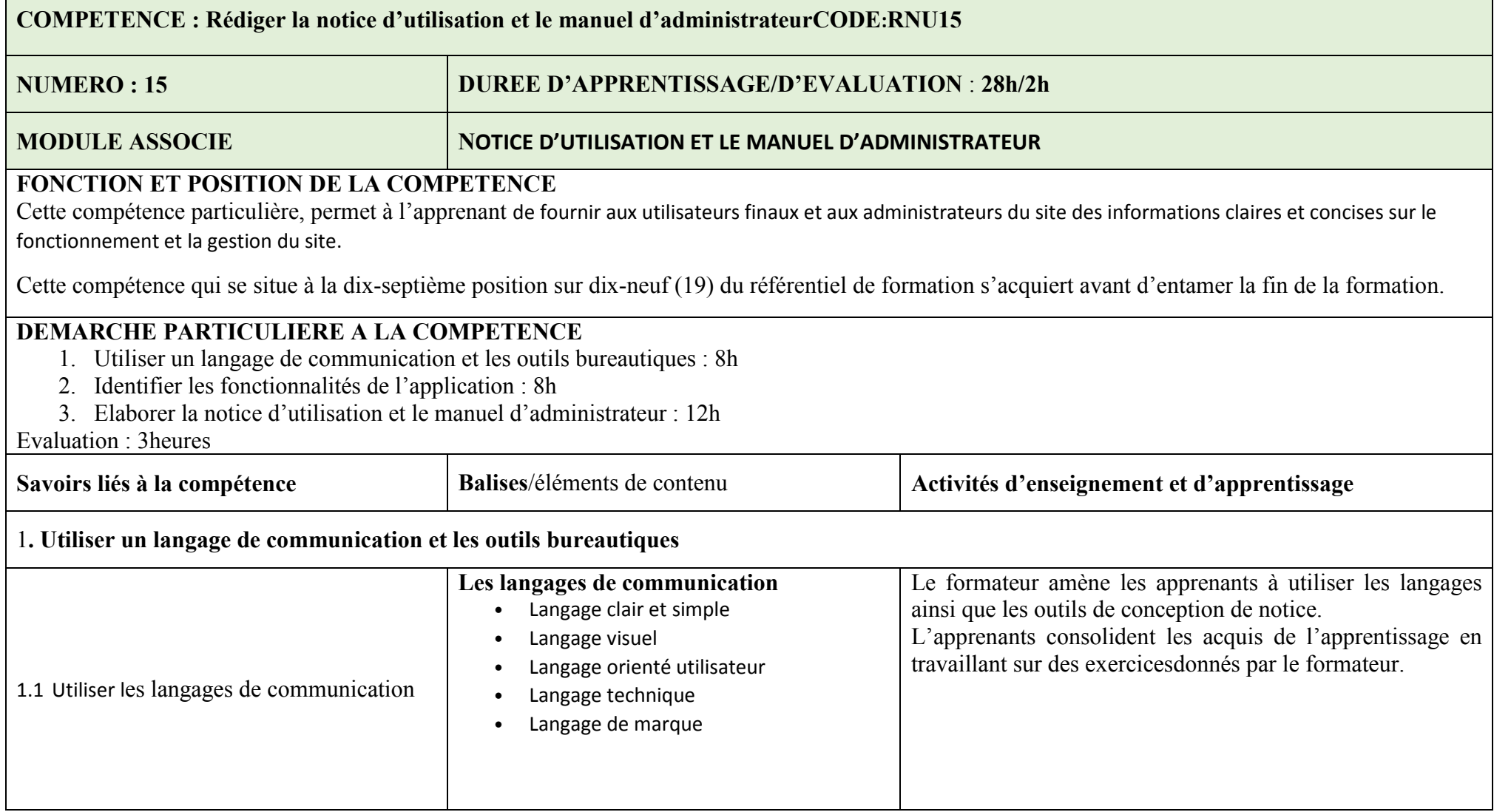

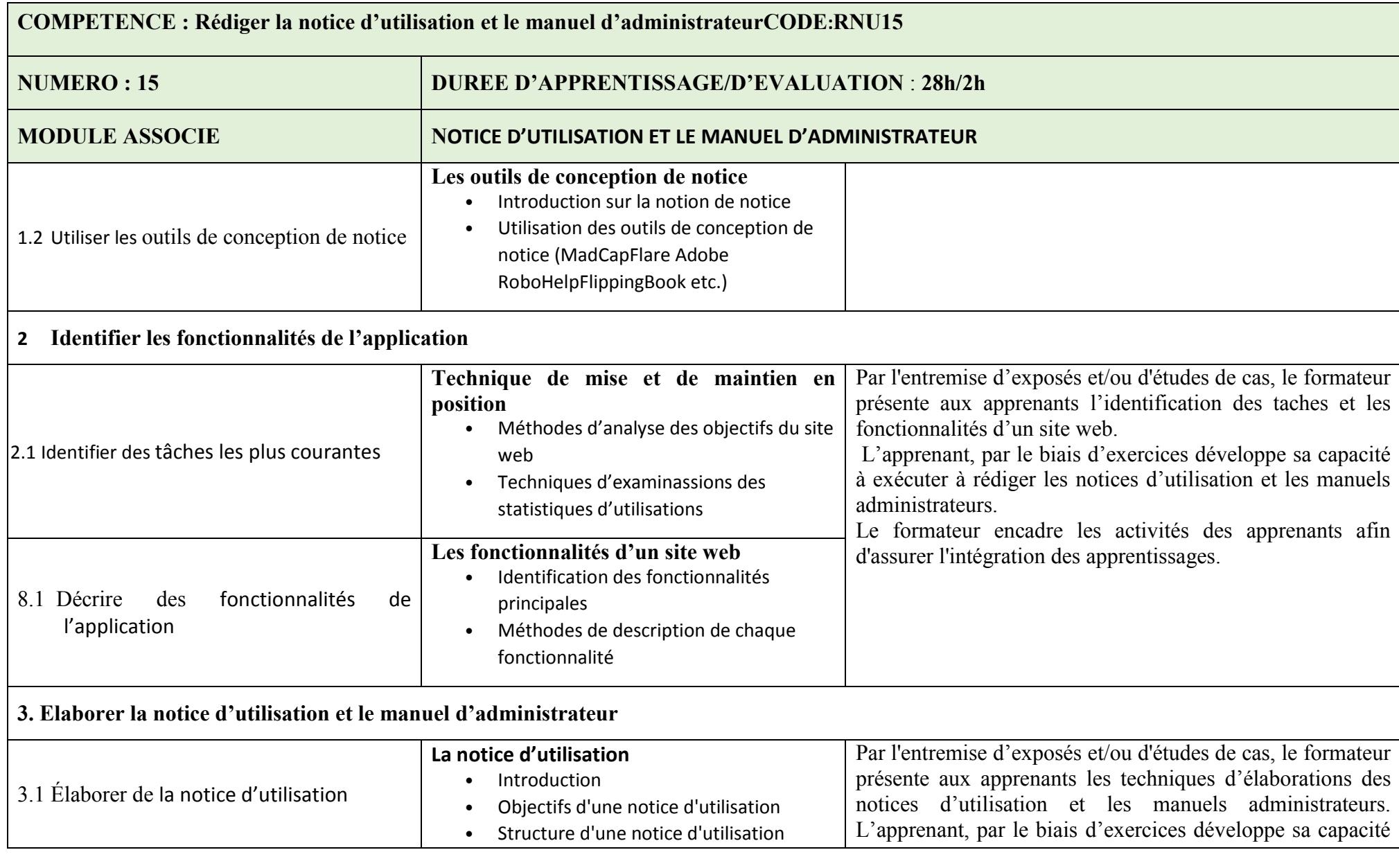

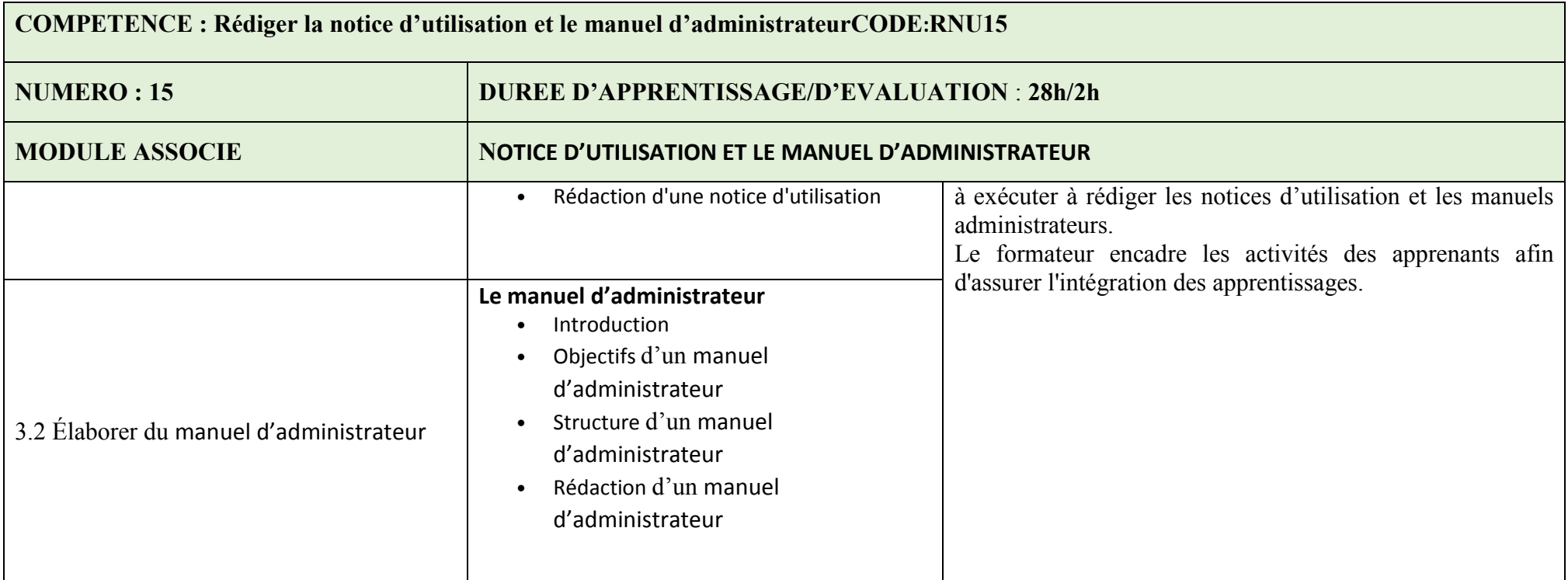

# COMPETENCE 16:RÉALISER LA MAINTENANCE

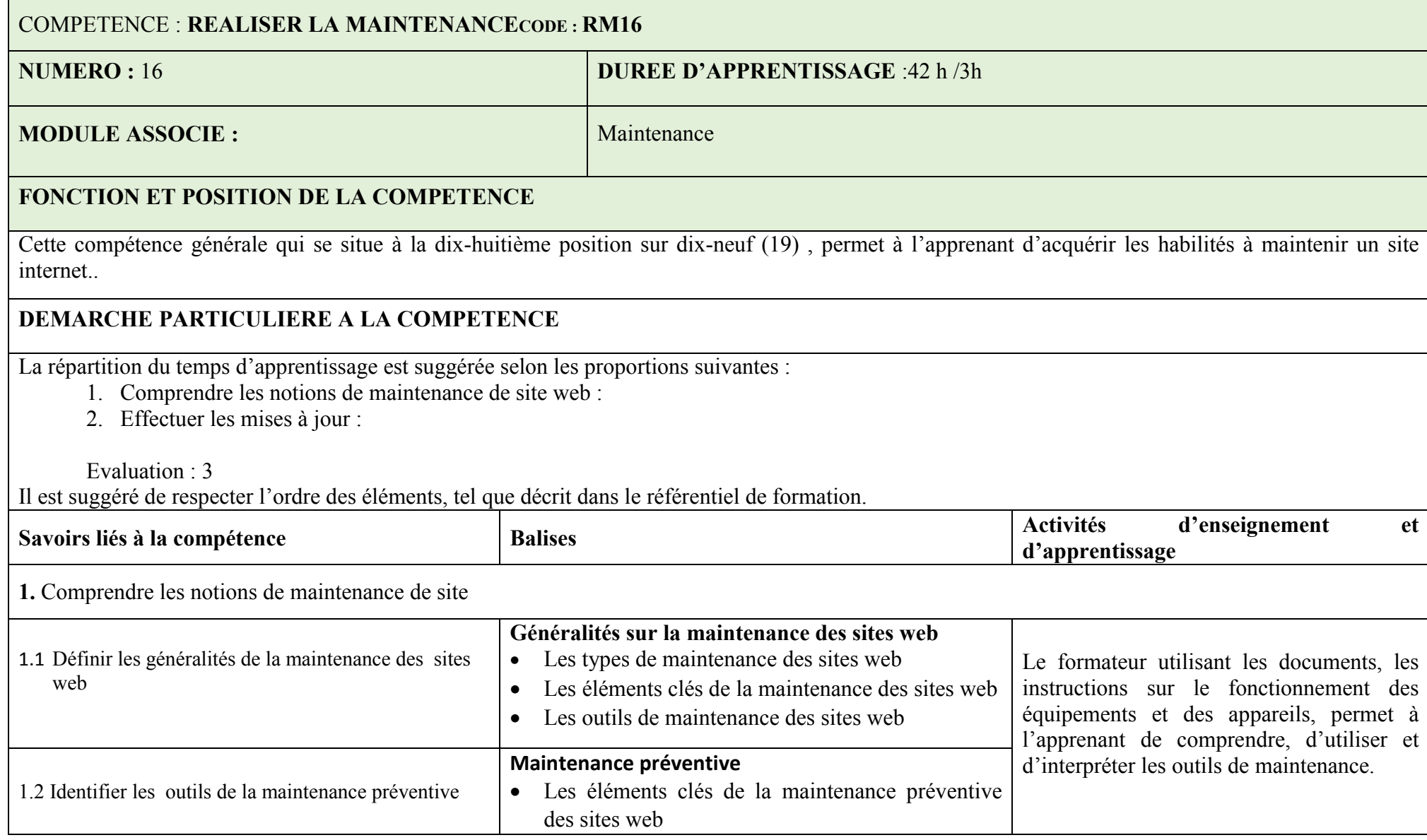

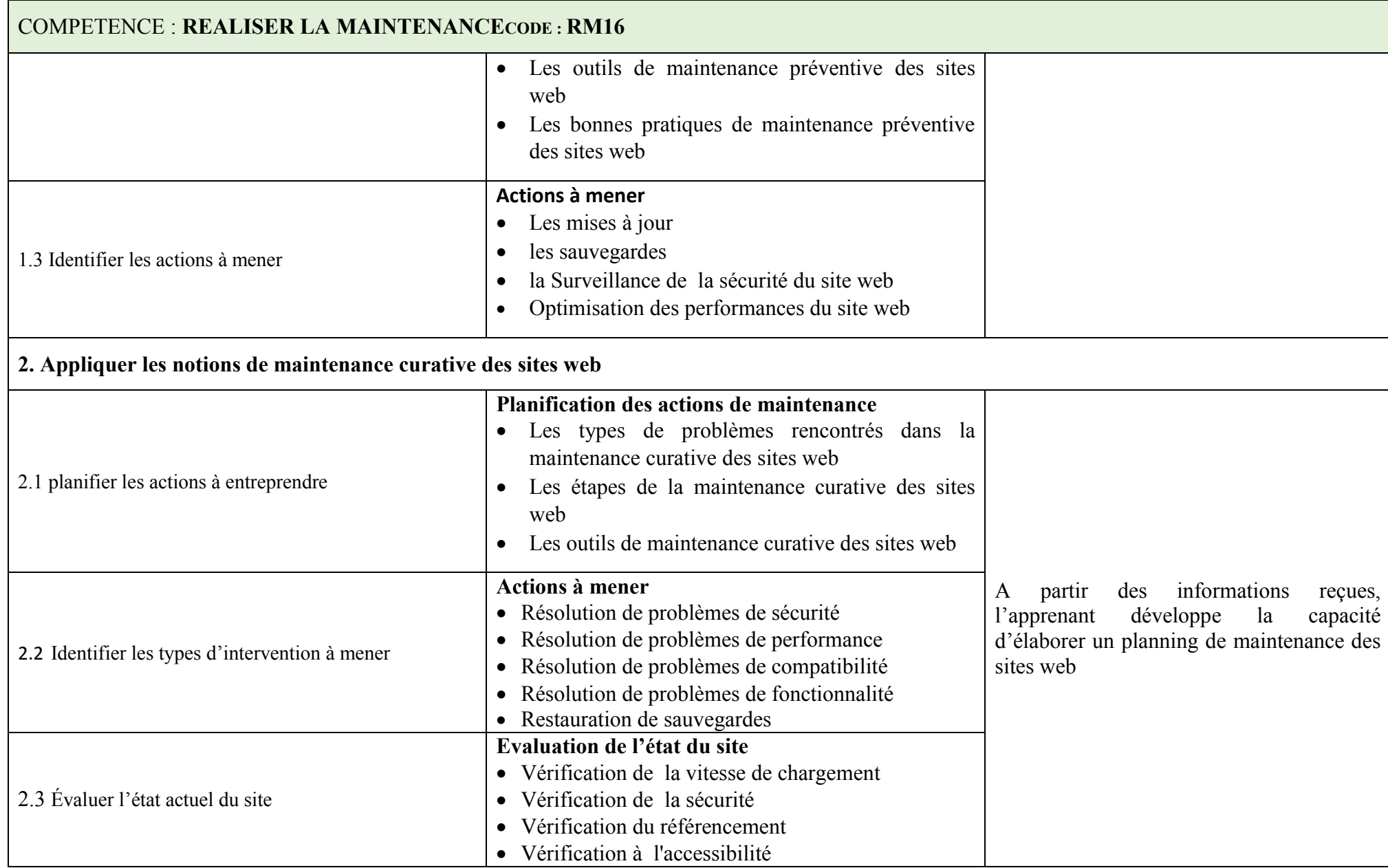

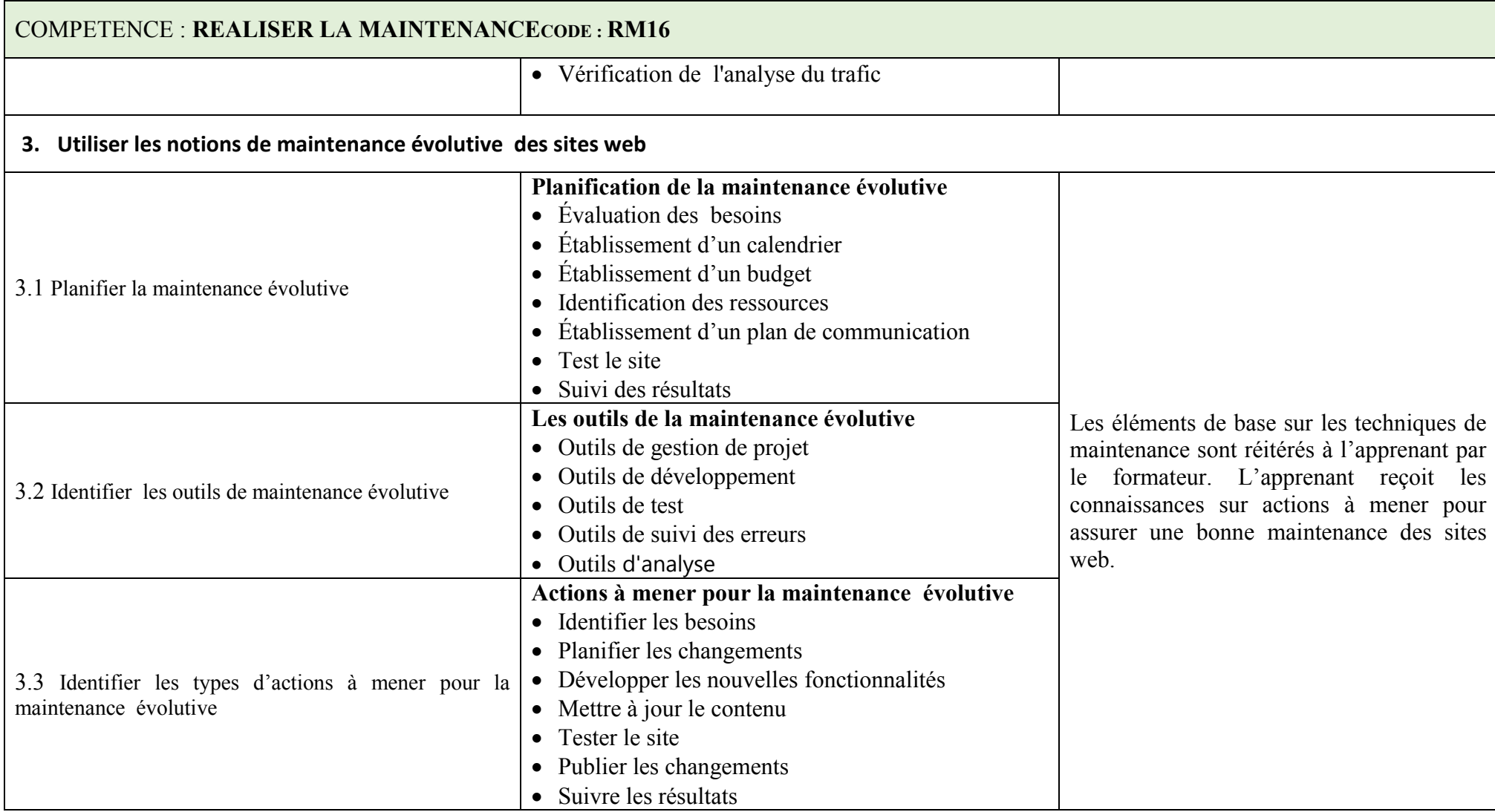

# COMPÉTENCE 17: RESPECTER LA LÉGISLATION DU TRAVAIL

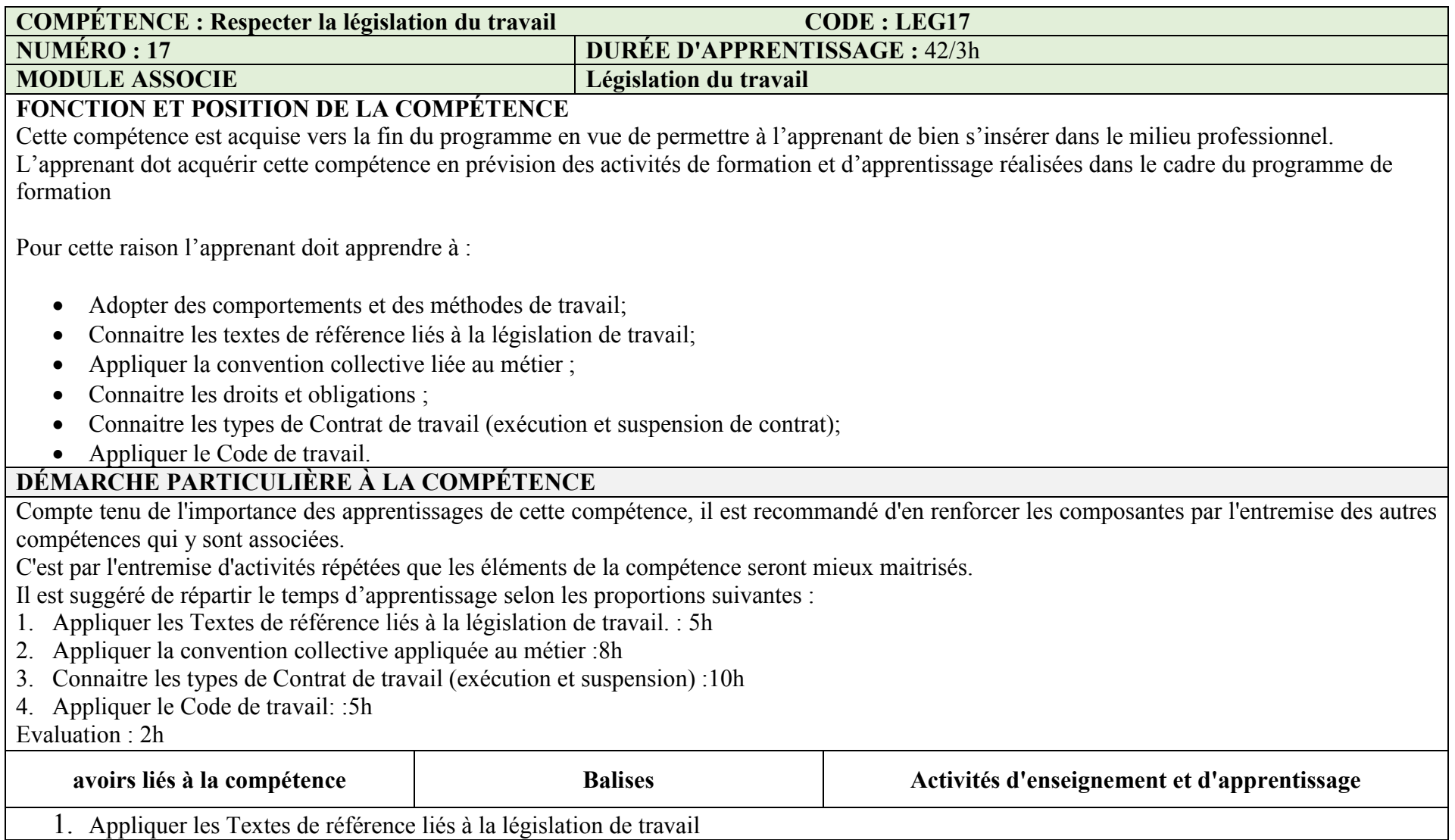

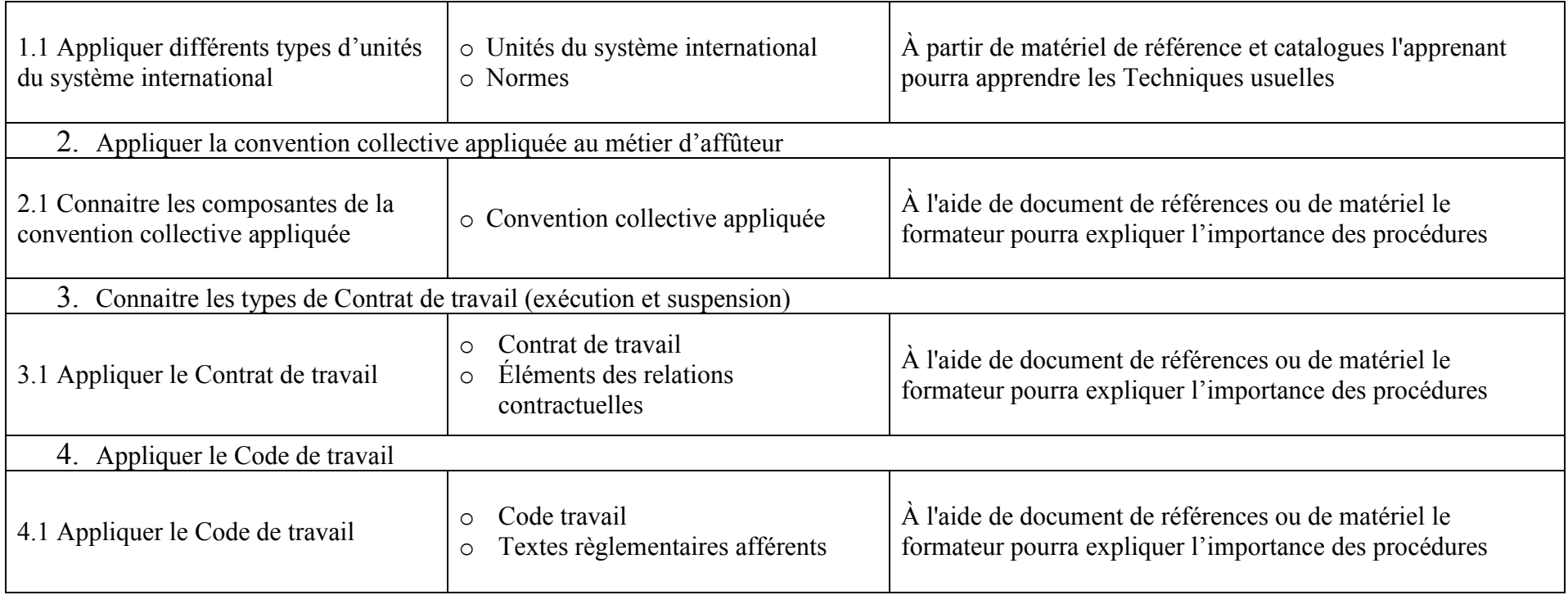
## COMPETENCE 18 : APPLIQUER UNE DEMARCHE ENTREPRENEURIALE

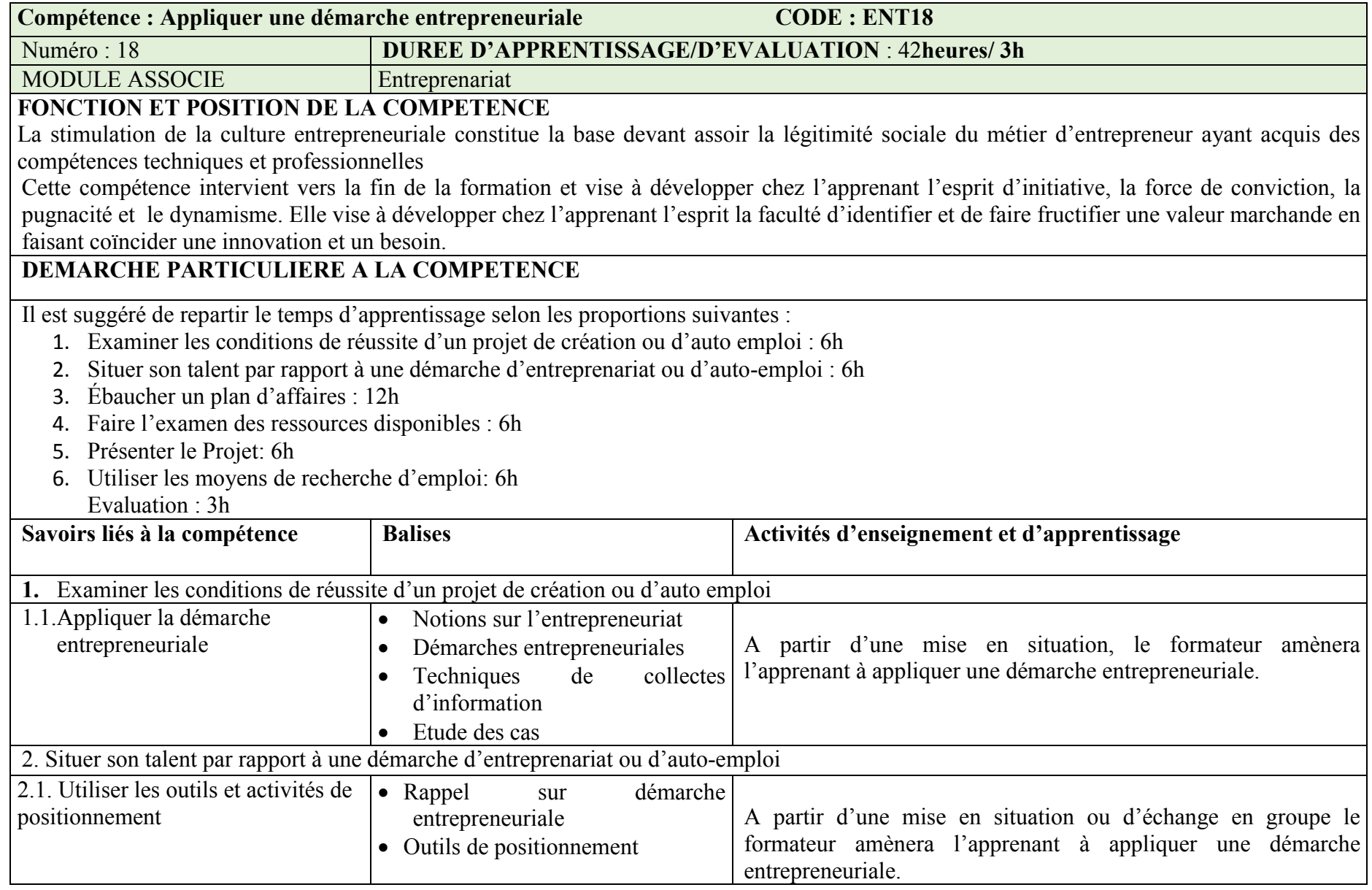

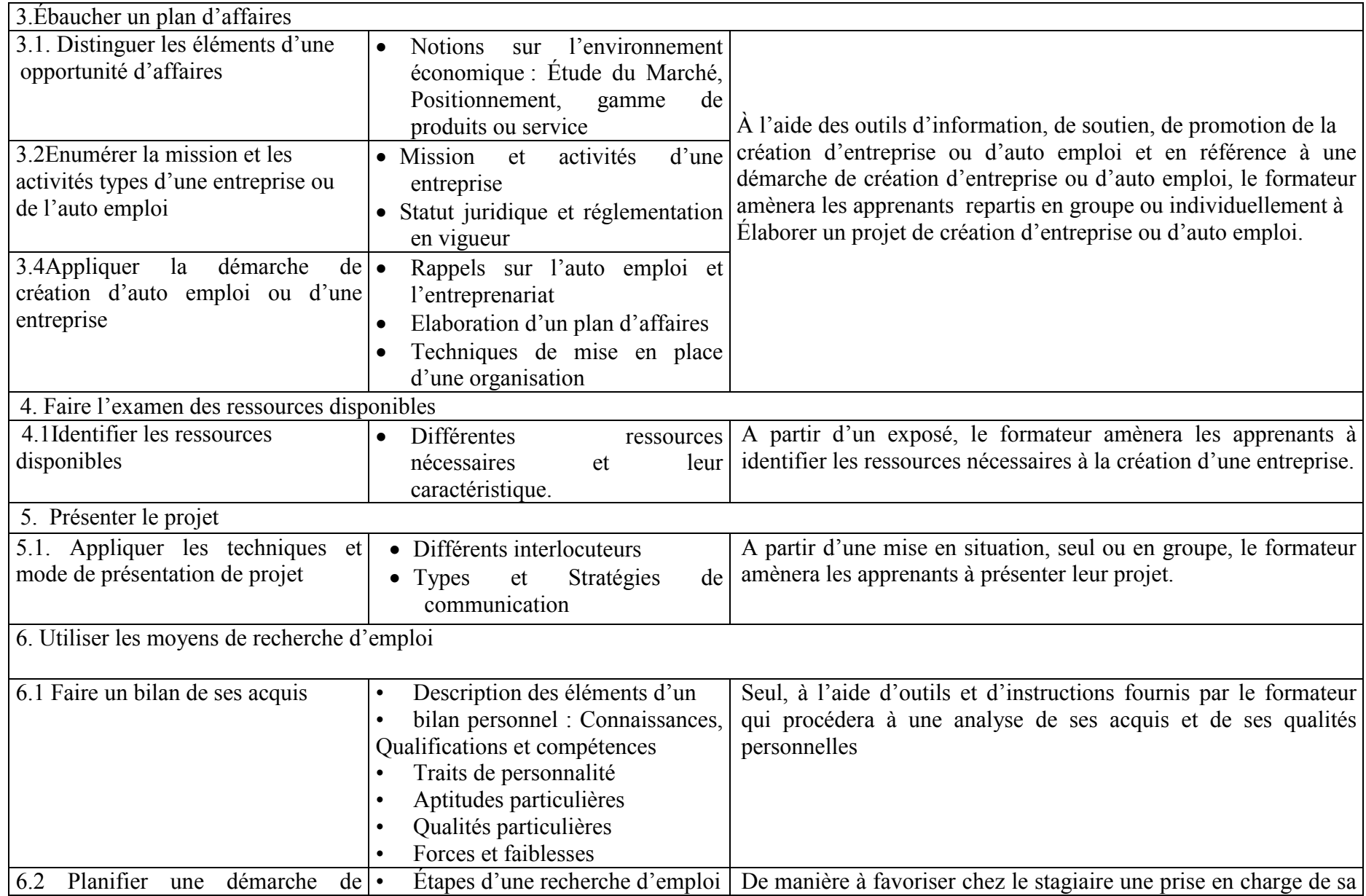

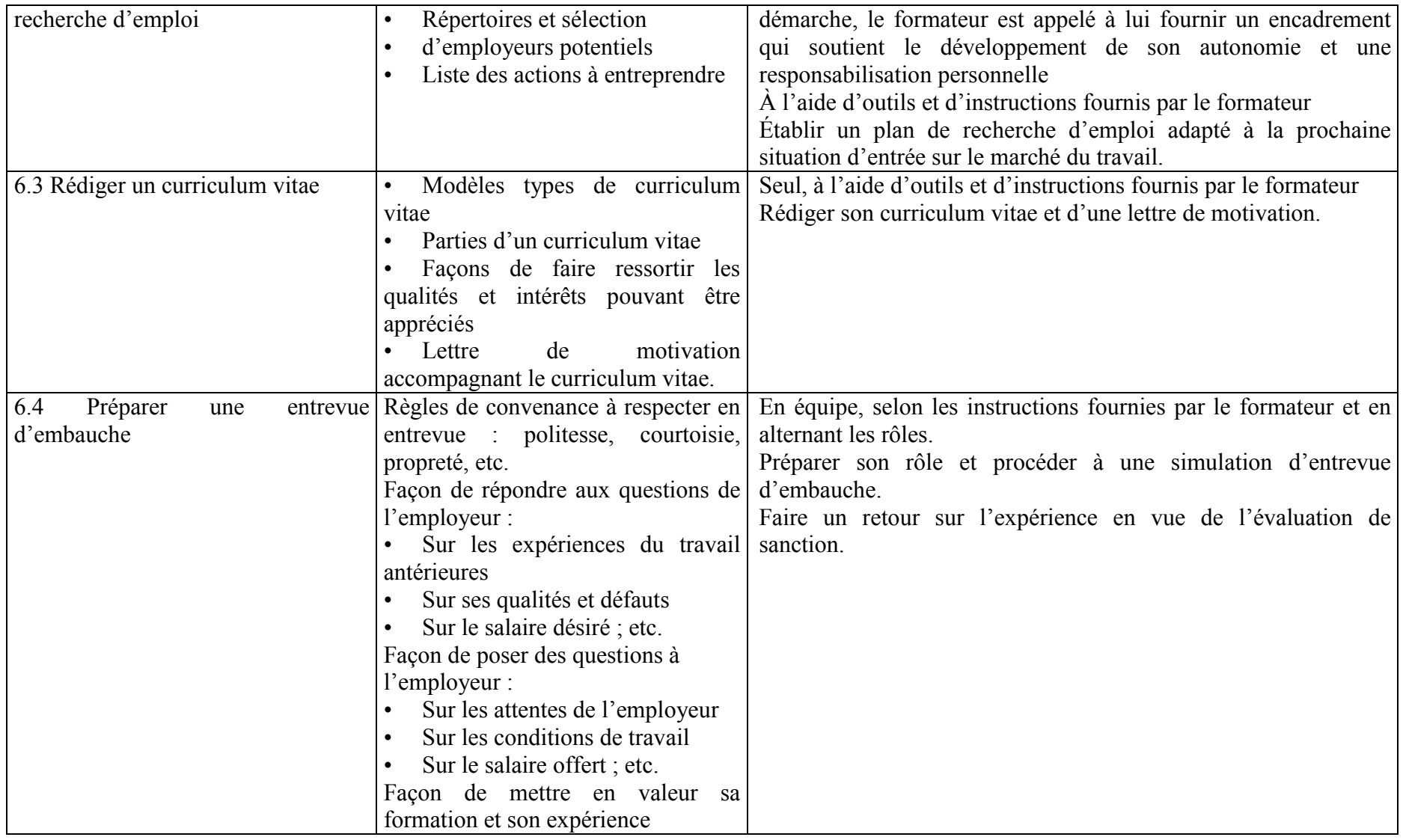

## COMPETENCE 19 : S'INTÉGRER EN MILIEU DE TRAVAIL

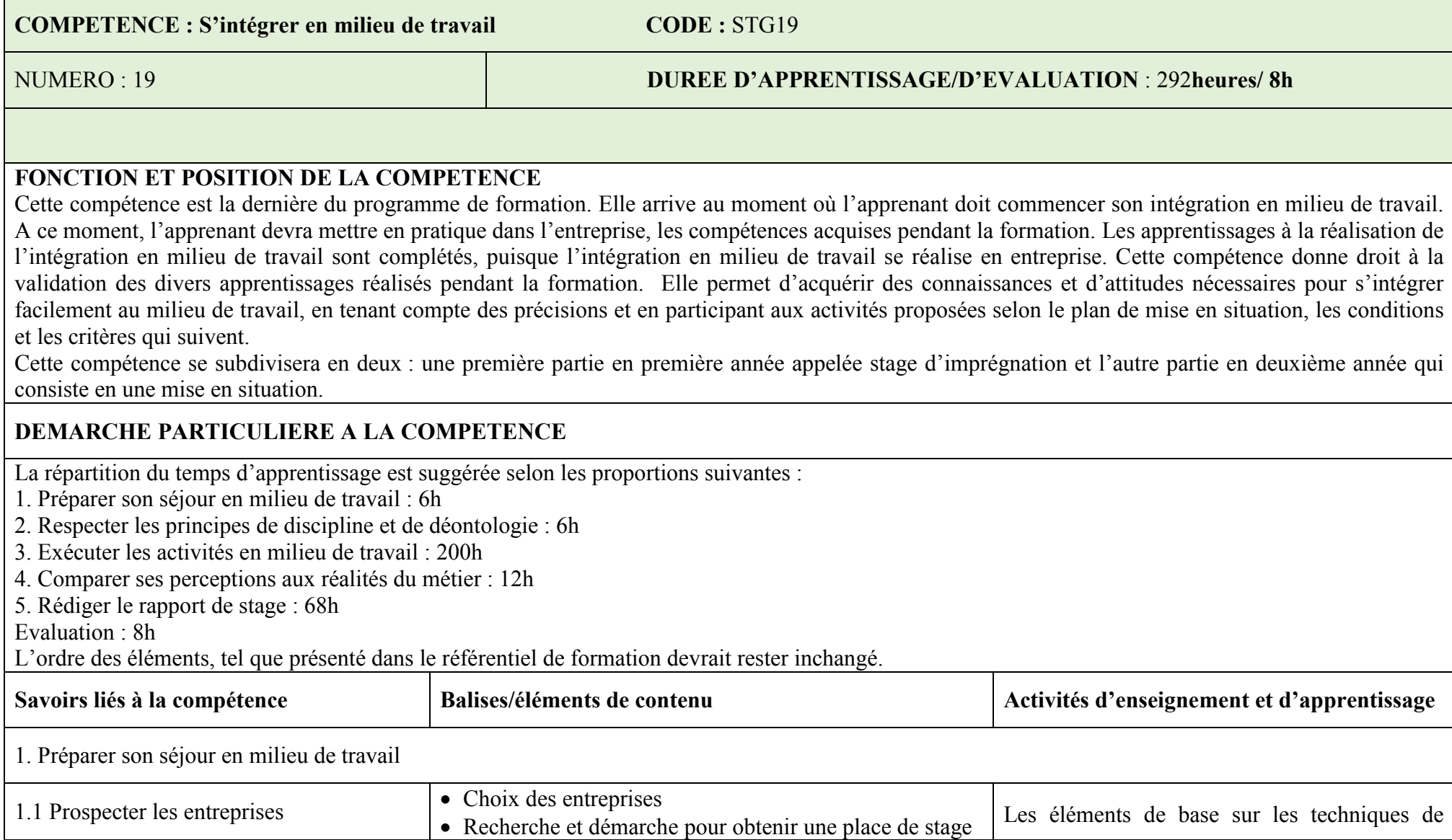

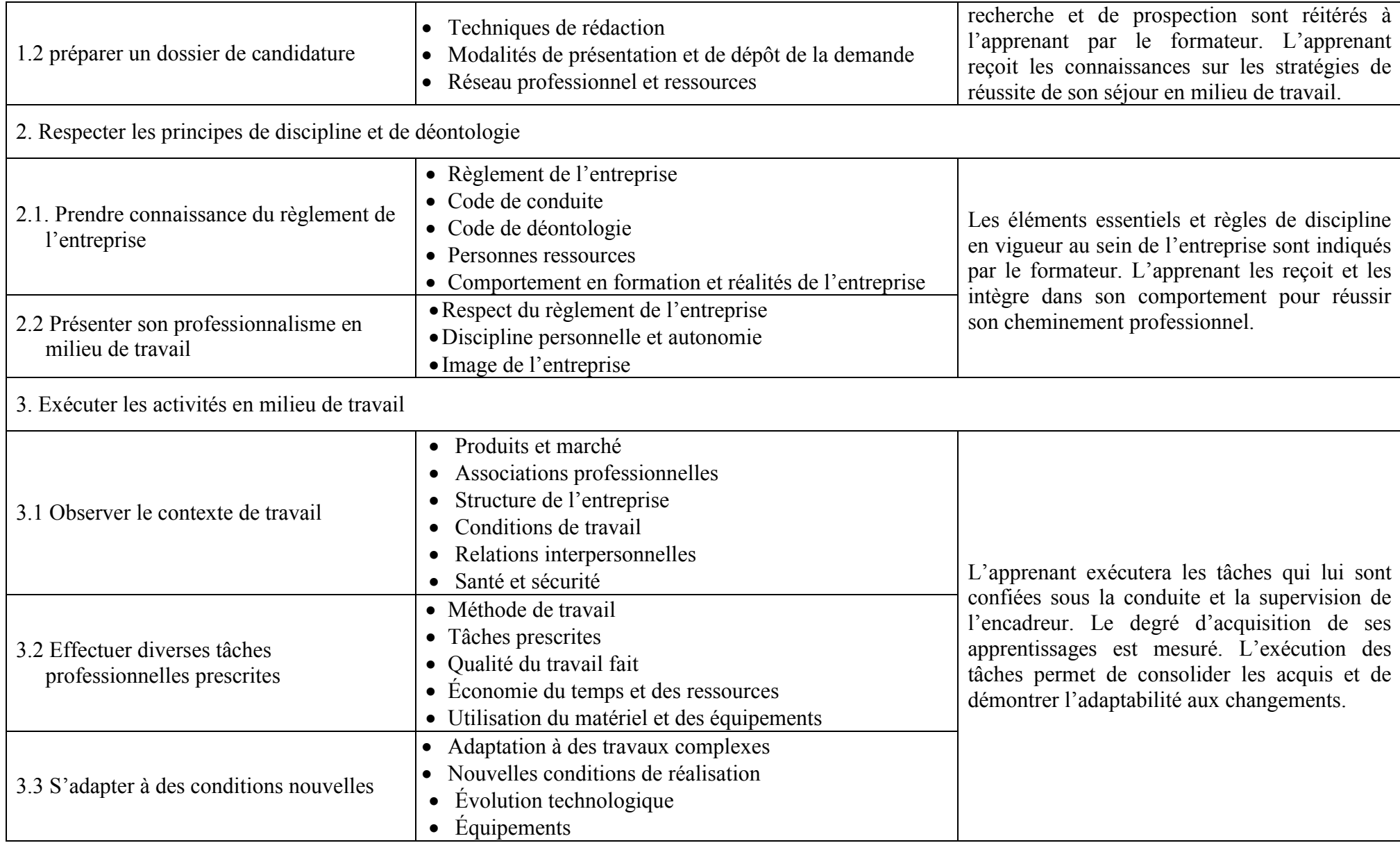

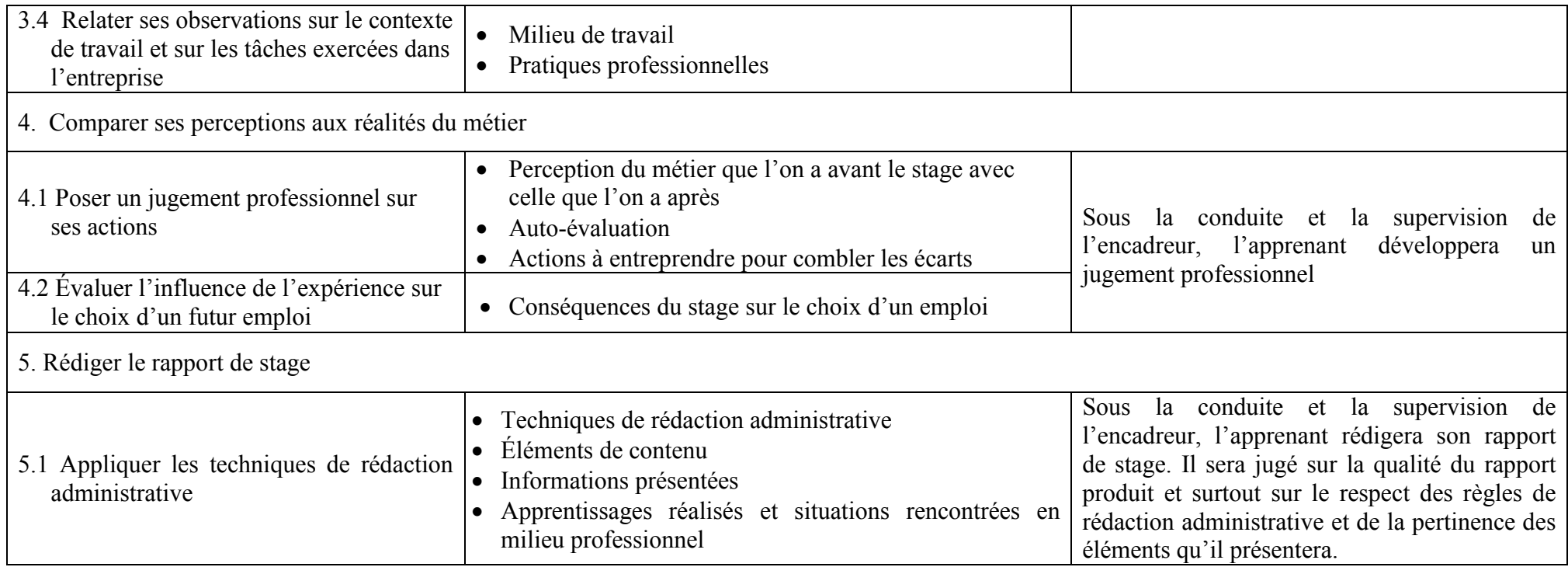

## REFERENCES BIBLIOGRAPHIQUES

- 1. Jon Duckett : Auteur de "HTML &CSS: Design and BuildWebsites" publié en 2011 et "JavaScript & jQuery: Interactive Front-End Web Development" publié en 2014.
- 2. Steve Krug : Auteur de "Don't Make Me Think: A Common Sense Approach to Web Usability" publiéen 2000 et "Rocket Surgery Made Easy: The Do-It-Yourself Guide to Finding and Fixing Usability Problems" publiéen 2009.
- 3. Ethan Marcotte : Auteur de "Responsive Web Design" publié en 2011, qui a popularisé le concept de conception web réactive.
- 4. Jennifer NiederstRobbins : Auteur de "Web Design in a Nutshell" publiéen 1999 et "Learning Web Design: A Beginner's Guide to HTML, CSS, JavaScript, and Web Graphics" publiéen 2018.
- 5. Bill Gates : Co-fondateur de Microsoft, il a publié en 1995 le livre "The Road Ahead" qui a exploré les implications de l'essor de l'informatique personnelle.
- 6. "Database Systems: Design, Implementation, and Management" par Carlos Coronel et Steven Morris (2007)